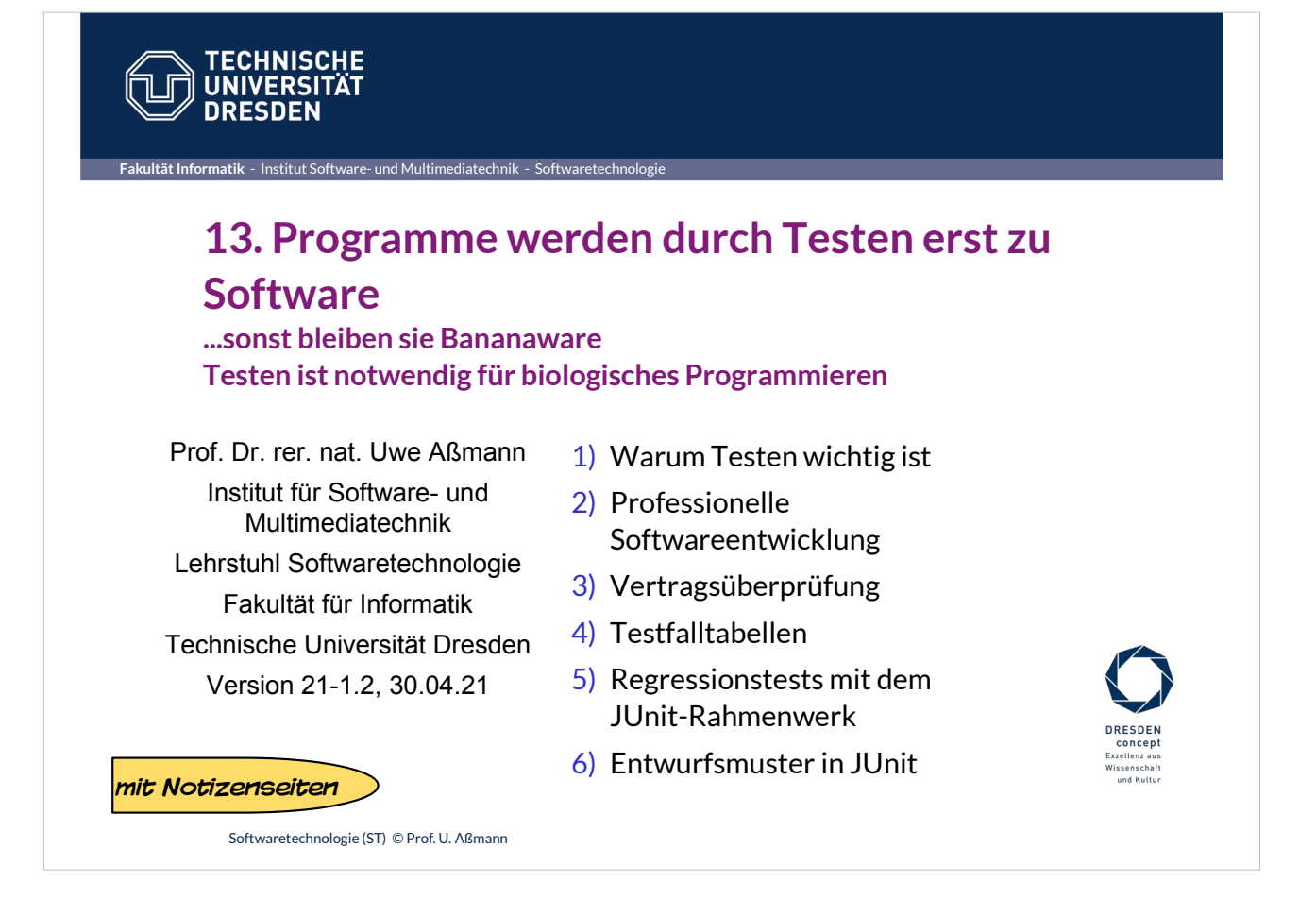

Programmieren ist eine *soziale Aktivität*, weil

• das Vertrauen des Kunden durch hochqualitative Software gewonnen werden muss

• der Programmierer, der unsere Software übernimmt, sie verstehen und pflegen können muss Jede Software hat einen sozialen Reifegrad!

Programmieren ist auch eine "biologische" Aktivität, denn Software muss wachsen können.

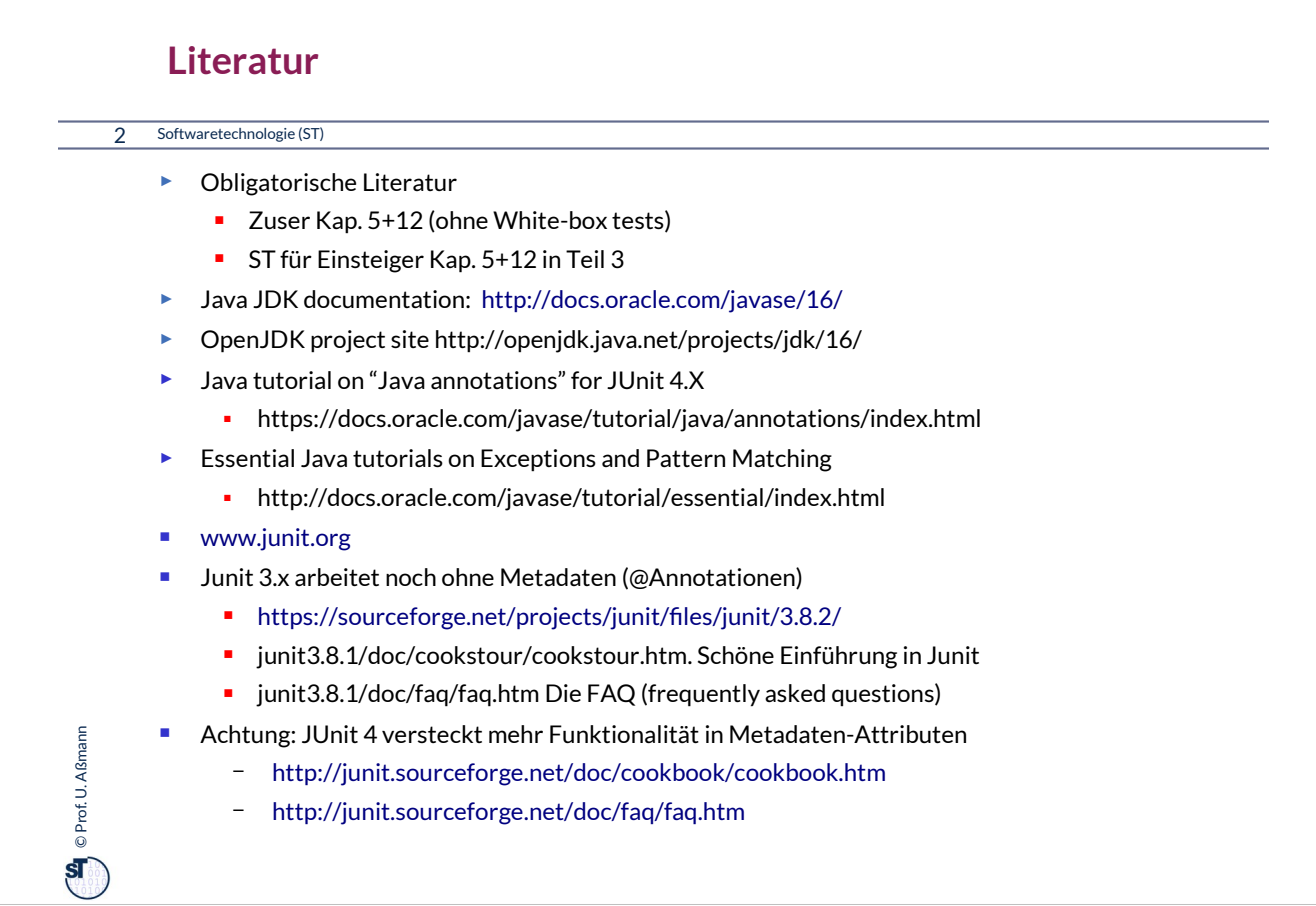

#### **Weiterführende Literatur**

#### 3 Softwaretechnologie (ST)

 $\mathbf{Q}$  © Prof. U. Aßmann Prof. U. Aßmann

- [PP] Andrew Hunt, David Thomas. The pragmatic programmer. Addison-Wesley. Deutsch: Der Pragmatische Programmierer. Hanser-Verlag. Leseprobe:
	- http://www.beck-shop.de/fachbuch/leseprobe/9783446223097\_Excerpt\_004.pdf
- Uwe Vigenschow. Objektorientiertes Testen und Testautomatisierung in der Praxis. Konzepte, Techniken und Verfahren. Dpunkt-Verlag, 2005.
- **Frank Westphal. Testgetriebene Entwicklung mit jUnit und FIT. dpunkt Verlag.** 
	- Freies pdf: http://www.frankwestphal.de/ftp/Westphal\_Testgetriebene\_Entwicklung.pdf

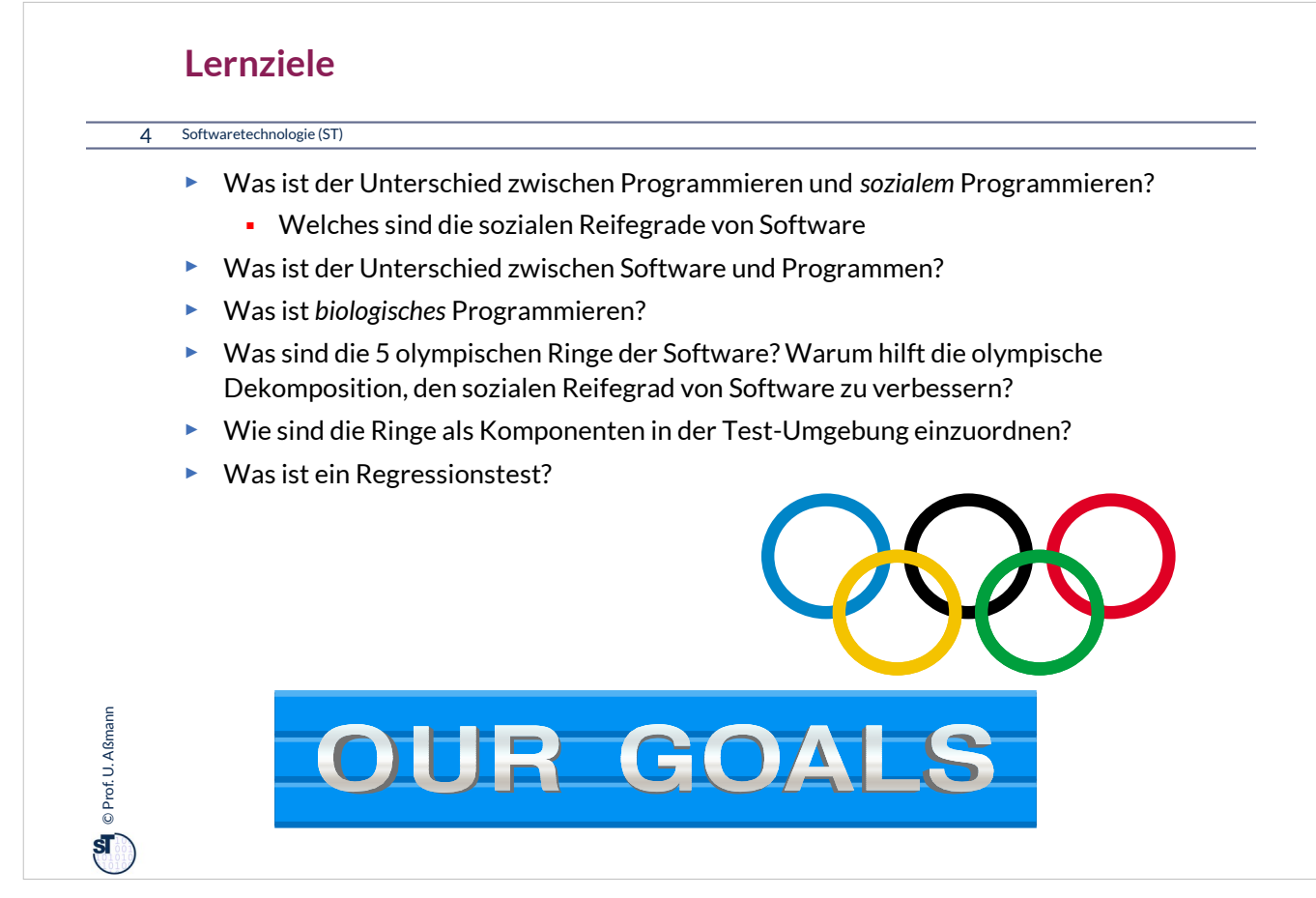

Olympische Dekomposition in 5 Ringe hilft, den sozialen Reifegrad von Software zu heben.

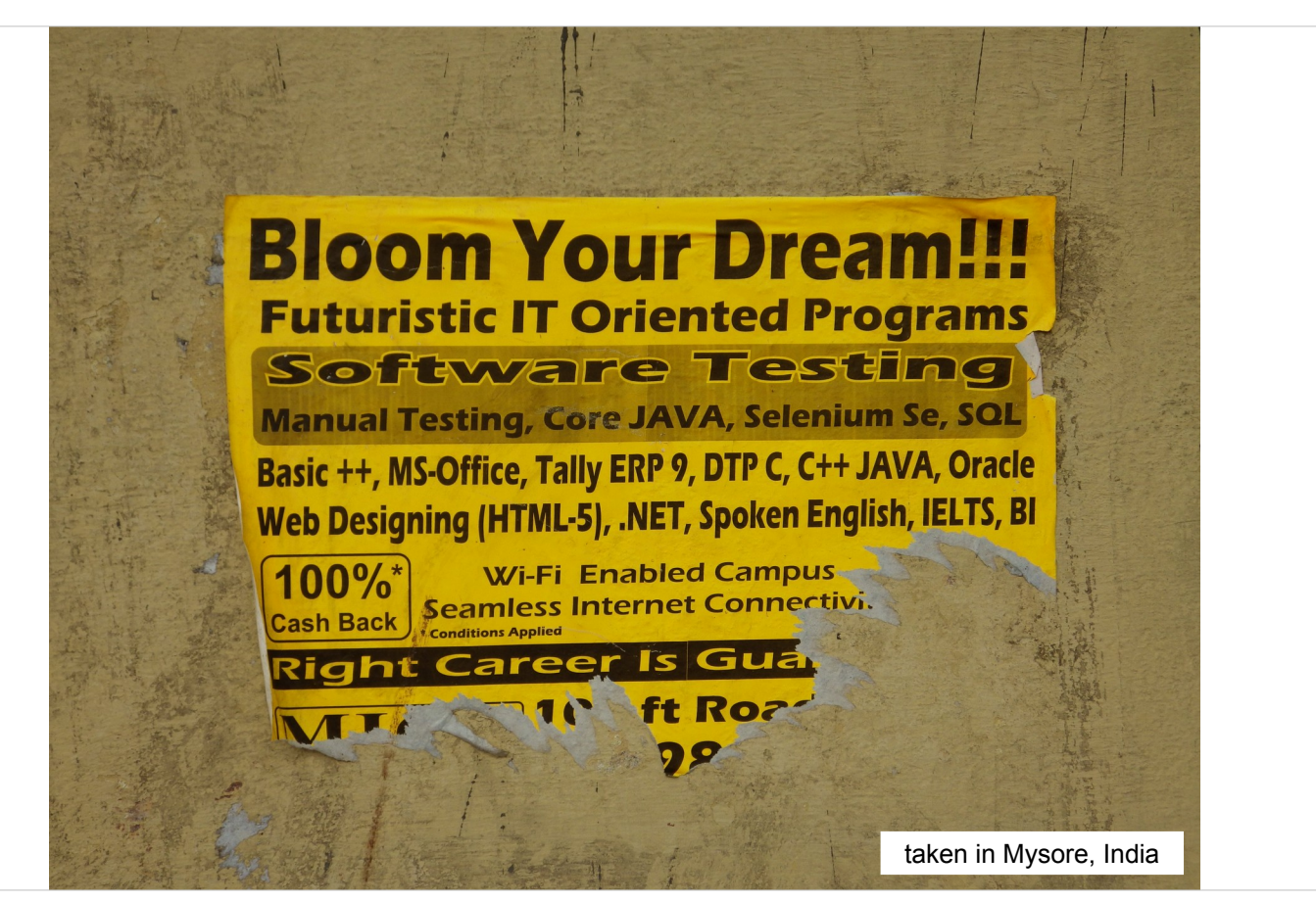

Testen ist ein stark wachsendes Geschäftsfeld innerhalb der Softwaretechnik. Jährliche Wachstumsraten von 20% sind keine Seltenheit.

Q: Welches Berufsbild ist krisenfest?

A: Eines, das täglich benötigt wird.

A2: Der Test-Ingenieur wird immer benötigt werden, denn die meisten Programme sind zu komplex zur Verifikation, und Fehler gibt es immer. Siehe:

https://www.bitkom.org/Bitkom/Publikationen/B est-Practices-fuer-die-Entwicklung-und-den-Tes t-mobiler-Anwendungen.html

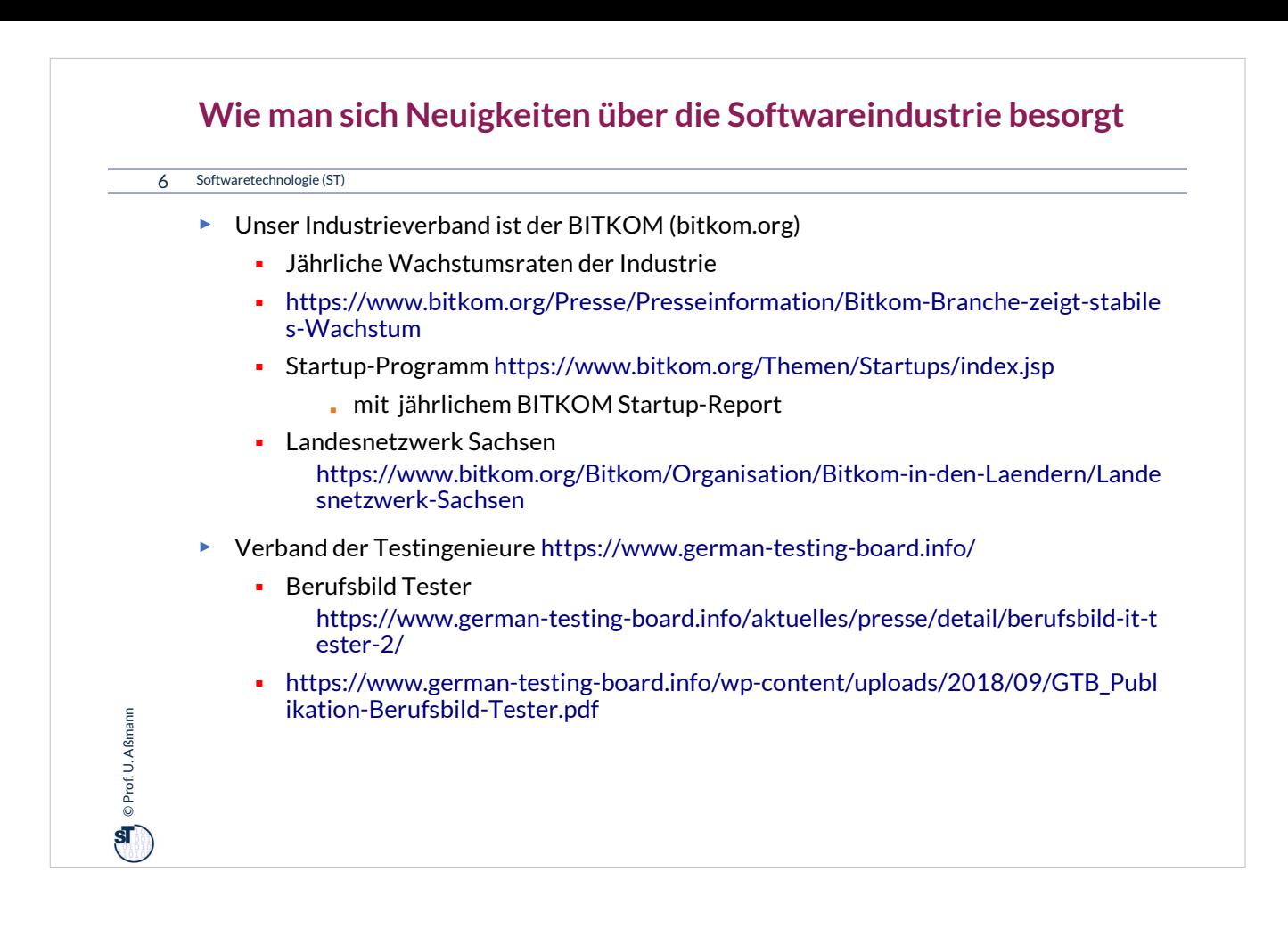

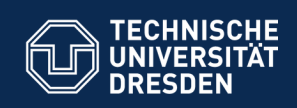

## **13.1. Testen als stichprobenartige Verifikation**

**… Testen macht Programme reif und "sozial"...**

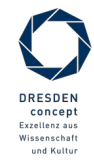

Softwaretechnologie (ST) © Prof. U. Aßmann

**Fakultät Informatik** - Institut Software- und Multimediatechnik - Softwaretechnologie

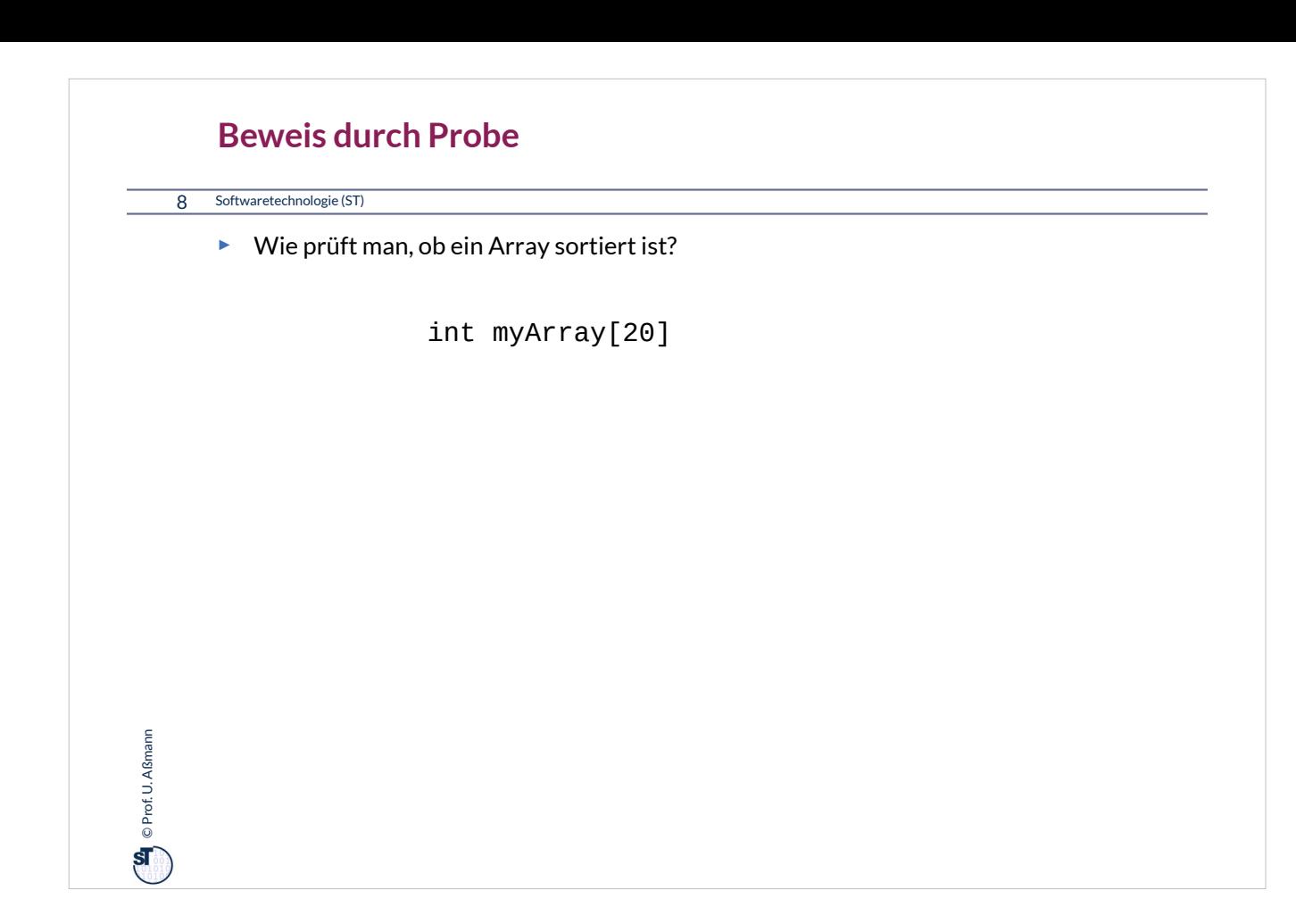

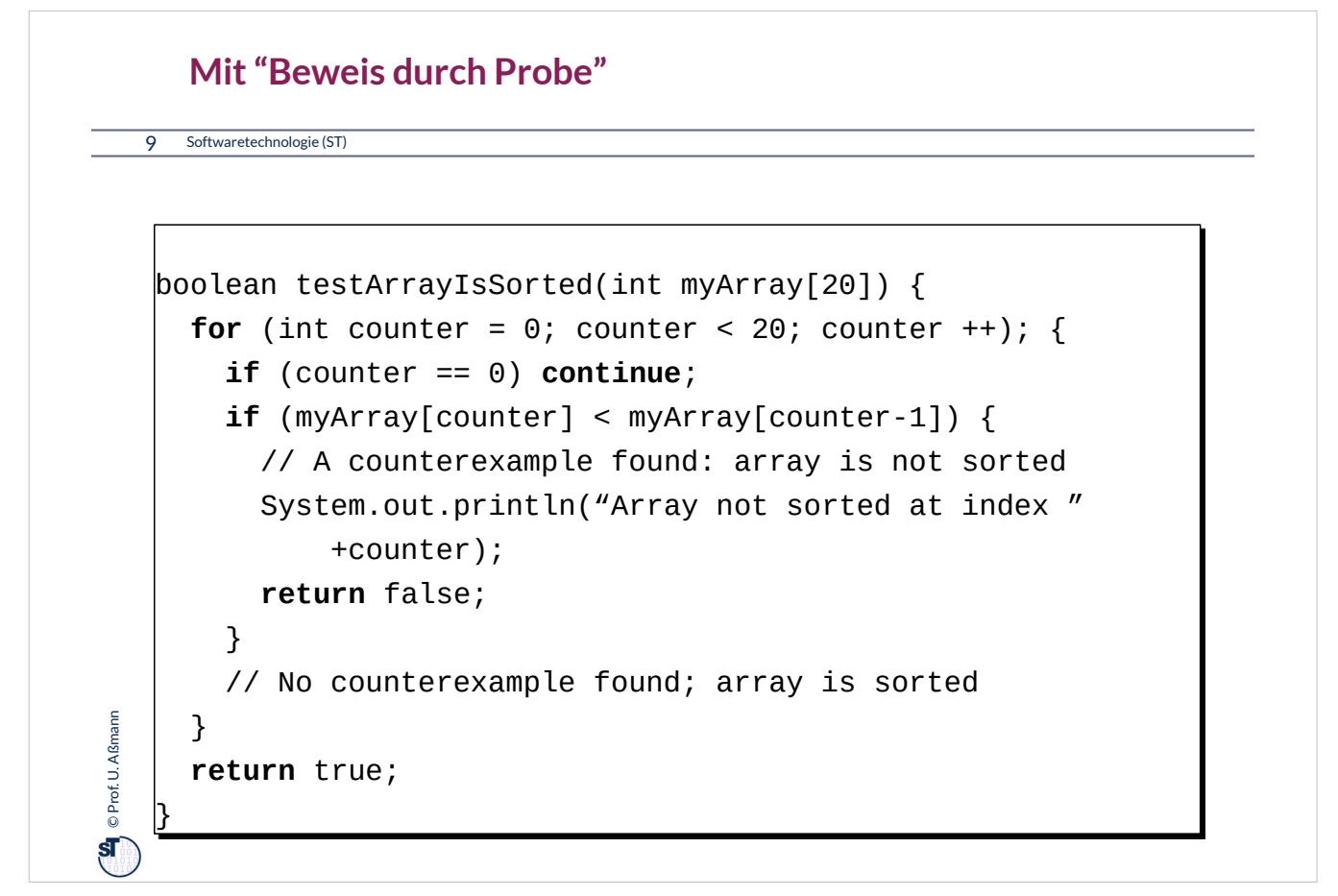

Beweis durch Probe (solution checking) verlässt sich darauf, dass eine Lösung eine schnell zu prüfende Eigenschaft besitzt.

•Die Prüfung der Sortierung eines Arrays kann in linearer Zeit erfolgen (linear zu der Zahl der Elemente, O(n))

•Die Berechnung der Sortierung dauert länger, mindestens O(n log(n)).

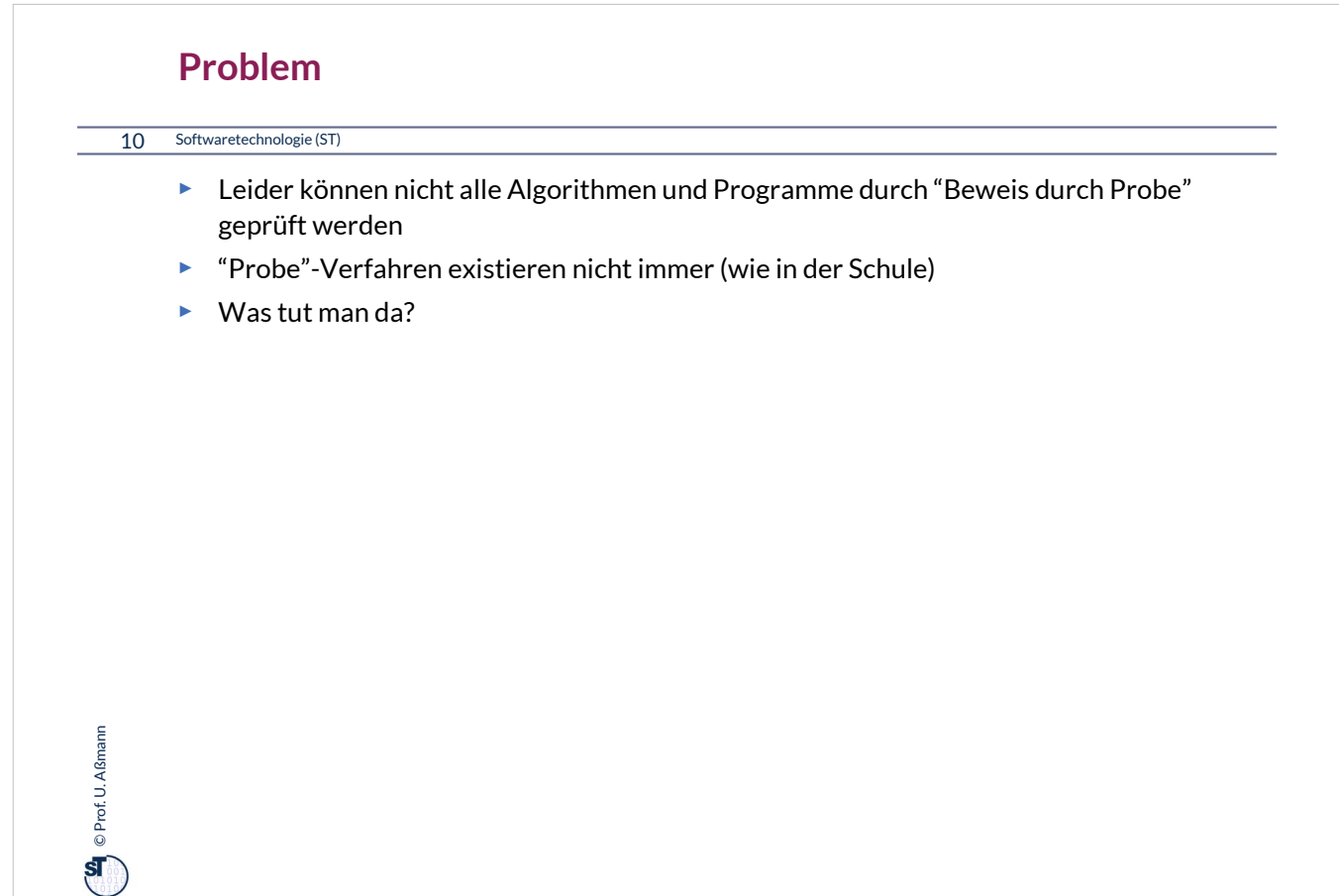

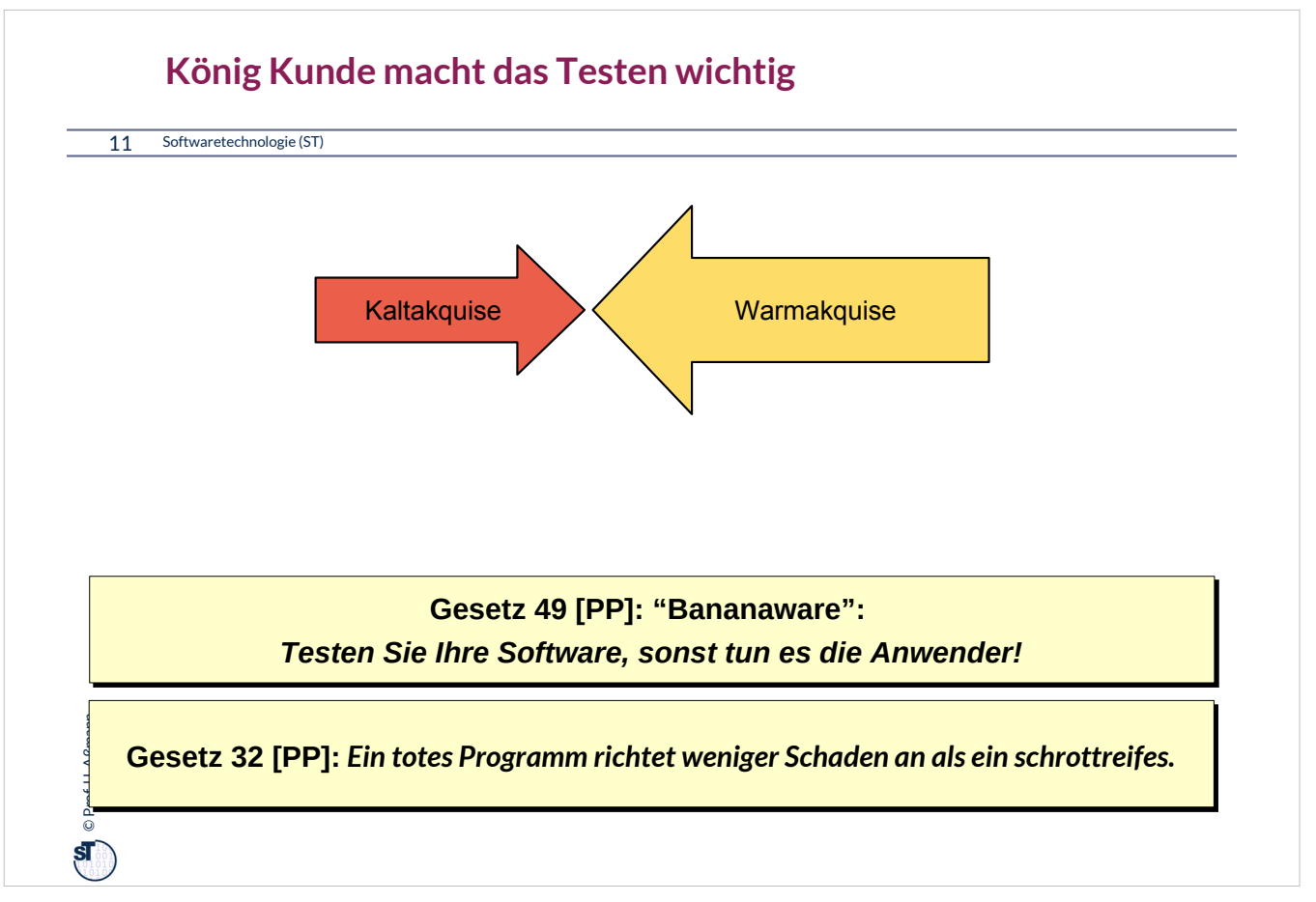

Kunden können zehnmal leichter wiedergewonnen werden (Warmakquise) als neu gewonnen (Kaltakquise). Daher versuchen alle Softwarefirmen, ihre Kunden zu halten, und die Qualität ihrer Produkte so zu gestalten, dass die Kunden zufrieden sind und wiederkommen.

**Softwarequalität** ist eine Hauptursache für Kundenzufriedenheit und -vertrauen. sie ist ebenfalls das Hauptverkaufsargument in der Warmakquise.

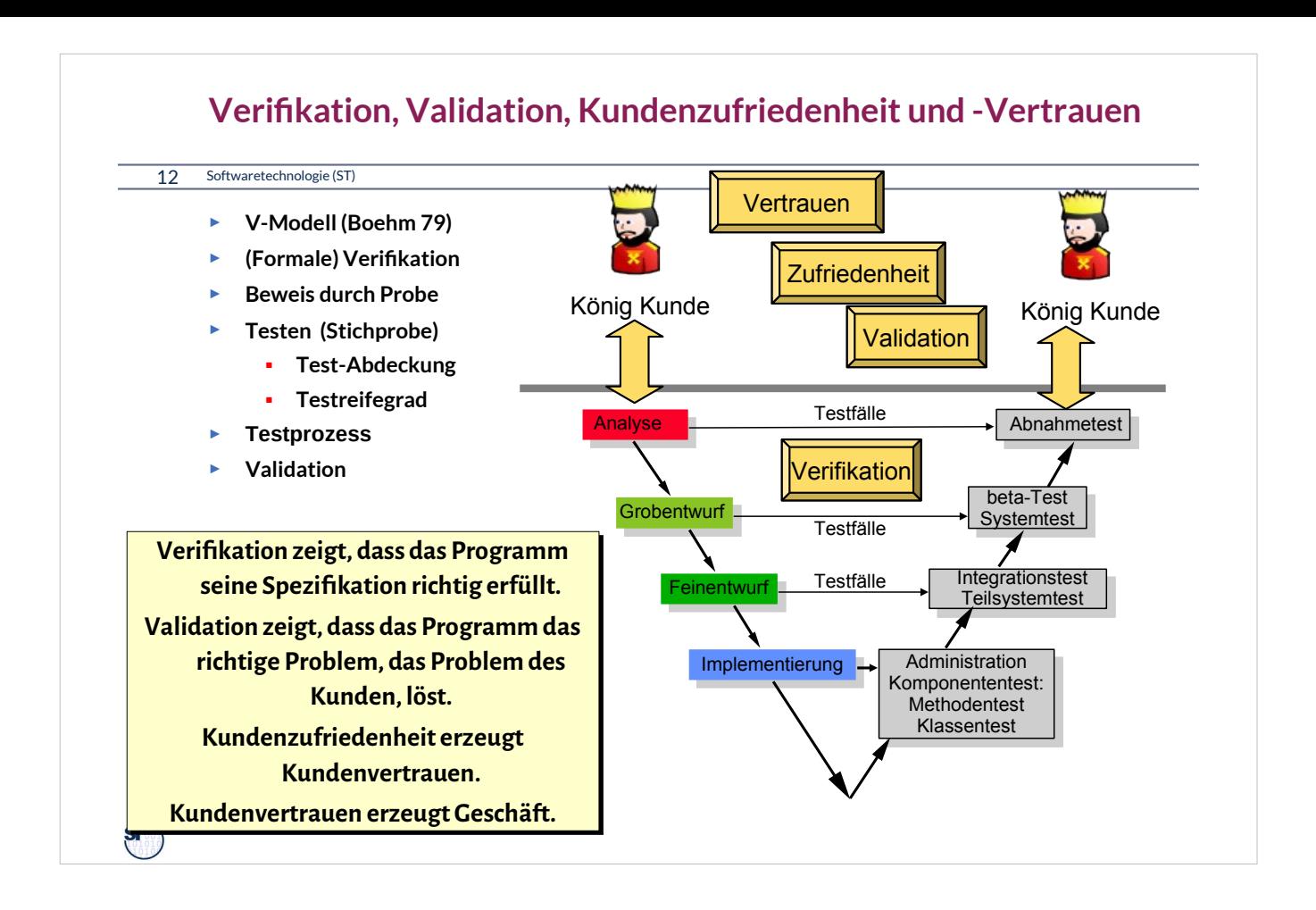

•**Verifikation**: Nachweis, daß ein Programm seine Spezifikation erfüllt

•**Formale Verifikation**: Mathematischer Beweis desselben

•**Testen**: **Beweis durch Stichprobe:** Stichprobenhafte Verifikation, Überprüfen von ausgewählten Abläufen eines Programms unter bekannten Bedingungen, mit dem Ziel, Fehler zu finden

•**Wichtig:** Da Vollständigkeit nicht erreicht werden kann, wie hoch ist die Test-Abdeckung?

•**Validation**: Überprüfung der Arbeitsprodukte bzgl. der Erfüllung der Spezifikationen und der Wünsche des Kunden

#### •**Kundenzufriedenheit**

•Wikipedia: Verification and Validation: In engineering or a quality management system, "verification" is the act of reviewing, inspecting, testing, etc. to establish and document that a product, service, or system meets the regulatory, standard, or specification requirements. By contrast, validation refers to meeting the needs of the intended end-user or customer.

•Tests werden *bottom-up* erledigt:

- Zuerst Verträge und Testfälle für die Methoden bilden
- Dann die einzelne Klasse testen, Dann die Komponente
- Dann das System; Dann der beta-Test
- Zum Schluss der Akzeptanztest (Abnahmetest)

•Bitte, auch so im Praktikum vorgehen.

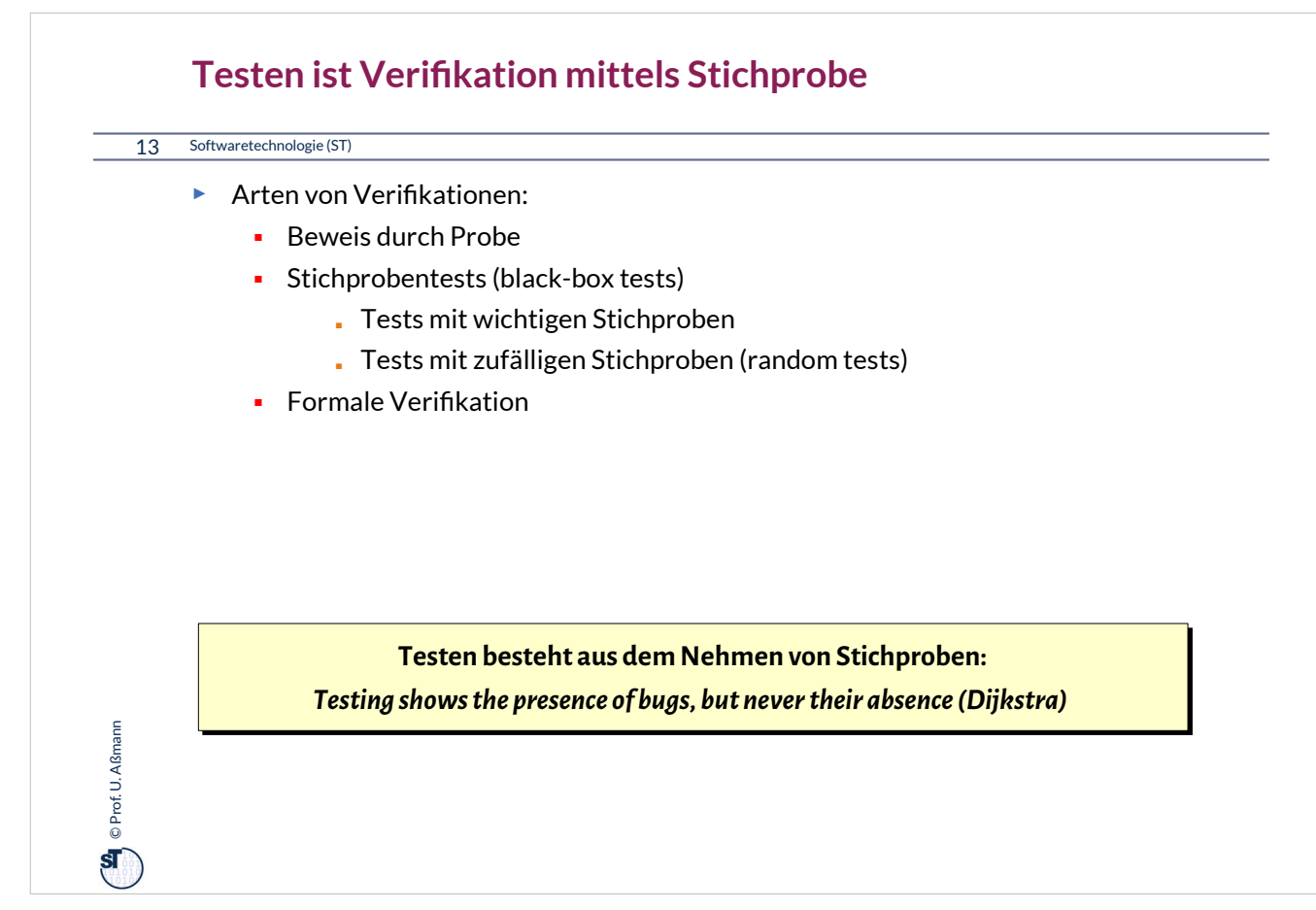

Es ist wichtig zu verstehen, dass Testen nur eine Verifikation durch Stichprobe ist, keine *vollständige*  Verifikation.

Berühmte Abnahmetests:

• Abnahmetest der Nürnberger autonomen U-Bahn RUBIN: 2 Monate störungsfreies Fahren

• Beim Übergang auf das Jahr 2000 fürchtete man, Flugzeuge könnten wegen fehlerhafter Software abstürzen. In Japan zwangen Firmen ihre Programmierer, über den Jahreswechsel einen Flug mitzumachen... (Kamikaze-Abnahmetest)

• FalconX-Rakete muss nach der Rückkehr aus dem All auf einer Plattform im Meer landen

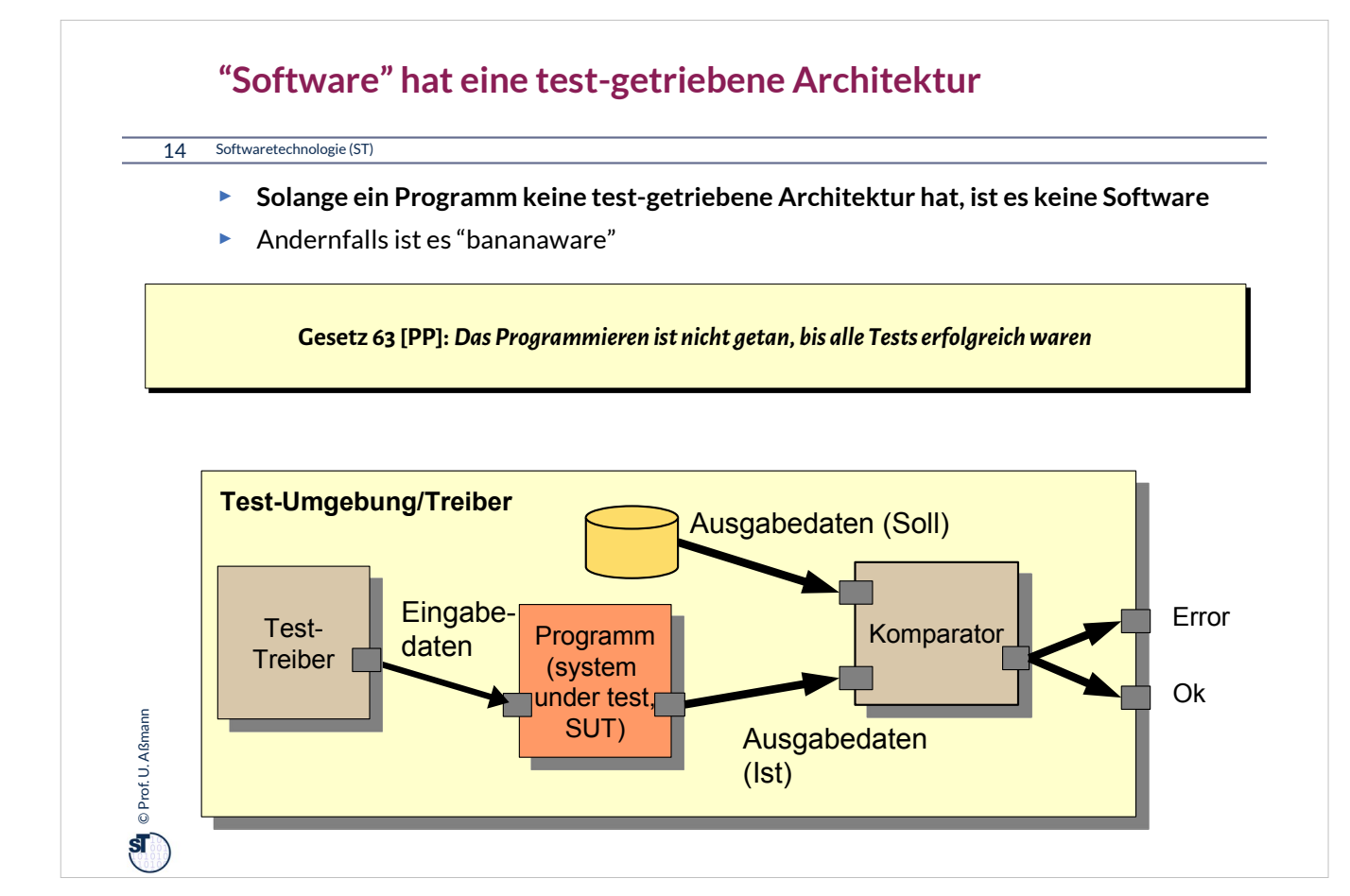

•Solange ein Programm keine Tests hat, ist es keine Software im eigentlichen Sinne

•**Software** hat, i.U. zu Programmen**,** eine testgetriebene Architektur, die das stichprobenartige Testen von vorne herein unterstützt

– Testen ist eine **Ist-Soll-Analyse**

•Software ist immer ein **test-getriebenes System (test-driven system)** und besteht aus einem Programm (*System under Test, SUT*) mit seiner *Testumgebung (Test-Treiber, test runner)*

– Entwicklungsmethode: *TDD (Test-Driven Development)*

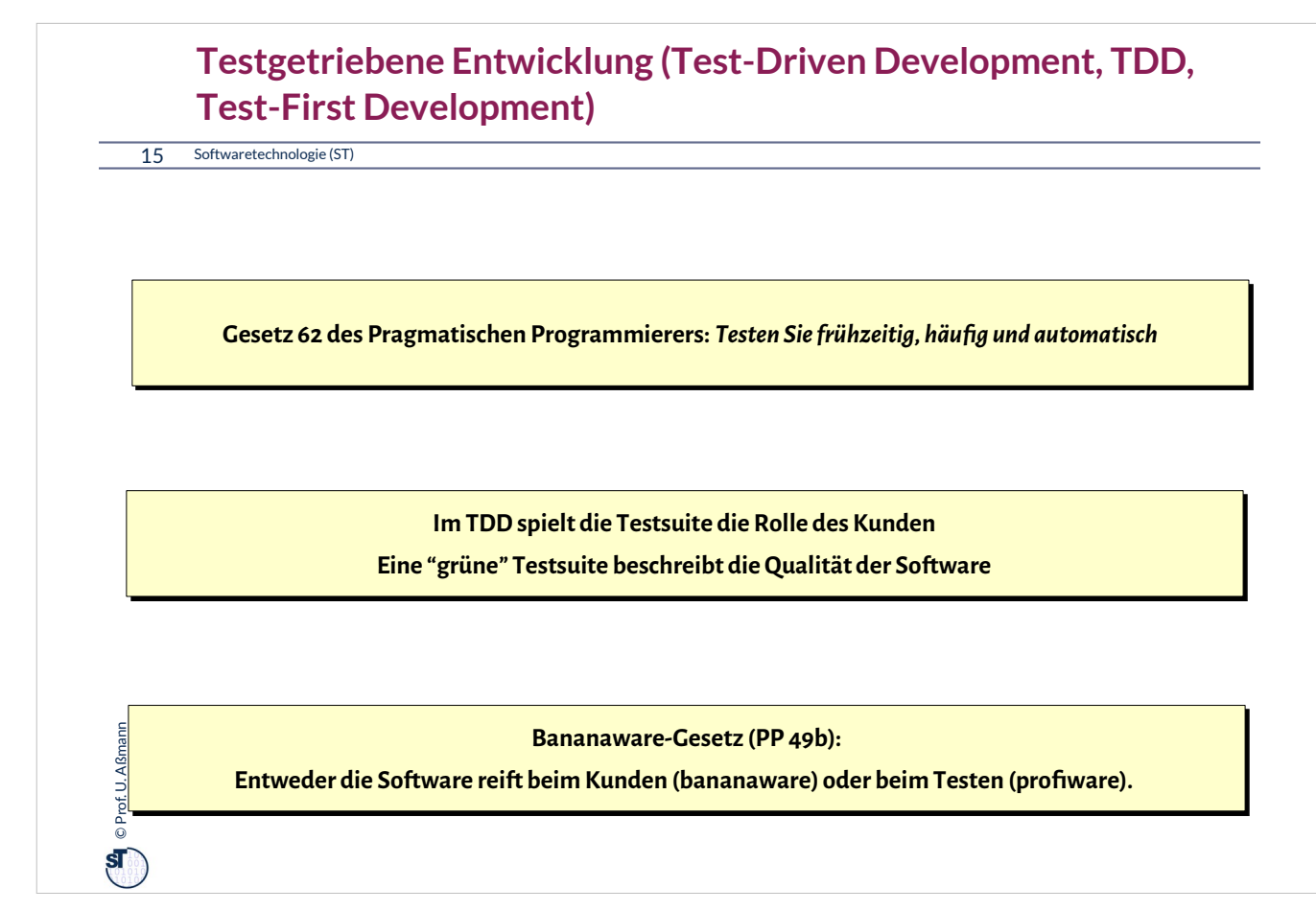

Erfahrende Programmierer schreiben den Test zuerst.

Damit gehen sie nach dem Prinzip "Beweis durch Probe" vor, weil sie sich zuerst die "Probe-Methode" schaffen, bevor sie die eigentliche Lösung entwickeln.

Dann kann von Anfang an der "Beweis durch Probe" ausgeführt werden.

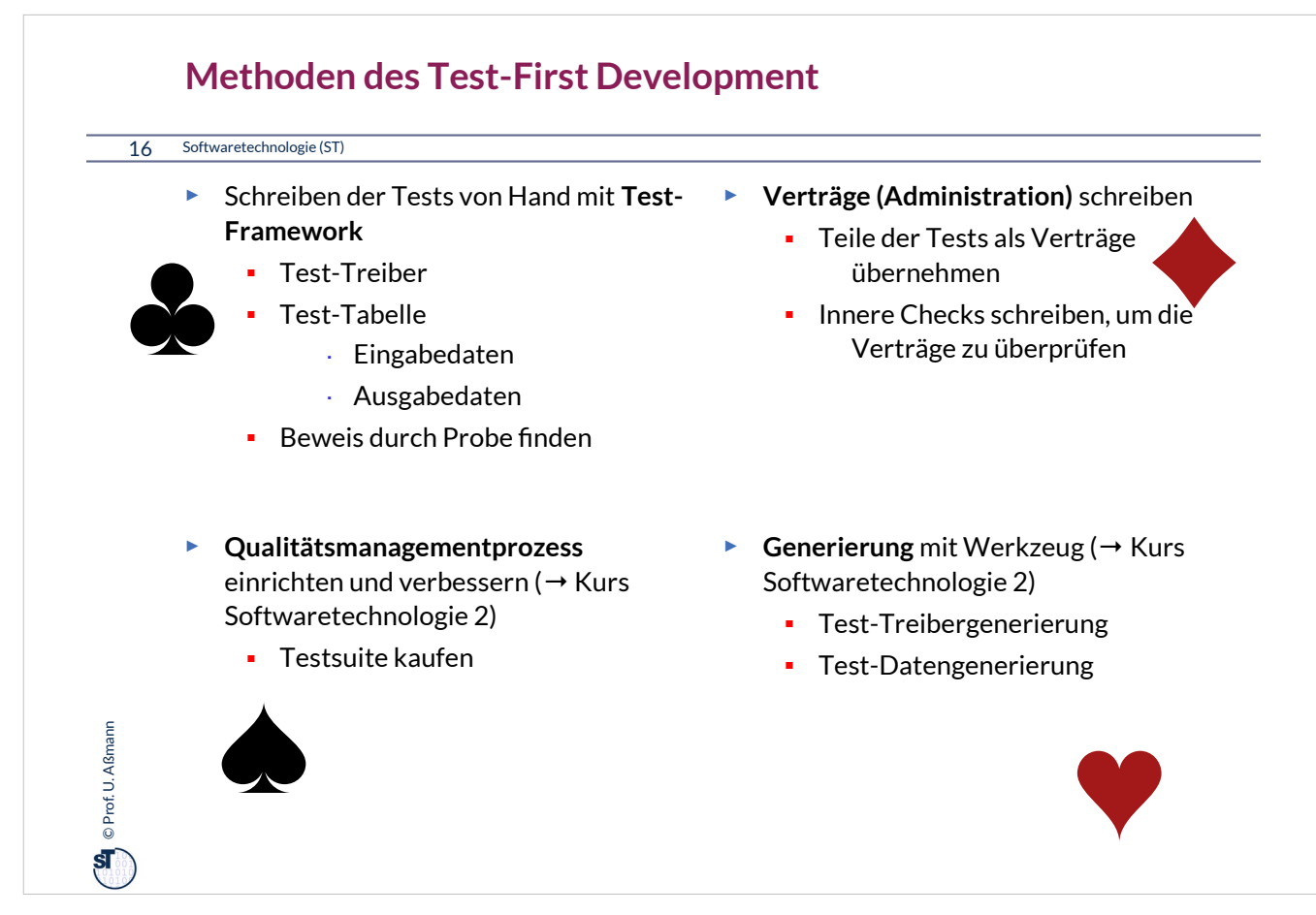

Testen ist an und für sich eine relativ destruktive Tätigkeit und wird nicht gern erledigt. Jeder Fehler, den man findet, bestraft einem, denn nun muss man ihn ausbügeln.

Aber: wer schon mal ein halbes Jahr lang mit einem Abnahmetest gekämpft hat, erlebt ein tolles Glücksgefühl, wenn er dann schließlich funktioniert, und das System einwandfrei arbeitet!

Und: die meisten Firmen verkaufen heute über ihre Softwarequalität, d.h. Testen ist äußerst wichtig, Kunden zu halten und wiederzugewinnen. Ohne Testen keinen kommerziellen Erfolg!

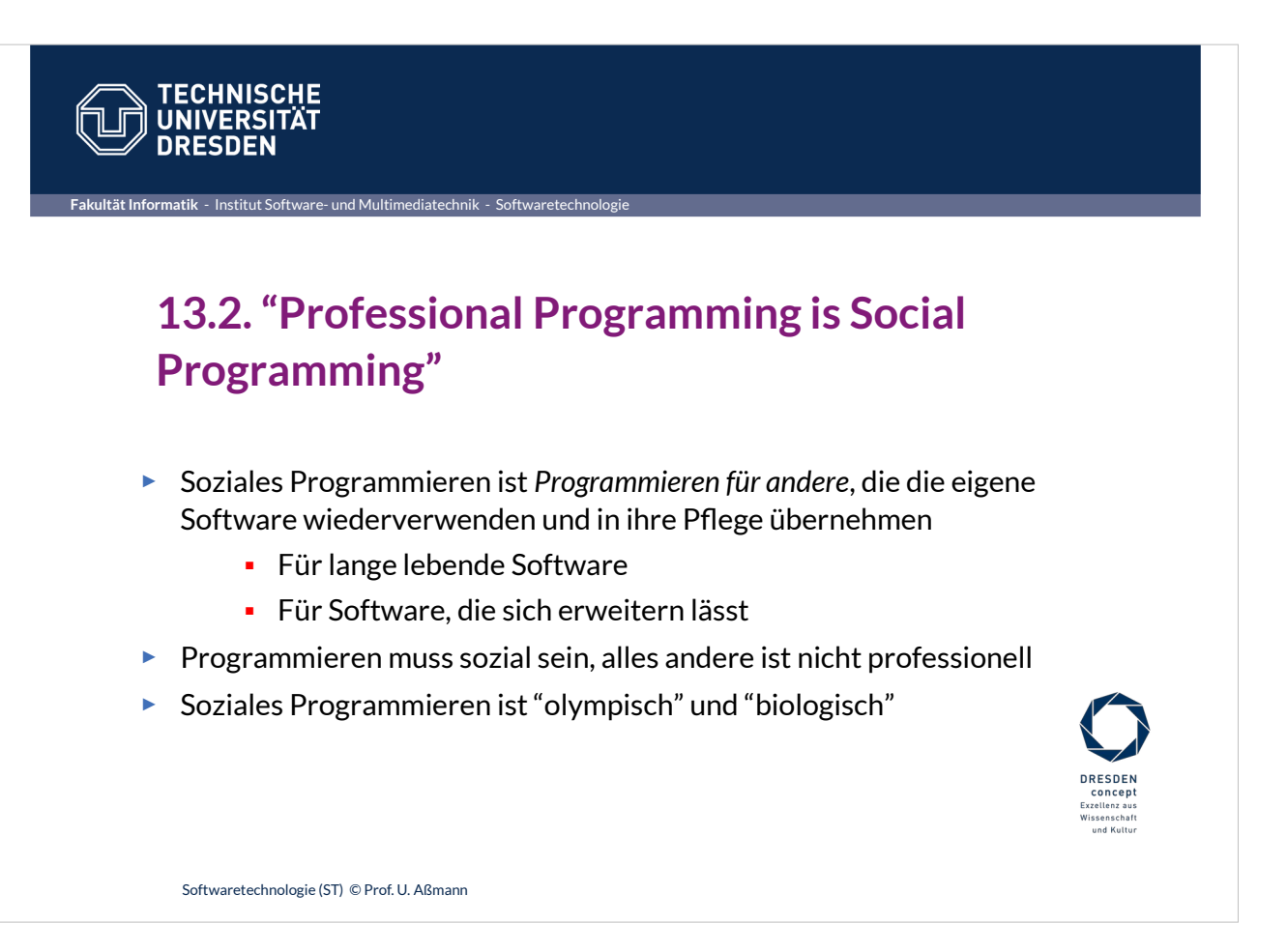

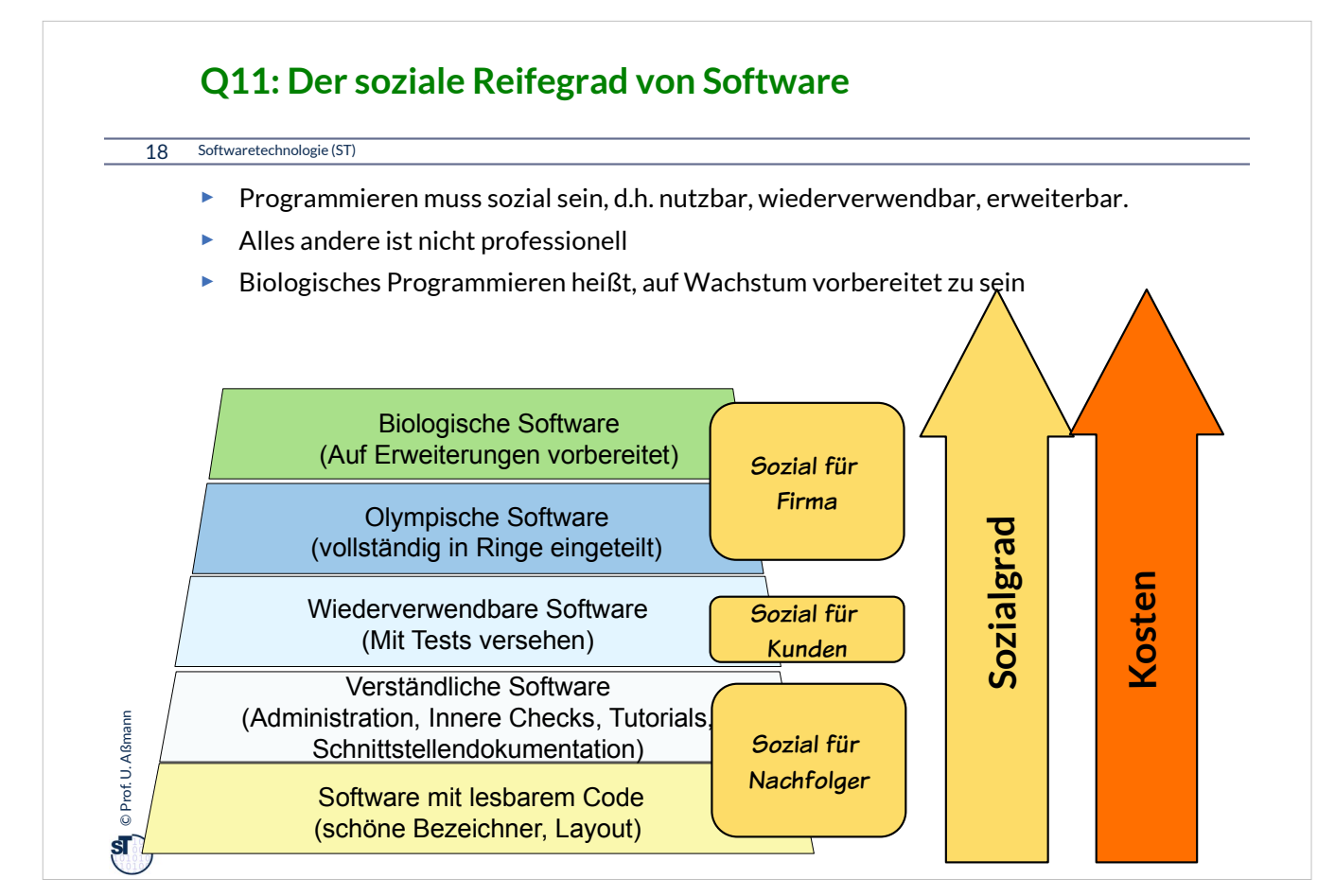

•Programmieren muss sozial ("für den Kolllegen und den eigenen Nachfolger") sein, alles andere ist nicht professionell

- Lesbare Software
- Verständliche Software
	- Schnittstellendokumentation mit javadoc
- In anderen Kontexten nutzbare, funktionsfähige Software
	- Tutorial (wie in jdk)
	- Innere Checks
- Wiederverwendbare Software
	- Äußere Tests

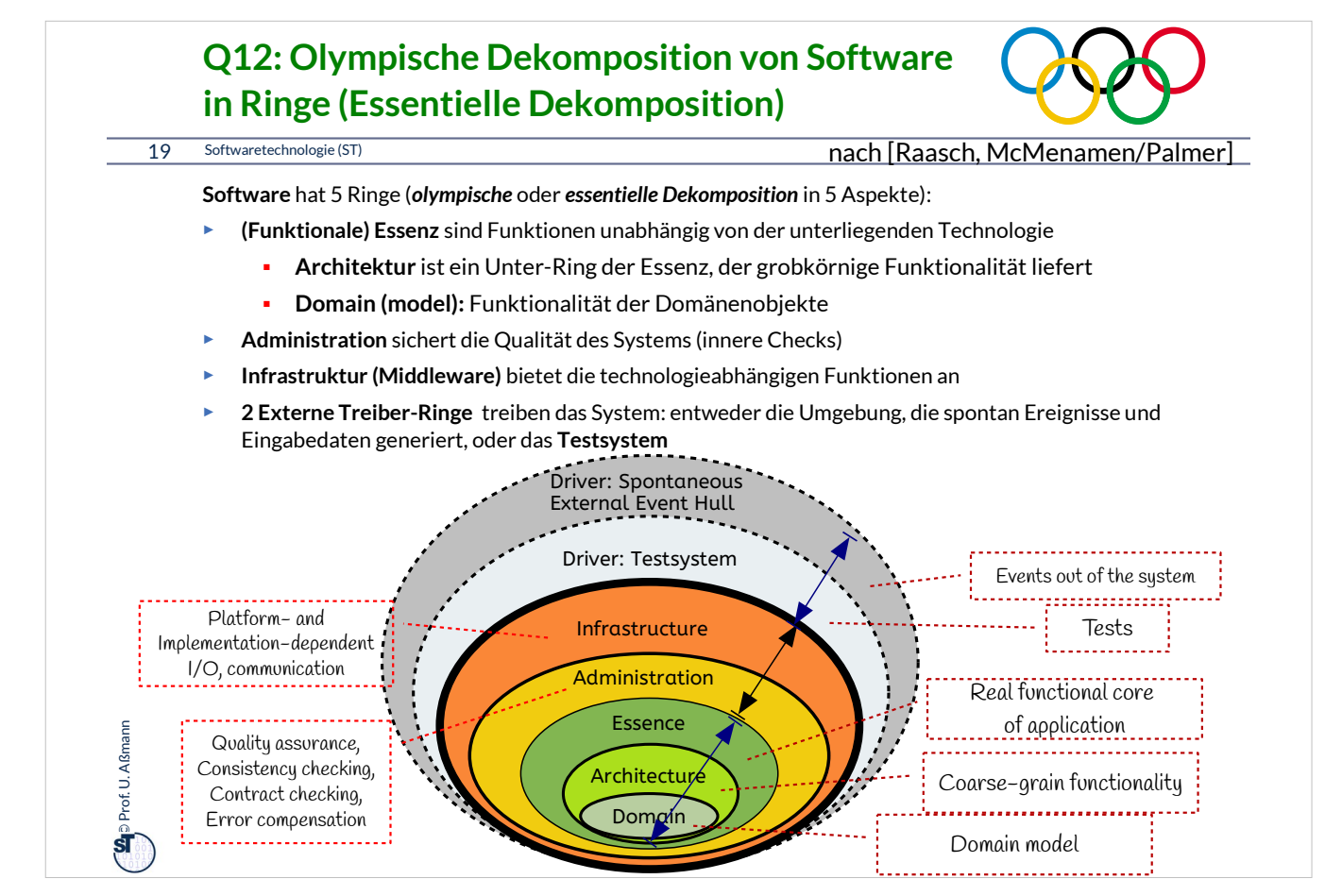

**Software** hat 5 Ringe (*olympische* oder *essentielle Dekomposition* in 5 Aspekte):

- **(Funktionale) Essenz** sind Funktionen unabhängig von der unterliegenden Technologie
	- Essenz nimmt **perfekte Technologie** an, z.B. Prozesse ohne Zeit, unendlichen Speicher, unendliche Bandbreite
	- **Architektur** ist ein Unter-Ring der Essenz, der grobkörnige Funktionalität liefert
- **Administration** sichert die Qualität des Systems (Vertragsprüfung, Ausnahmen, Datenkonsistenz).
- **Infrastruktur (Middleware)** bietet die technologieabhängigen Funktionen an
- **Treiber** treiben das System: entweder die Umgebung, die spontan Ereignisse und Eingabedaten generiert, oder das Testsystem

Administration und Infrastruktur bilden die *physikalischen Ringe*; Treiber, Essenz und Architektur die *logischen Ringe*

Warum braucht man zur Wechsel auf eine neue Plattform eine andere Implementierung des Infrastruktur-Rings?

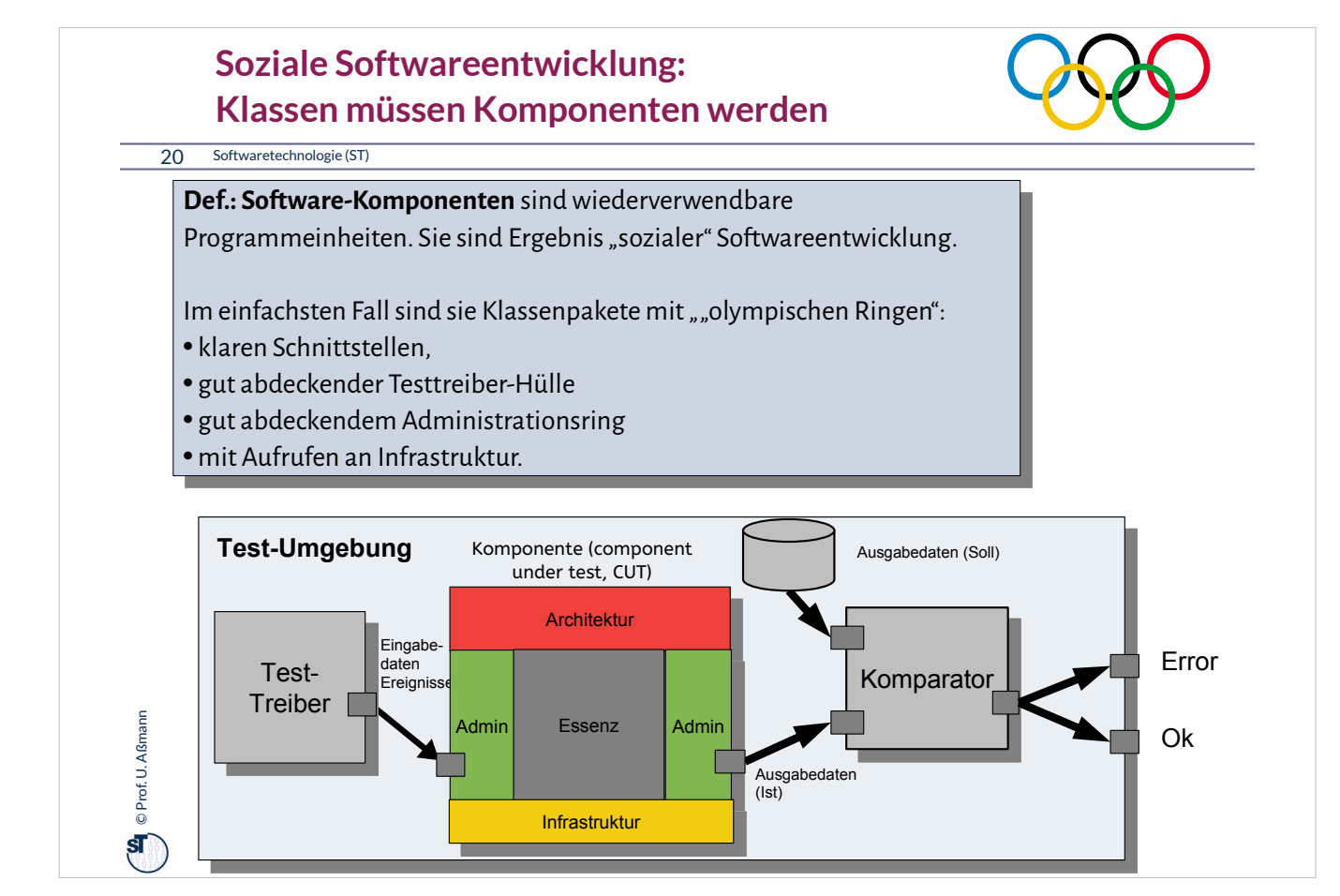

Software besteht aus Komponenten mit 5 Ringen.

Bei sozialer Software ist der Treiber- und der Administrationsring sehr gut ausgeprägt.

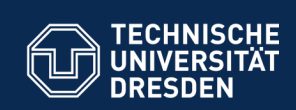

#### **13.3. Vertragsprüfung (Ring der Administration)**

Jede Code-Einheit sollte mit einem *Administrationscode*  ausgestattet sein, der die Gültigkeit der

■ Eingabedaten

**Fakultät Informatik** - Institut Software- und Multimediatechnik - Softwaretechnologie

- Ausgabedaten
- Internen Daten

prüft, und bei Fehlern Ausnahmen auslöst und behandelt. (Administration)

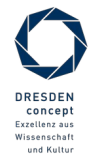

Softwaretechnologie (ST) © Prof. U. Aßmann

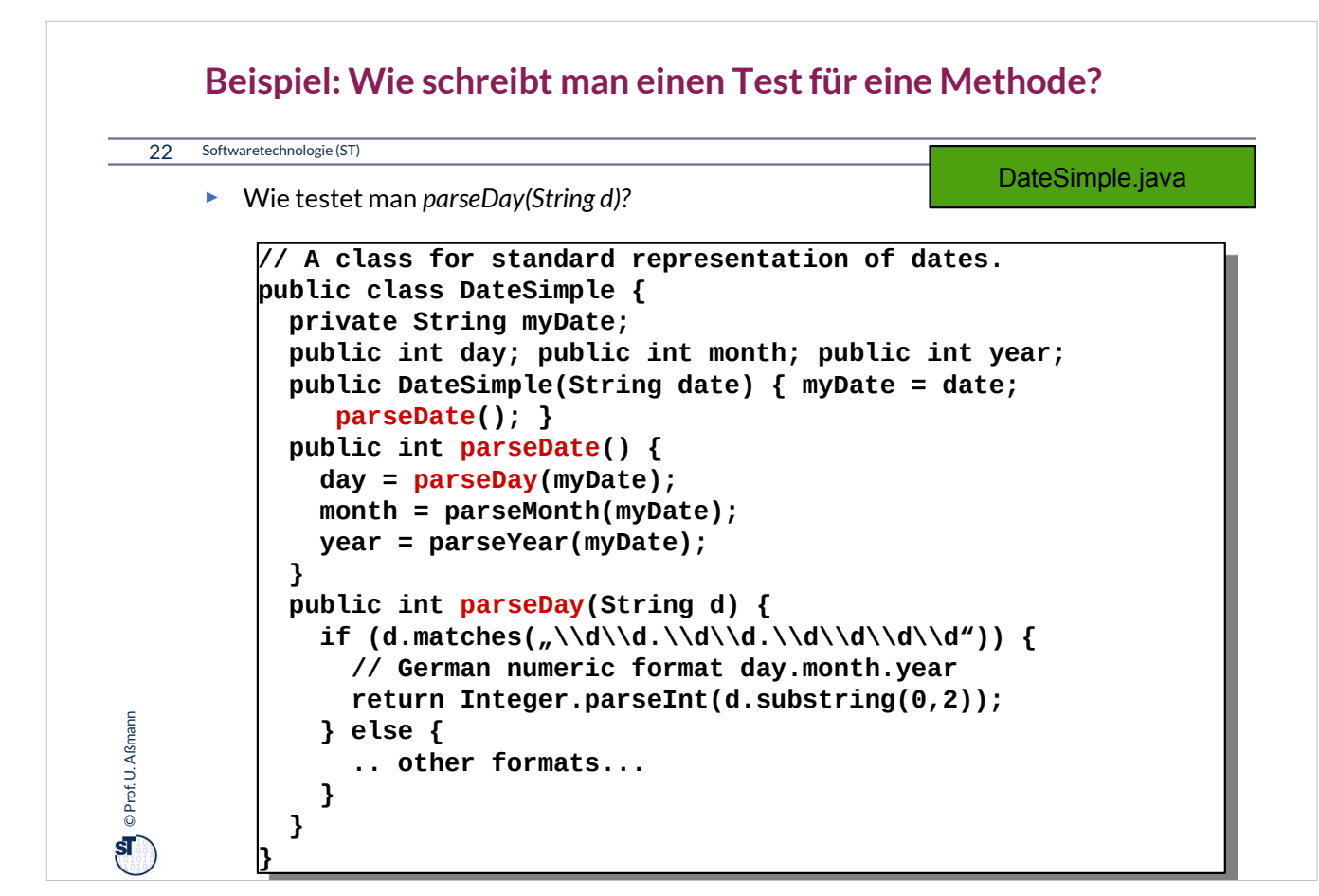

Zu diesem Beispiel schlagen Sie bitte die Datei "DateSimple.java" nach.

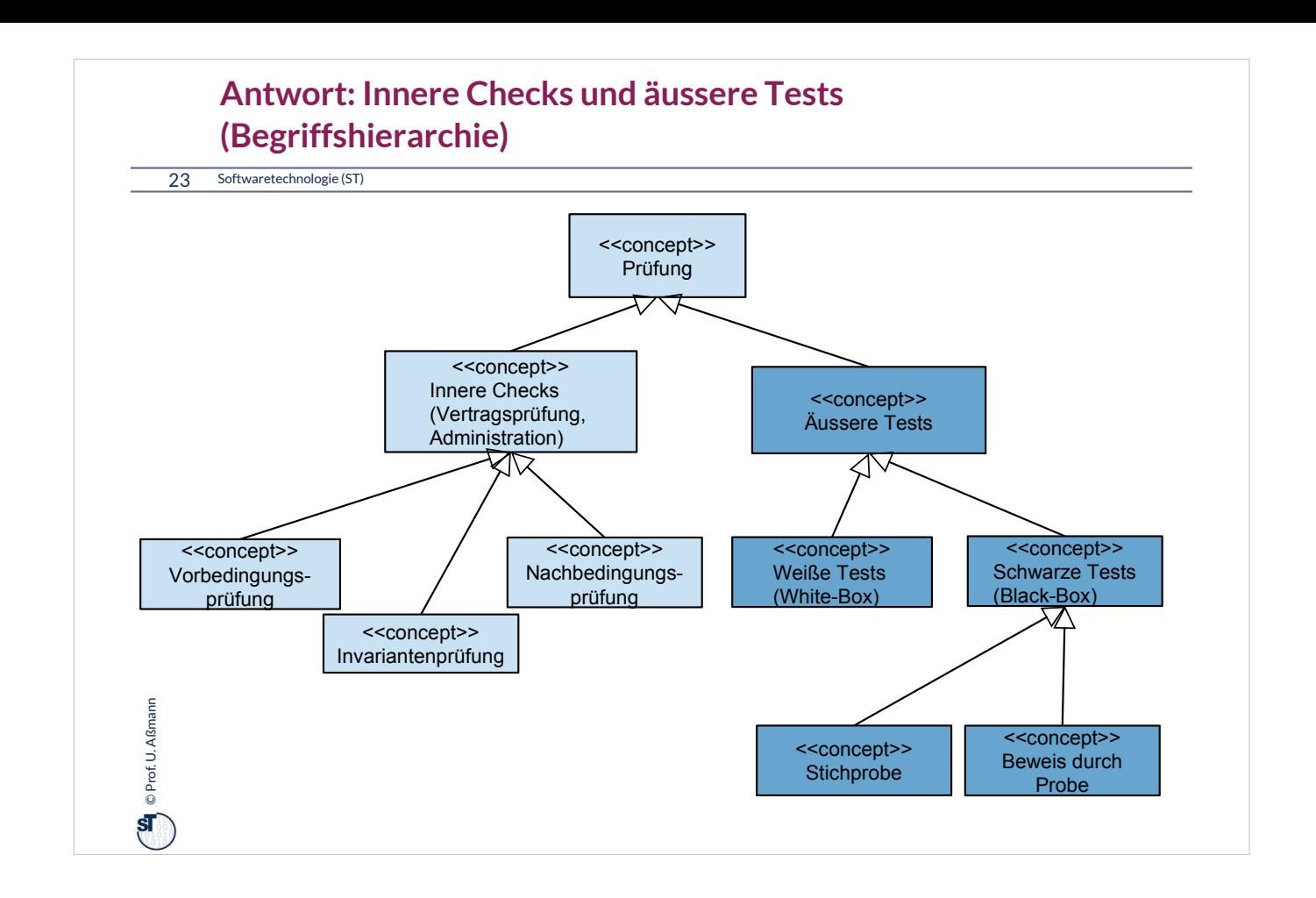

•**Innere Checks (Vertragsprüfungen, contract checks):** innerhalb der Methode werden Überprüfungen eingebaut, die bestimmte Zusicherungen erreichen

- Überprüfen von Verträgen *innerhalb von Methoden* mit Hilfe von Probebeschicken von Methoden mit ausgewählten Parametern (*Testdaten)*
- Auslösen von *Ausnahmen (exceptions)*

•**Äussere Tests:** Nach Aufruf einer Methode mit Testdaten werden Relationen zwischen Ein-, und Ausgabeparametern sowie dem Zustand überprüft

- **Black-box-Tests** (schwarze Tests): bestehen aus
	- dem Aufstellen von Testfällen (Testdaten für Eingabe-, Ausgabeparametern und Zustandsbelegungen)
	- und deren Überprüfung nach Abarbeitung der Methode
	- ohne Kenntnis der Implementierung der Methode
- **White-box-Tests** (weiße Tests): dto,
	- aber mit Kenntnis über die Implementierung der Methode (z.B. Kenntnis der Steuerfluss-Pfade)

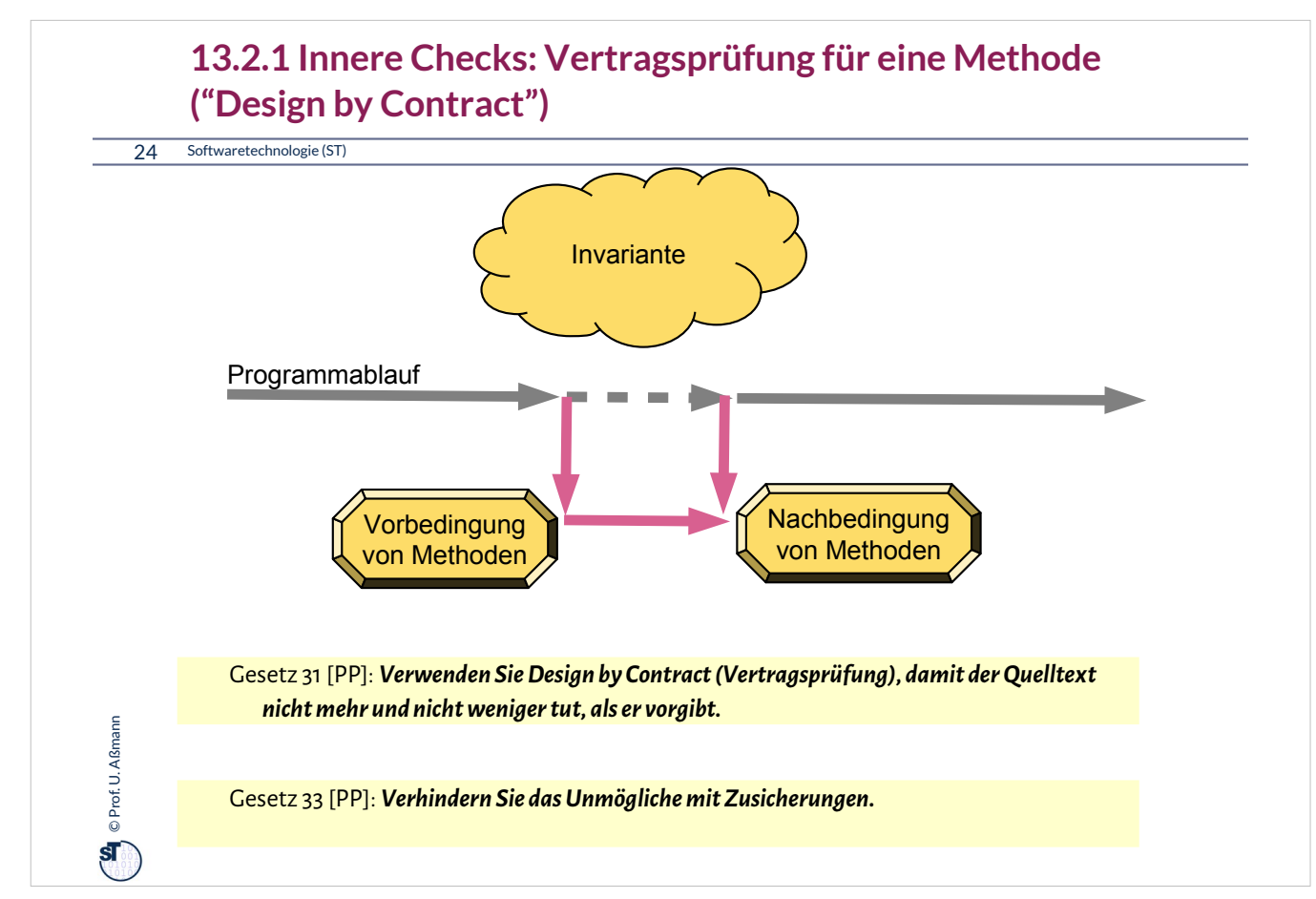

**Vertragsprüfungen** sind spezielle Tests über den Objektbzw. Programmzustand, die *innerhalb* von Methoden stattfinden (ohne Testtabellen und -daten).

•**Invarianten (invariants):** Bedingungen über den Zustand (Werte von Objekten und Variablen), die *immer* gültig sind

# •**Vorbedingung (precondition, Annahmen, assumptions):**

- Zustand (Werte von Variablen), der *vor* Aufruf (bzw. Vor Ausführung der ersten Instruktion) gilt bzw gelten muss
- Typen von Parametern
- Werteeinschränkungen von Parametern

## •**Nachbedingung (postcondition, Garantien, guarantees, promises)**:

- Zustand (Werte von Variablen), die *nach* Aufruf (bzw. nach Ausführung der letzten Instruktion) gültig sind
- Zuordnung von Werten von Eingabe- zu Ausgabeparametern (Ein-Ausgaberelation)

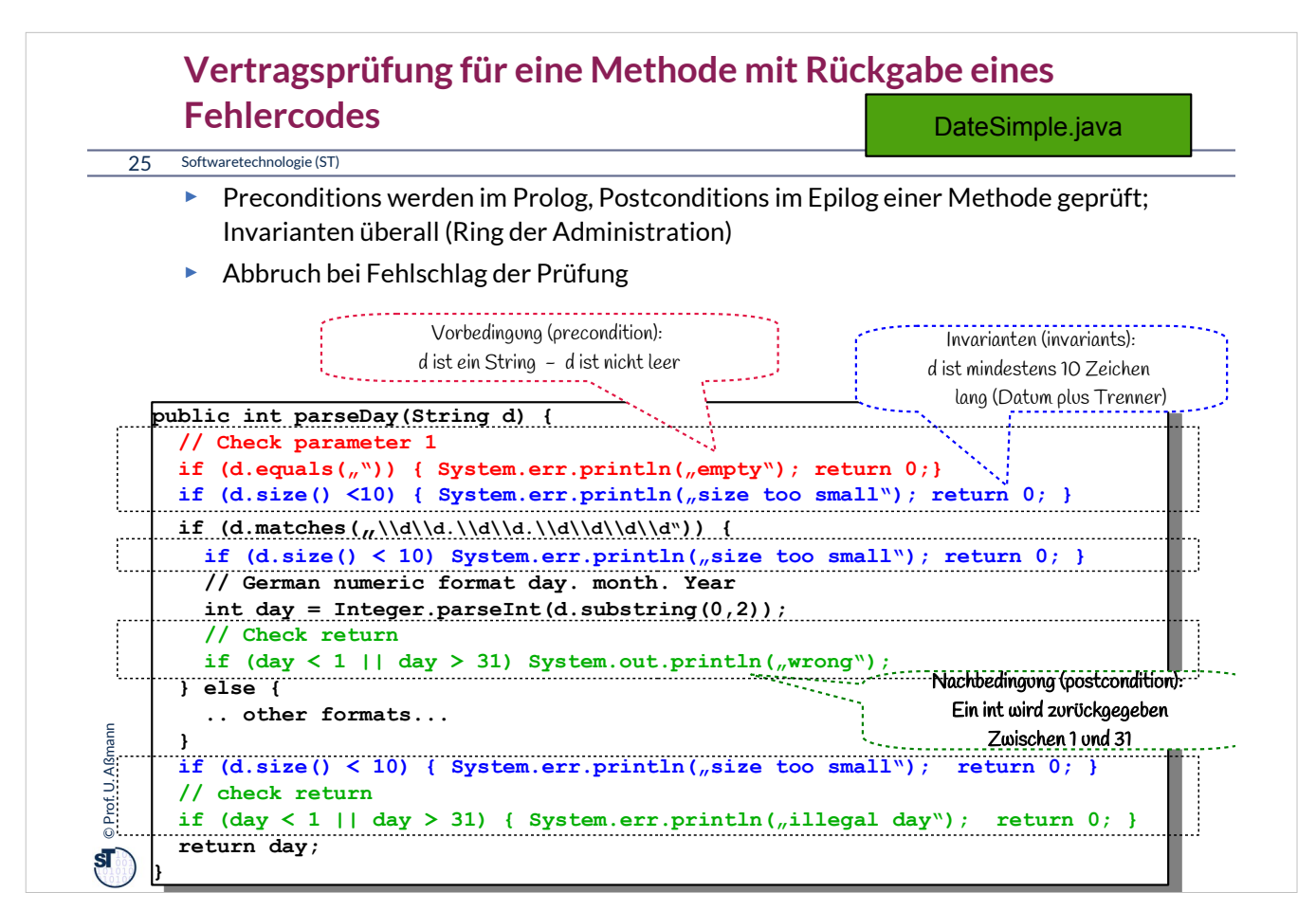

Vertragsprüfung codiert die Testfalltabelle in die aufgerufenen Methoden:

- Vorbedingungsprüfung in den Prolog
- Nachbedingungsprüfung in den Epilog
- Invariantenprüfung überall

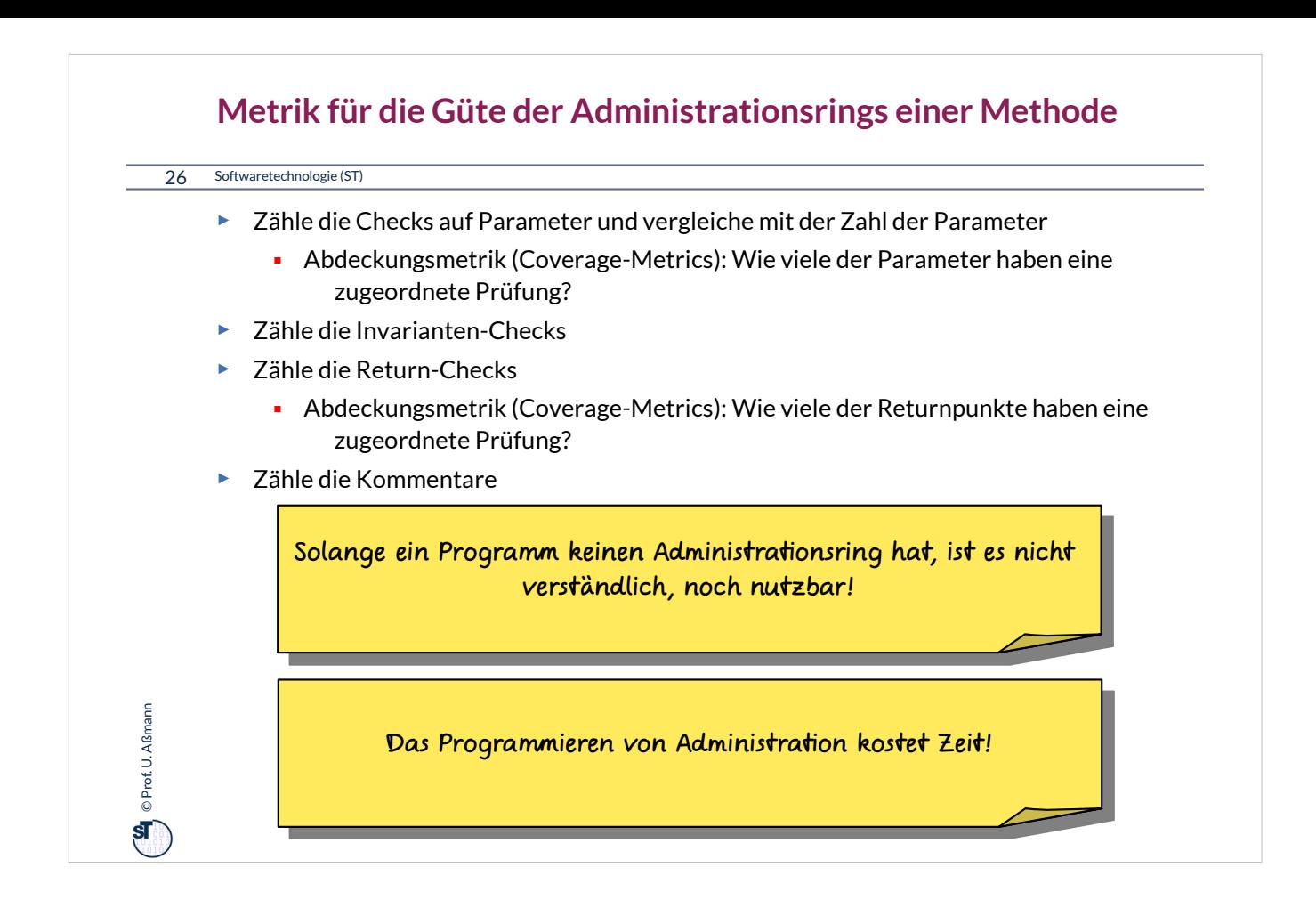

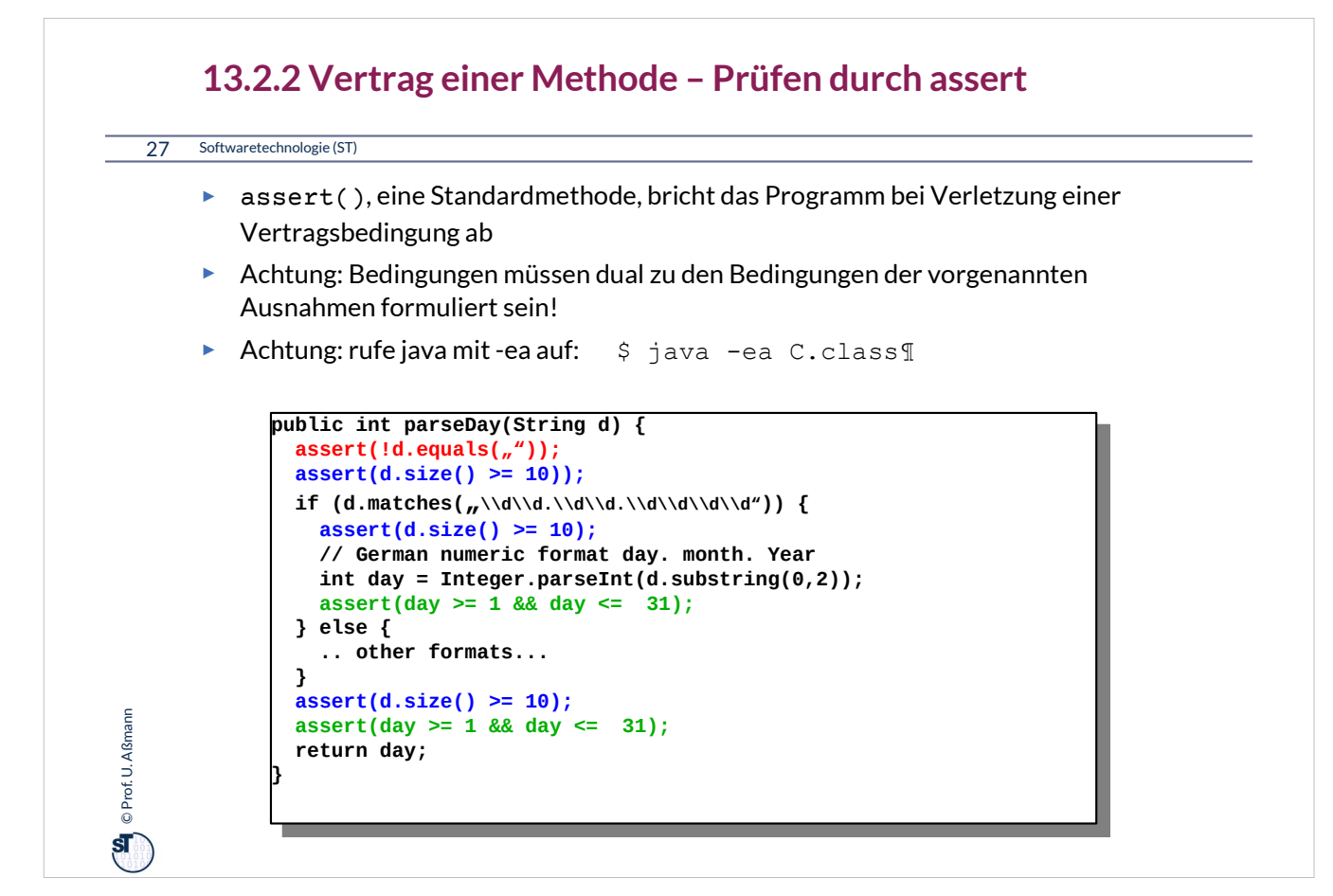

Java unterstützt vertragsbasiertes Programmieren durch bestimmte Konstrukte.

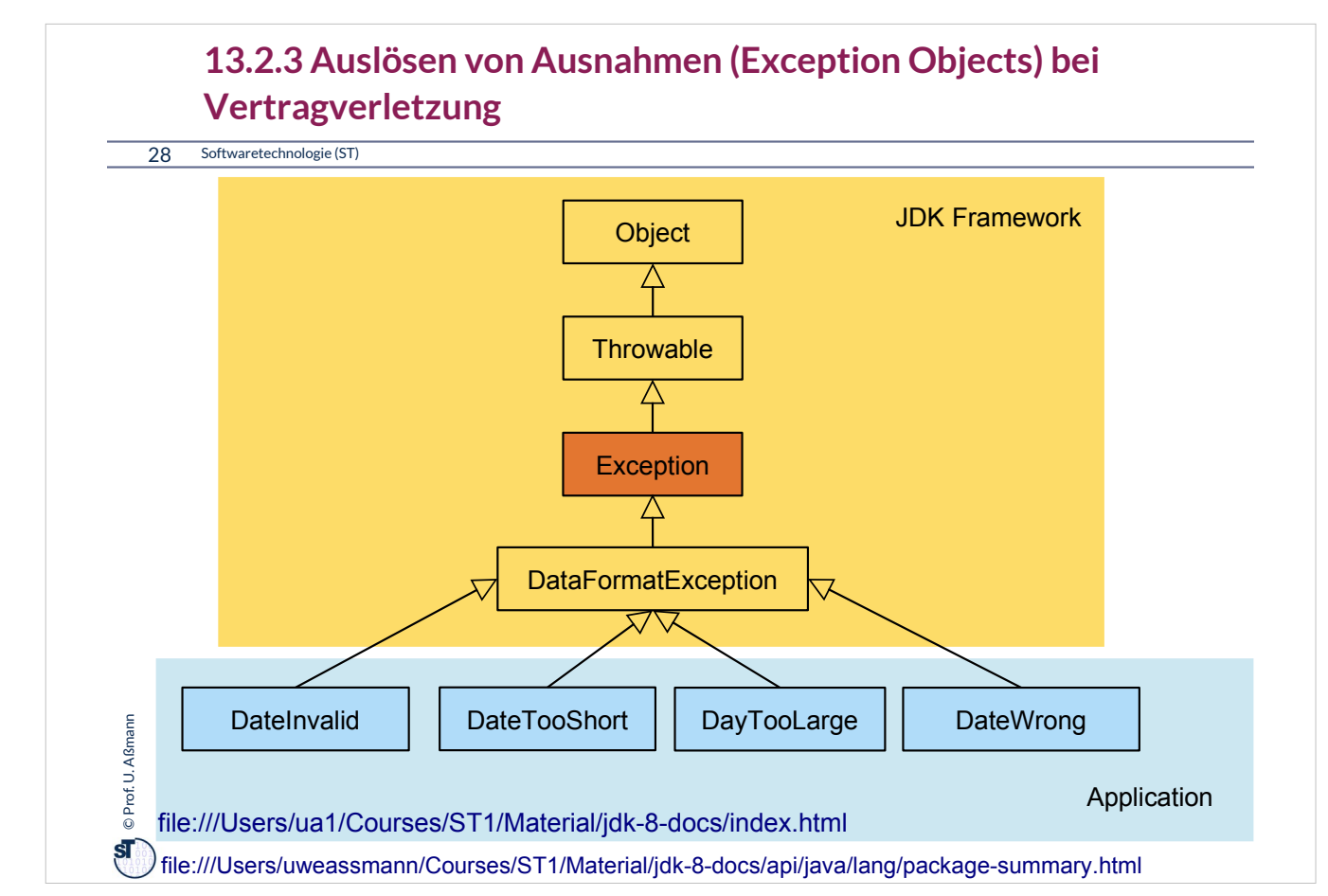

Java unterstützt auch die Behandlung von Ausnahmen durch Sprachkonstrukte und die Bibliothek.

#### •**Ausnahme (Exception):**

- Objekt einer Unterklasse von java.lang.Exception
- Vordefiniert oder und selbstdefiniert
- •Ausnahme
	- **auslösen** (to throw an exception)
		- Erzeugen eines Exception-Objekts
		- Löst Suche nach Behandlung aus
	- **abfangen** und **behandeln** (to catch and handle an exception)
		- Aktionen zur weiteren Fortsetzung des Programms bestimmen
	- **deklarieren**
		- Angabe, daß eine Methode außer dem normalen Ergebnis auch eine Ausnahme auslösen kann (Java: throws )
		- Beispiel aus java.io.InputStream:

public int read() throws IOException;

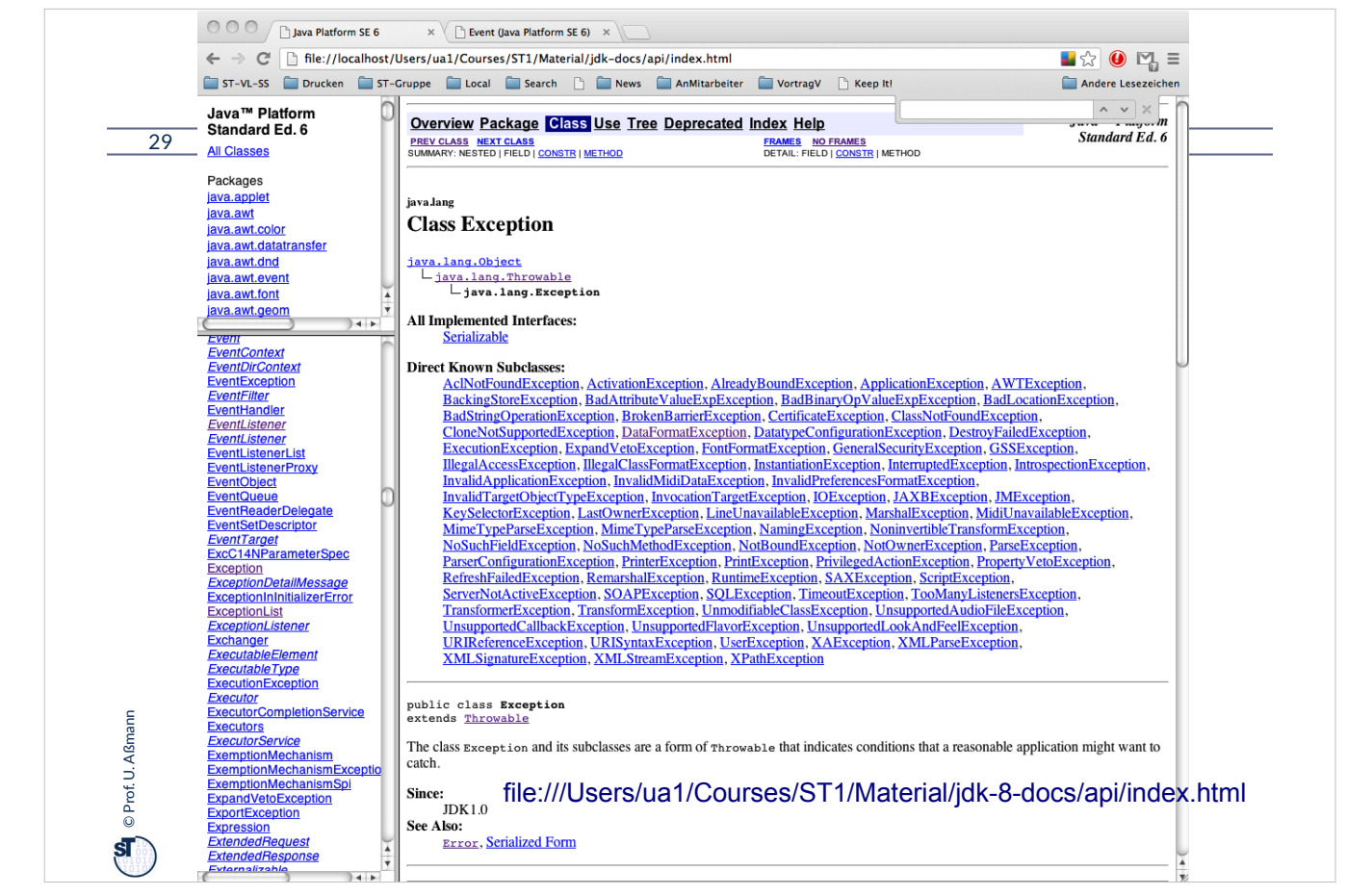

Vorsicht: Hier ist ein lokaler Link auf Aßmanns Maschine zu sehen.

Der Link ist nicht aus Versehen lokal zu meinem Rechner :-(

Sie müssen lernen, Bibliotheken herunterzuladen, und das generierte API-Dokumentation lokal anzuschauen. Bitte also jUnit 3.8 herunterladen bzw. vom Übungsordner laden und mit Browser die API-Doc anschauen.

JUnit ist ein noch recht einfaches Framework, an dem man das üben sollte.

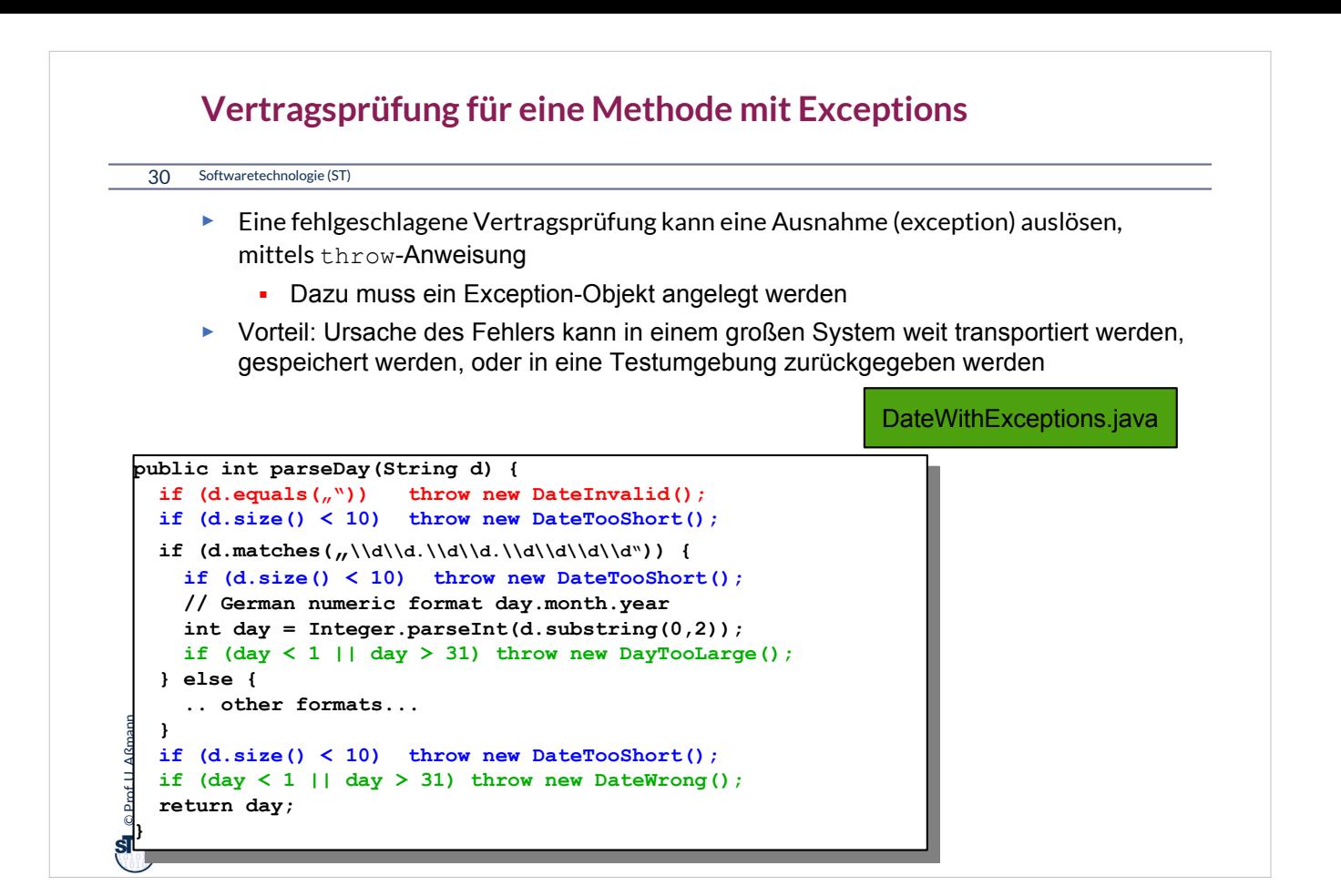

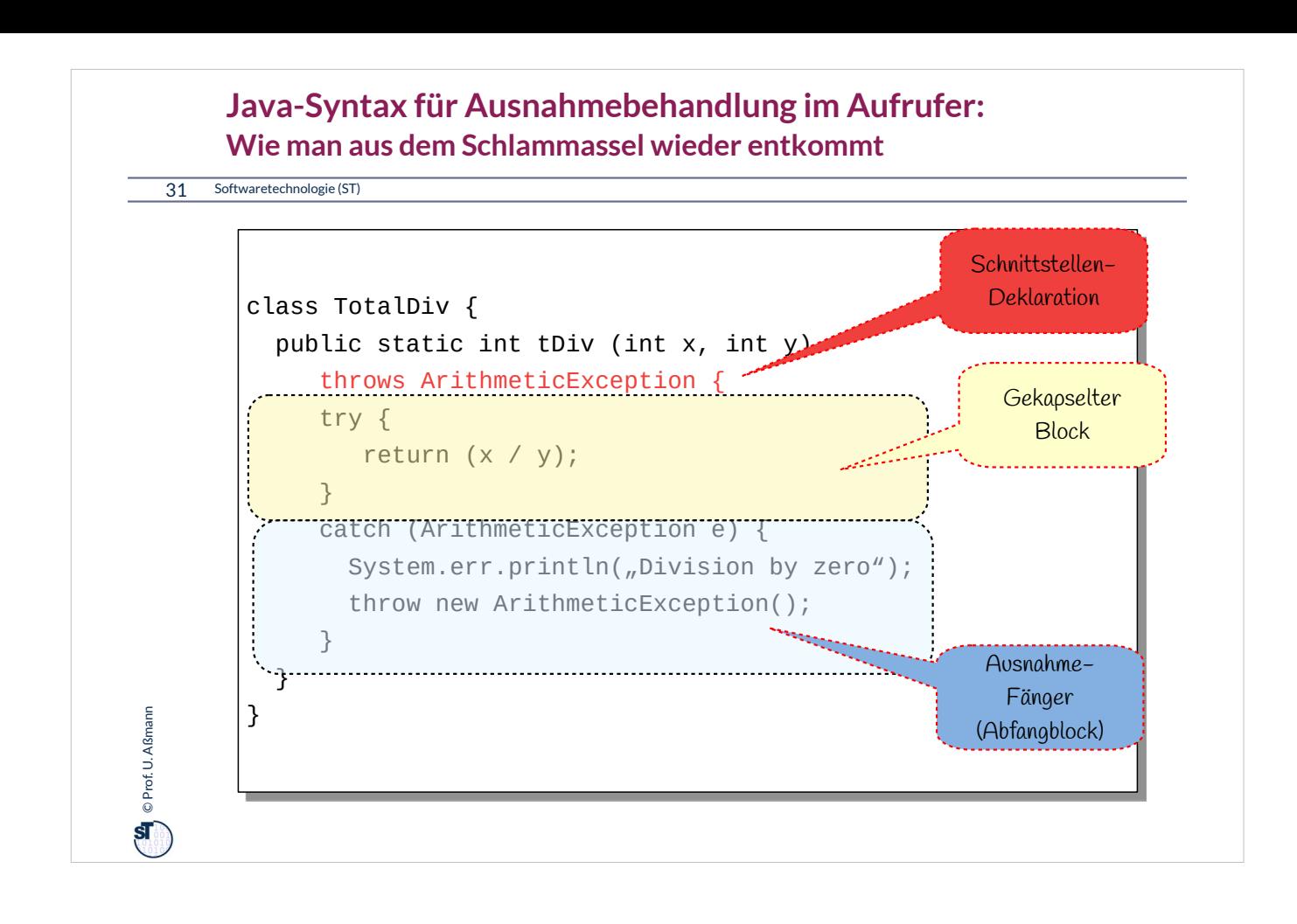

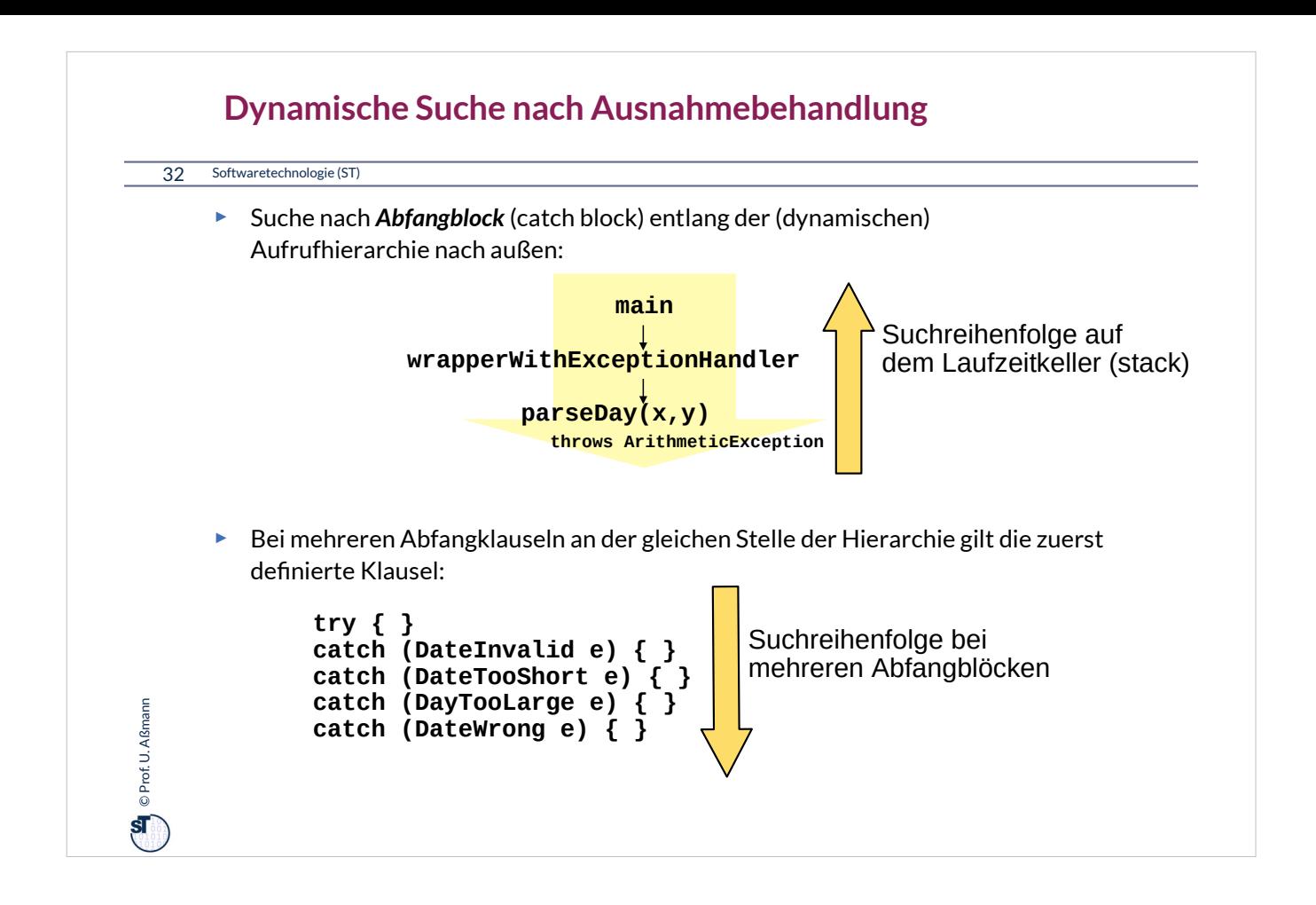

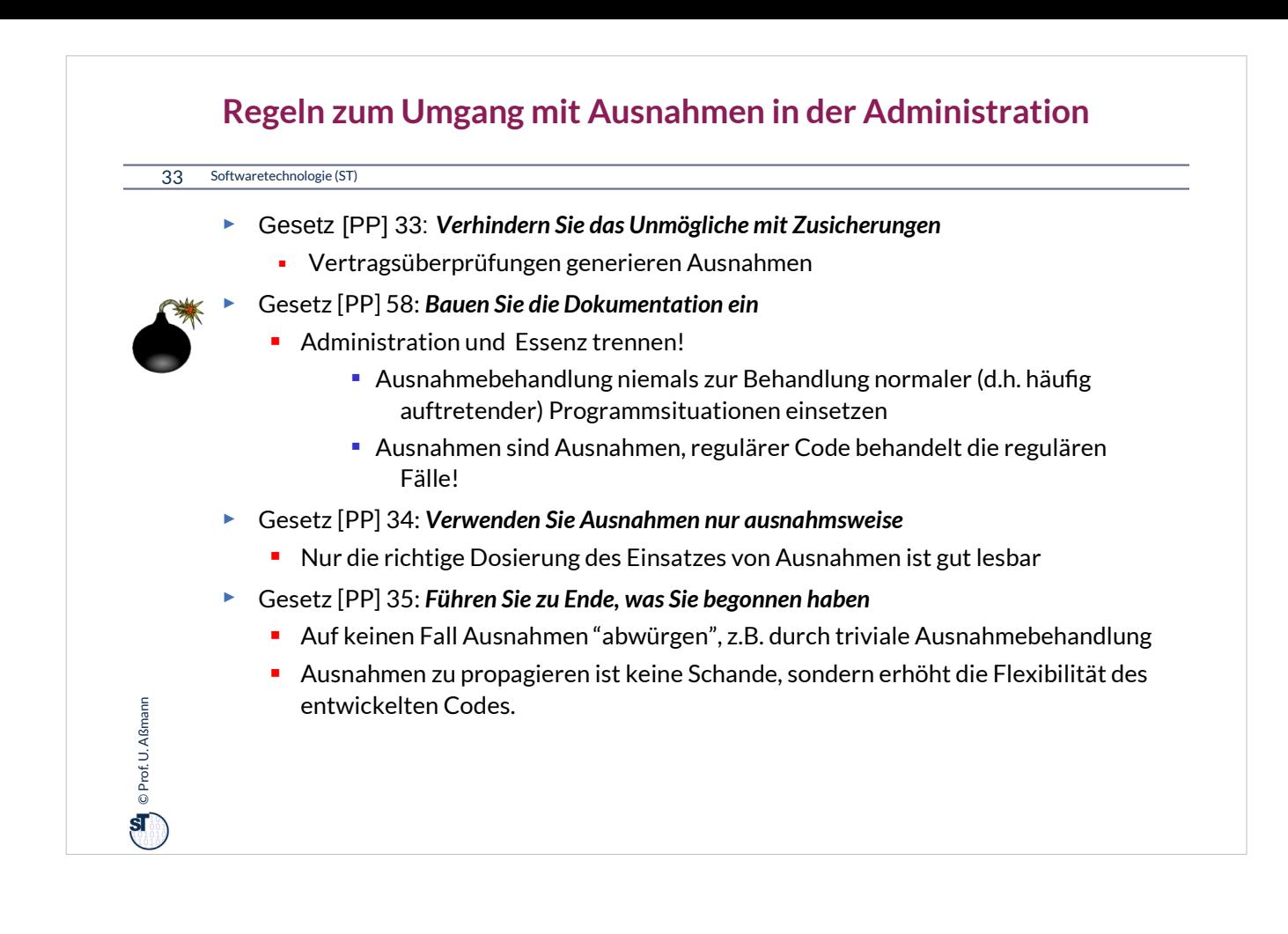

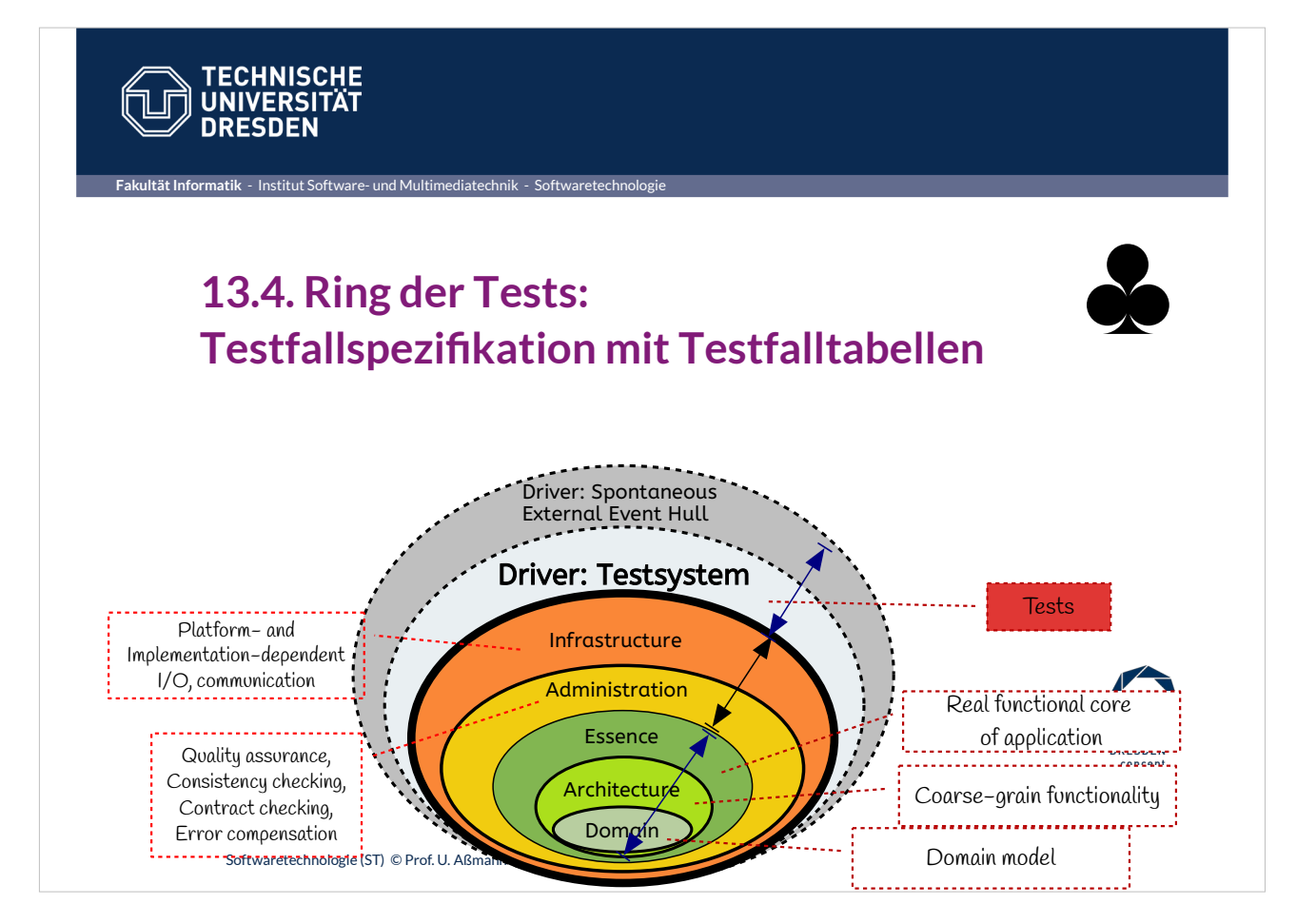

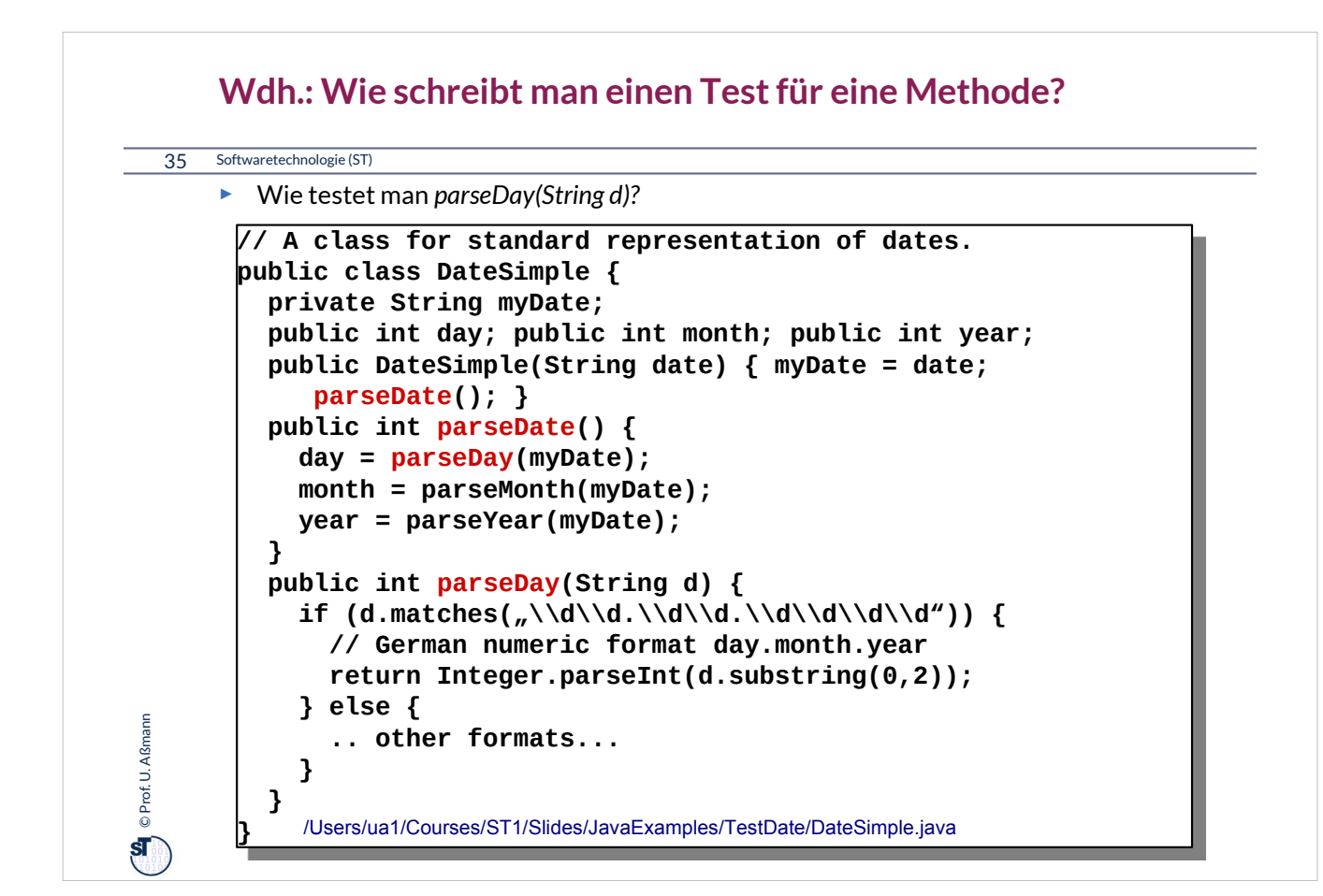

Zu diesem Beispiel schlagen Sie bitte die Datei "DateSimple.java" nach.

Vorsicht: Hier ist ein lokaler Link auf Aßmanns Maschine zu sehen.

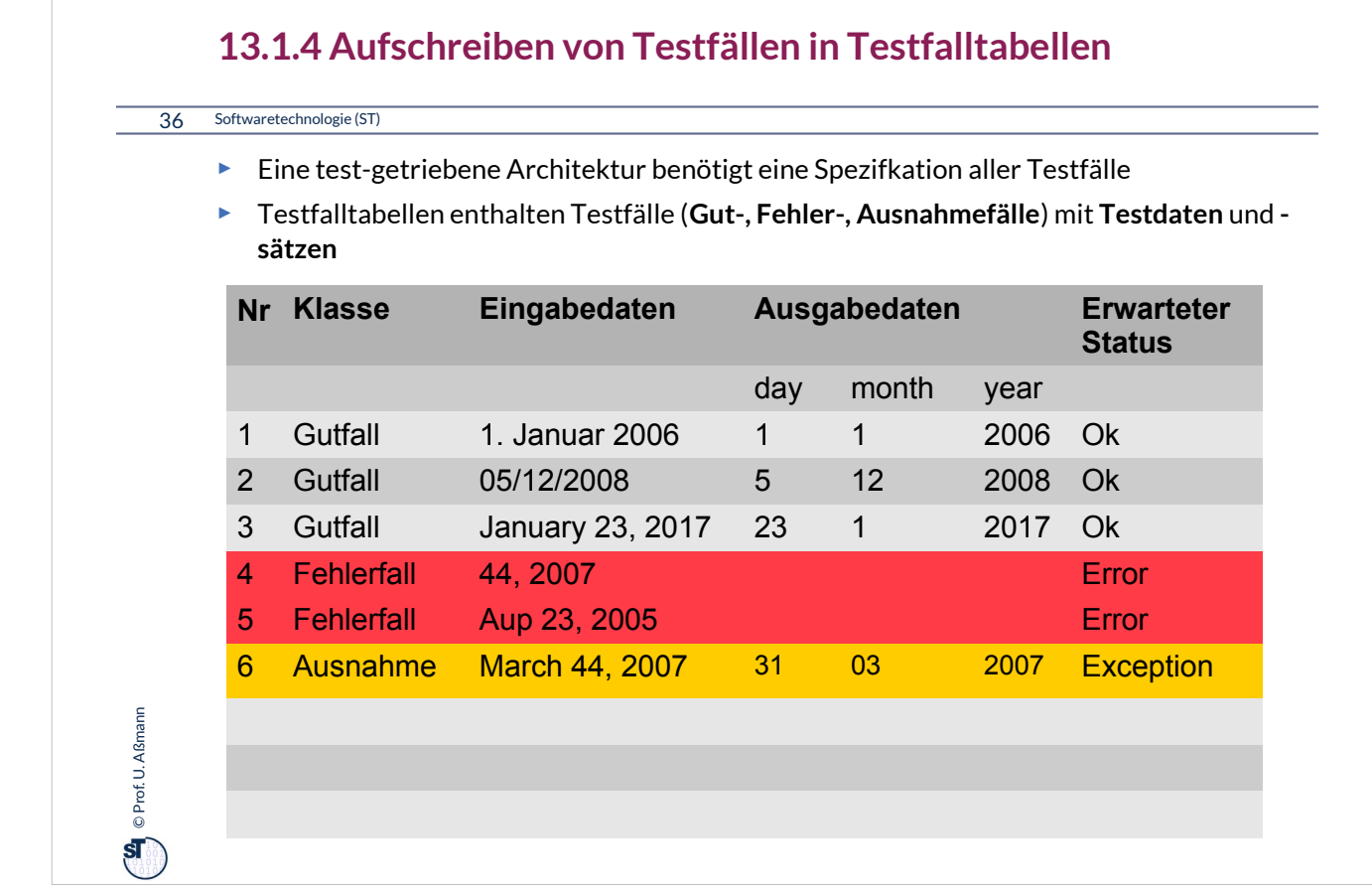

•**Testfall**: Herbeiführen einer bestimmten Programm-Situation, mit bestimmten Testdaten

•**Testdaten**: Eingabe, die einen konkreten Testfall herbeiführt

•Ein **Testfalltabelle** setzt für eine aufzurufende Methode Ein-, Ausgabeparameter, lokale Variablen und Objektattribute in Beziehung.

- Gut-Fall (Positivtest): Testfall, der bestanden werden muss
- Fehlerfall (Negativtest): Testfall, der scheitern muss
- Ausnahmefall (Exception Test): Testfall, der in einer Exception (Ausnahme) des Programms enden muss, also einer kontrollierten Fehlersituation

•Die **Testfalltabelle** spezifiziert also einen Vertrag exemplarisch

- Aus jeder Zeile der Testfalltabelle wird ein assert()-Test erzeugt, der nach dem Aufruf der Prozedur ausgeführt wird
- Testet die Relation der Ein- und Ausgabeparameter, sowie der Objektattribute

•**Testdatensatz**: Ein- und Ausgabedaten, die zu einem Testfall gehören
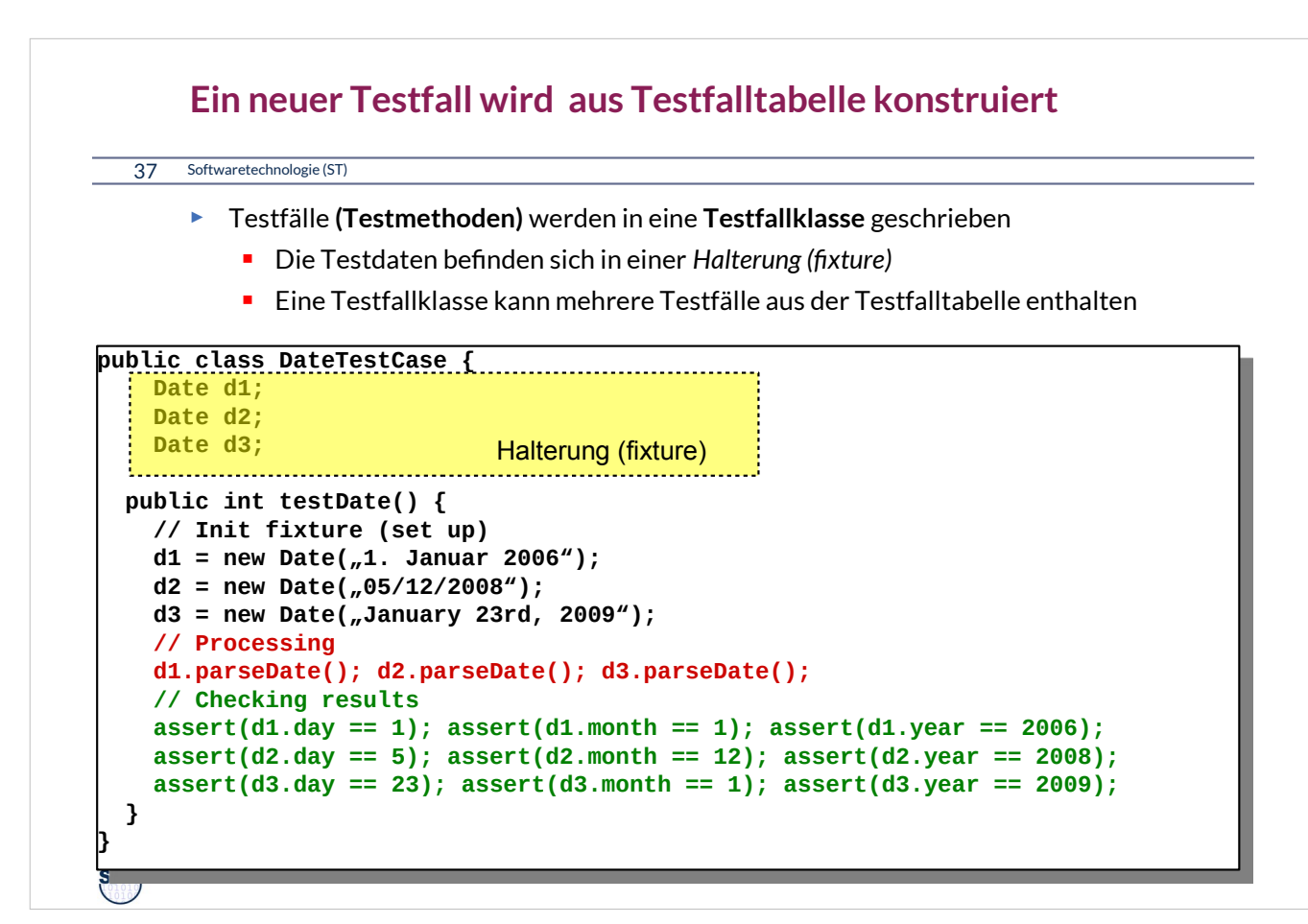

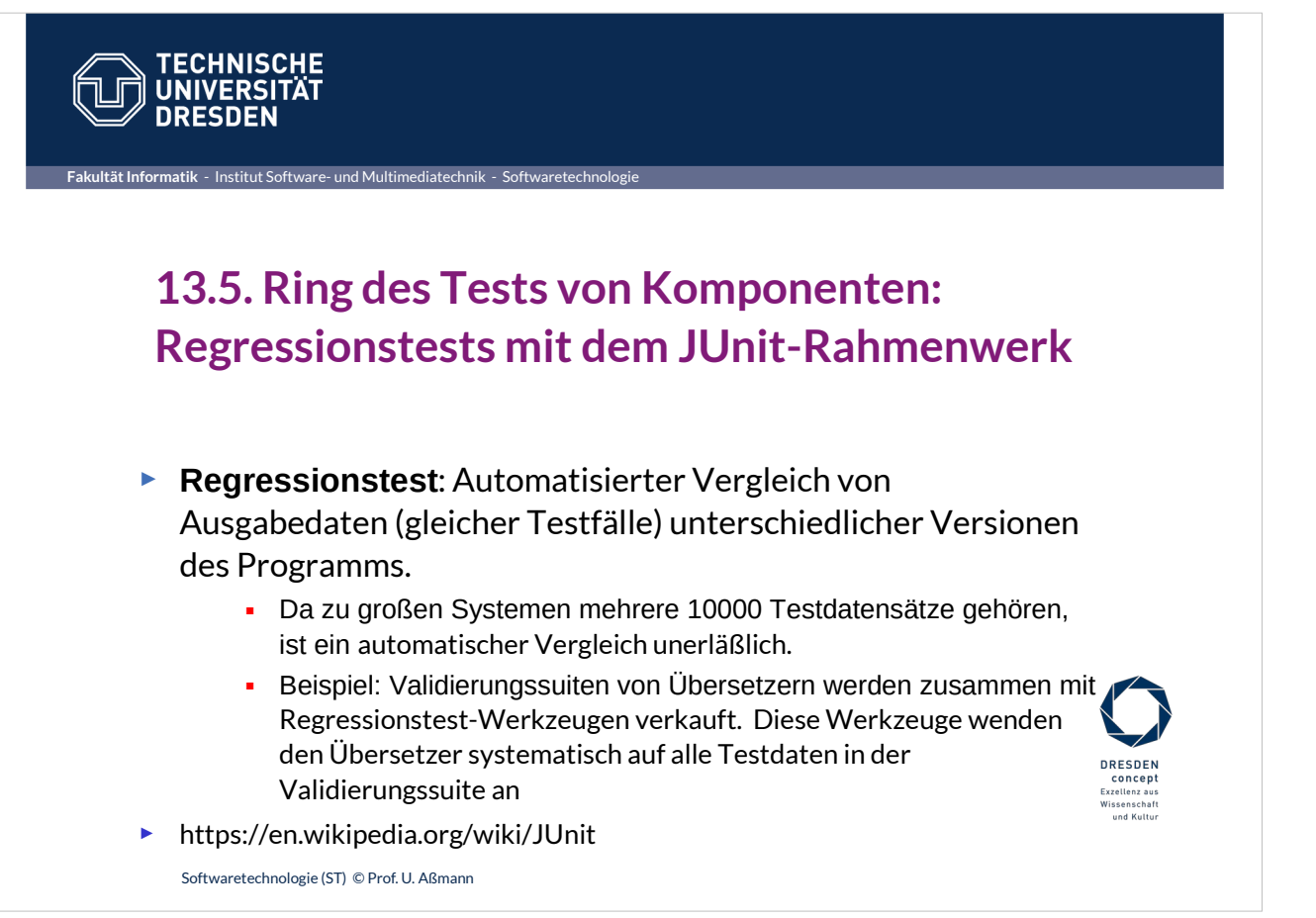

## **Das JUnit Regressionstest-Framework**

### 39 Softwaretechnologie (ST)

- ► Eine **Testsuite (Test-Ring)** werden heute aus Test-Frameworks gemacht
- ► **JUnit** www.junit.org ist ein technisches Java-Framework für Regressionstests, sowohl für einzelne Klassen (*unit test)*, als auch für Systeme
	- **Durchführung von Testläufen mit Testsuiten automatisiert**
	- **Eclipse-Plugin erhältlich**
	- **Mittlerweile für viele Programmiersprachen nachgebaut**
- ► Junit 3.8.1: Good old plain Java
	- 88 Klassen mit 7227 Zeilen
	- **I** im Kern des Rahmenwerks: 10 Klassen (1101 Zeilen)
- ► Testresultate:
	- **Failure (Zusicherung wird zur Laufzeit verletzt)**
	- **Error (Unvorhergesehenes Ereignis, z.B. Absturz)**
	- Ok

© Prof. U. Aßmann Prof. U. Aßmann

 $\overline{\textbf{s}}$ 

- ► JUnit-4 versteckt mehr Funktionalität mit Metadaten (@Annotationen) und ist wesentlich komplexer. Empfehlung: Lernen Sie zuerst 3.8.1!
- ► Junit-5 ist zu komplex, nur für den Fortgeschrittenen geeignet!

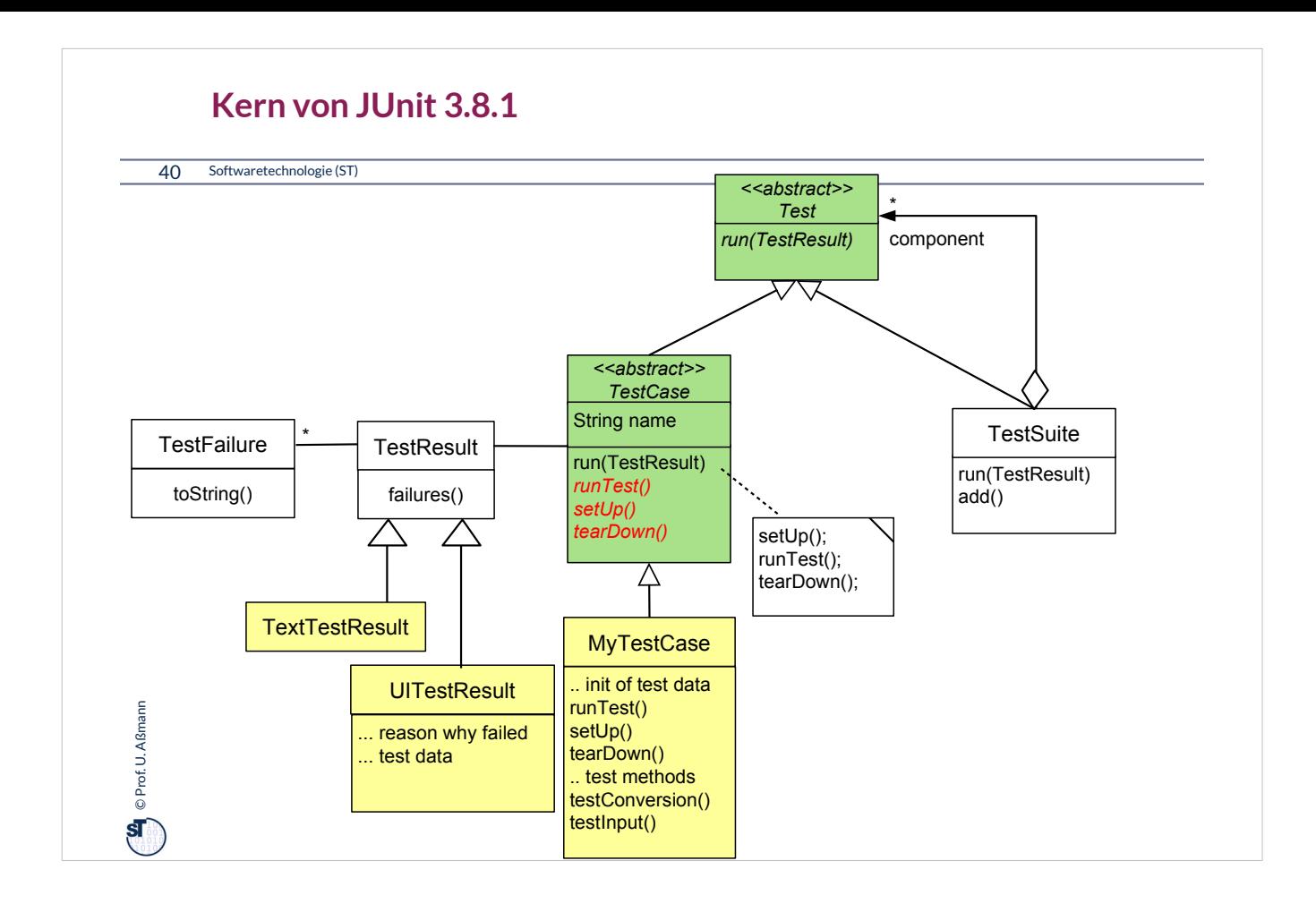

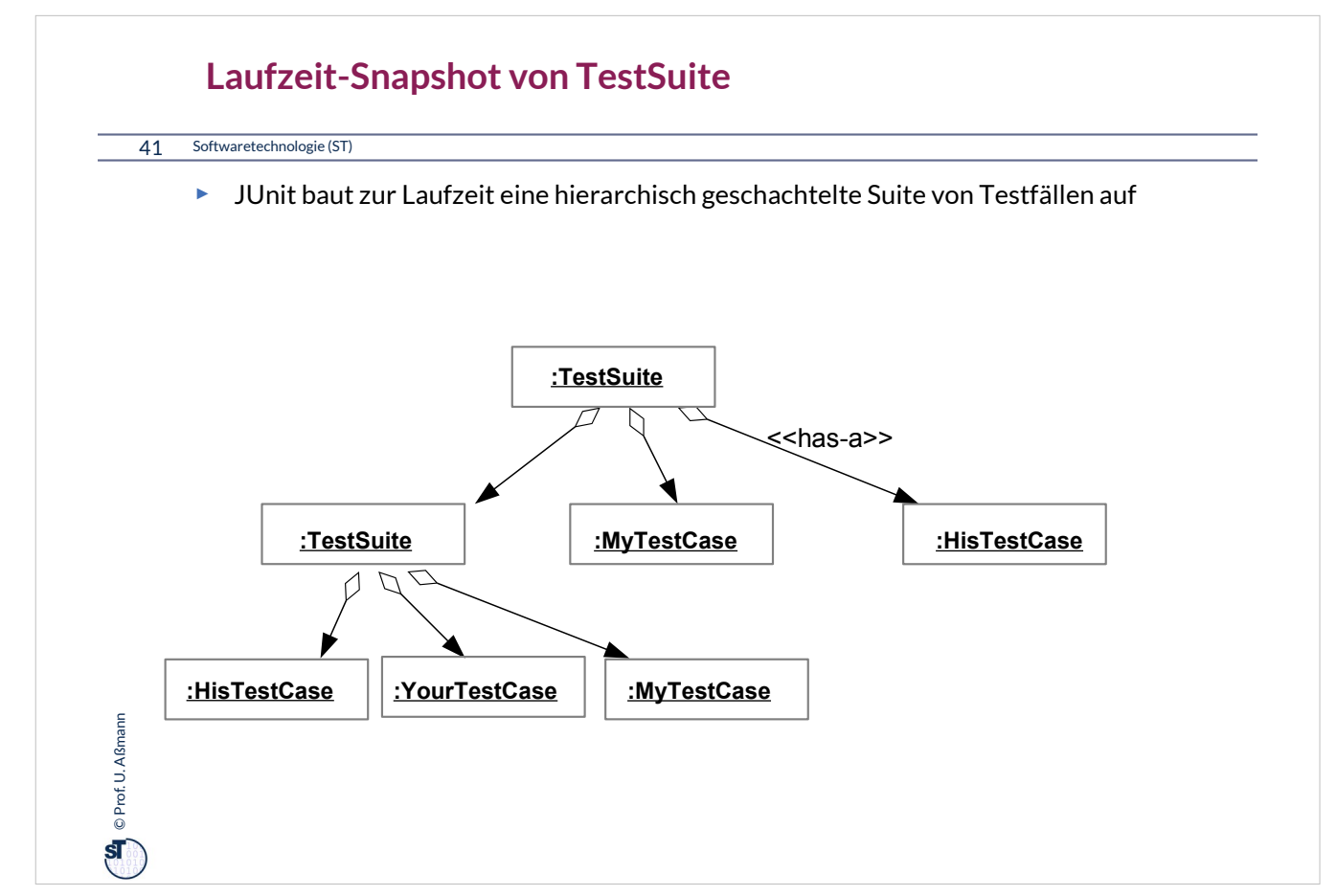

Ein **Snapshot (Objektdiagramm)** zeichnet eine Konfiguration eines Objektnetzes zur Laufzeit eines objektorientierten Programms auf.

Das Entwurfsmuster Composite erzwingt dabei eine baumartige Form. Damit ist eine TestSuite hierarchisch gegliedert.

Wie groß kann daher eine Testsuite werden? Wie kann man den Lauf einer Testsuite automatisieren?

Bäume spielen in der Softwaretechnik eine große Rolle. Viele Datenstrukturen sind hierarchisch organisiert, weil sie Ganz-Teile Relationen verkörpern.

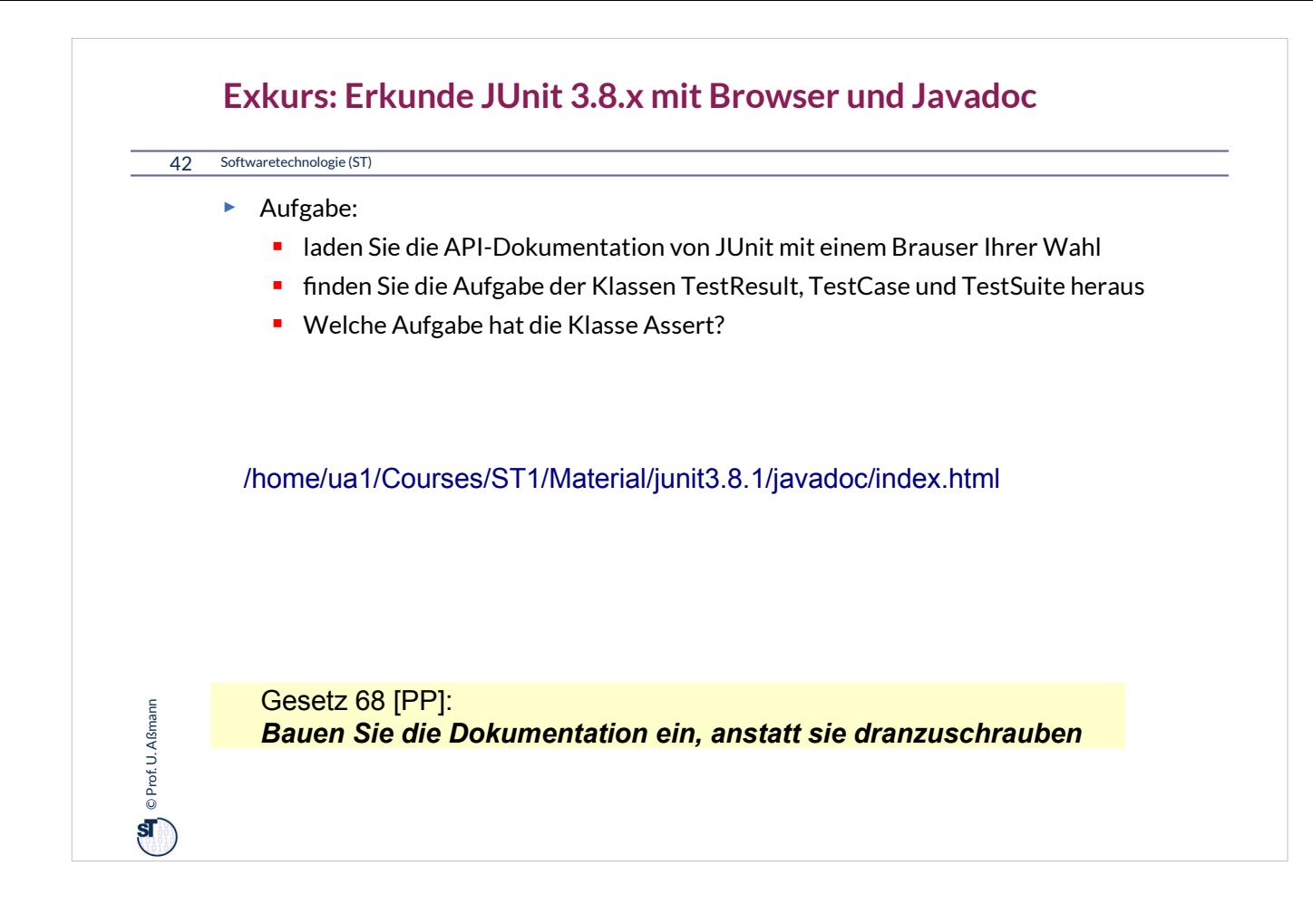

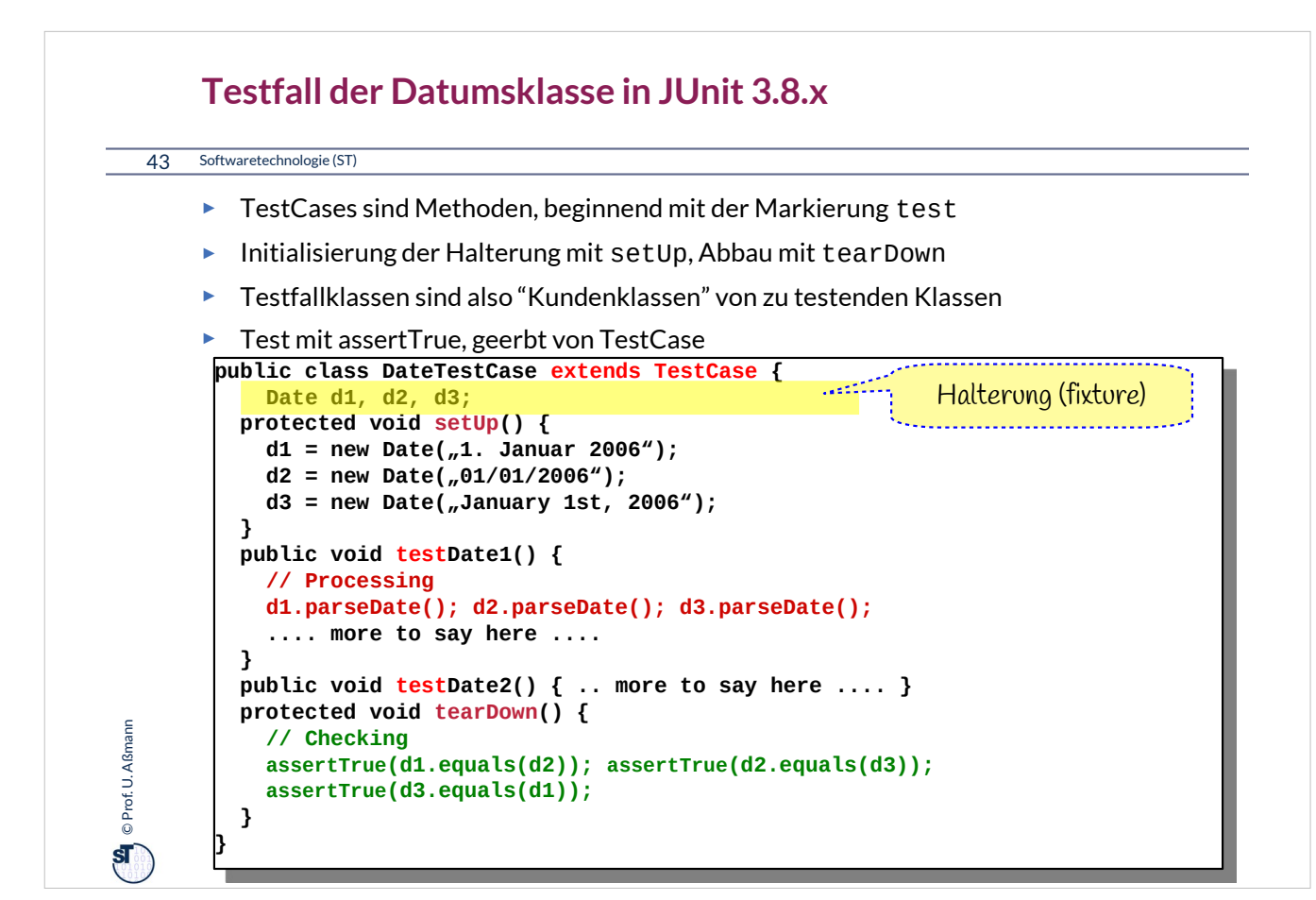

•Testfallklassen sind also "*Kundenklassen*" von zu testenden Klassen,

- die mittels äusserem Test deren Vorbedingungen, Invarianten und Nachbedingungen überprüfen
- Angewandt auf verschiedene Testdaten
- •Testfallklassen imitieren "Kunden"
	- unterliegen also dem Lebenszyklus eines objektorientierten Programms
	- Aufbauphase (Testobjektallokation, Vernetzung)
	- Arbeitsphase
	- Rekonfigurationsphase
	- Abbauphase

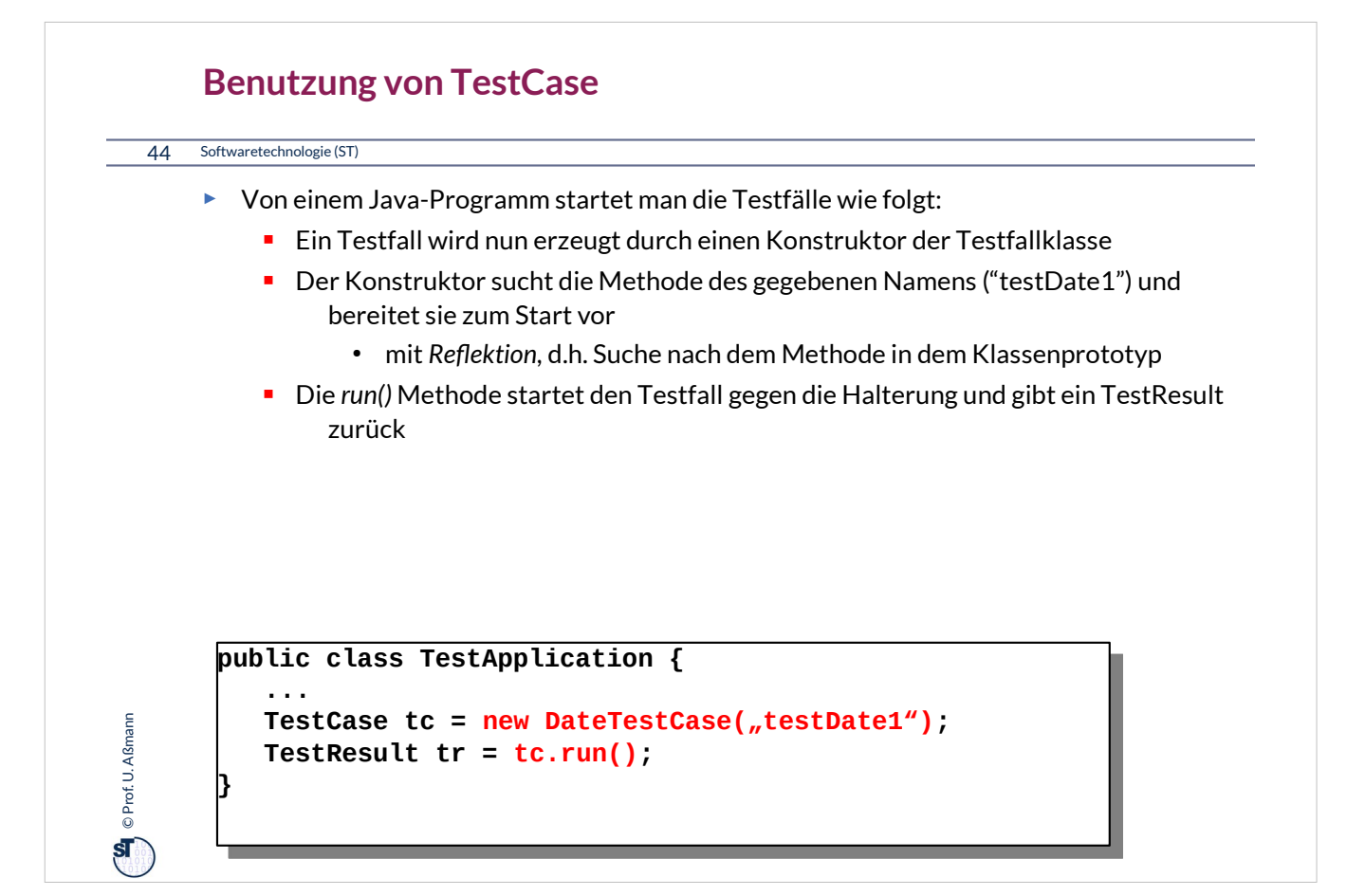

Es gibt verschiedene Arten, eine Testfall oder eine Testsuite zu starten.

•Von einem Java-Programm aus mit "run()"

•Von der Shell aus mit Testrunner

•Von Eclipse aus: In einer IDE wie Eclipse werden die Testfall-Prozeduren automatisch inspiziert und gestartet

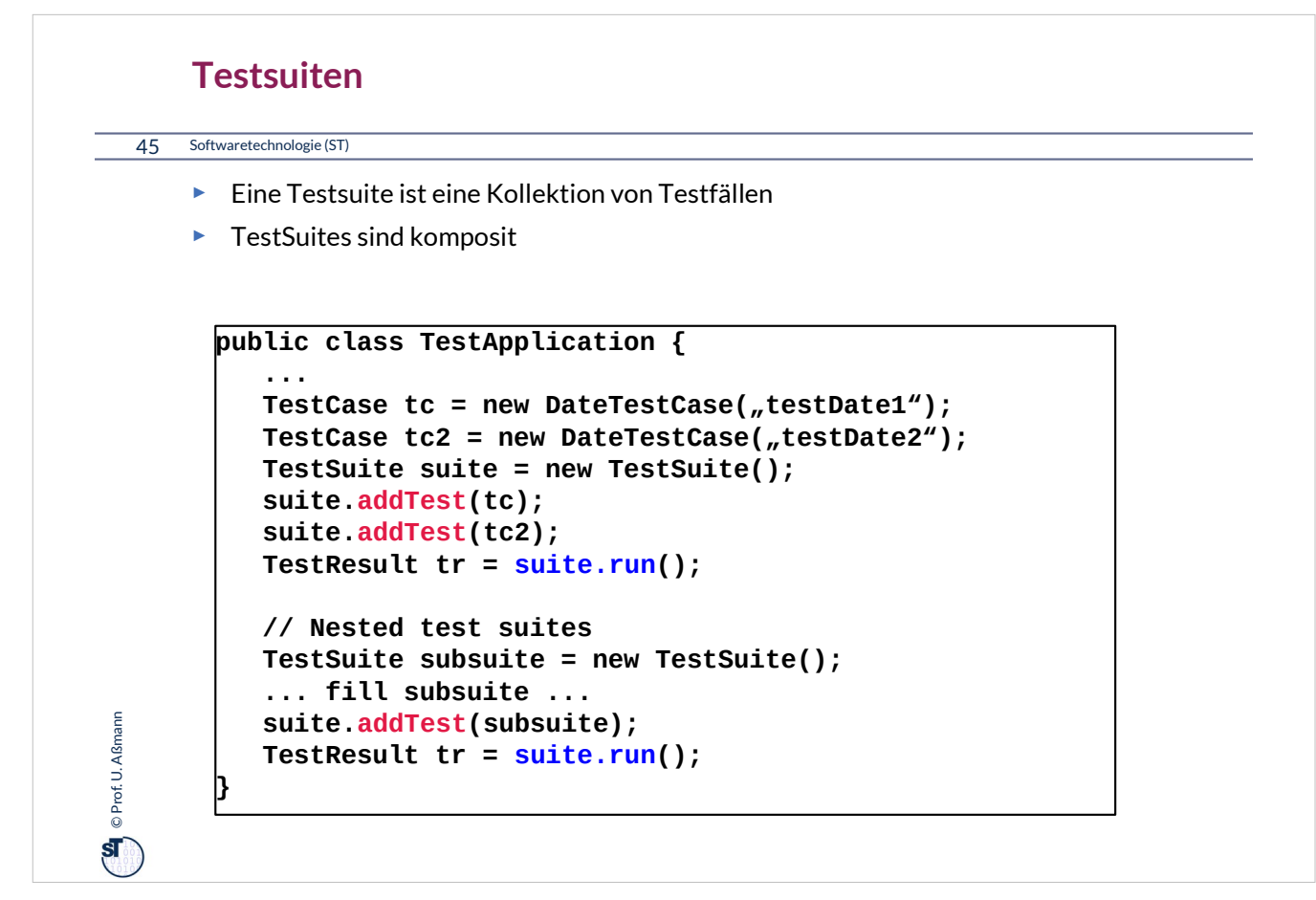

Testsuiten spielen eine große Rolle

•Im Regressionstest, d.h. im wiederholten Test nach Entwicklungsschritten

•Im Akzeptanztest beim Kunden

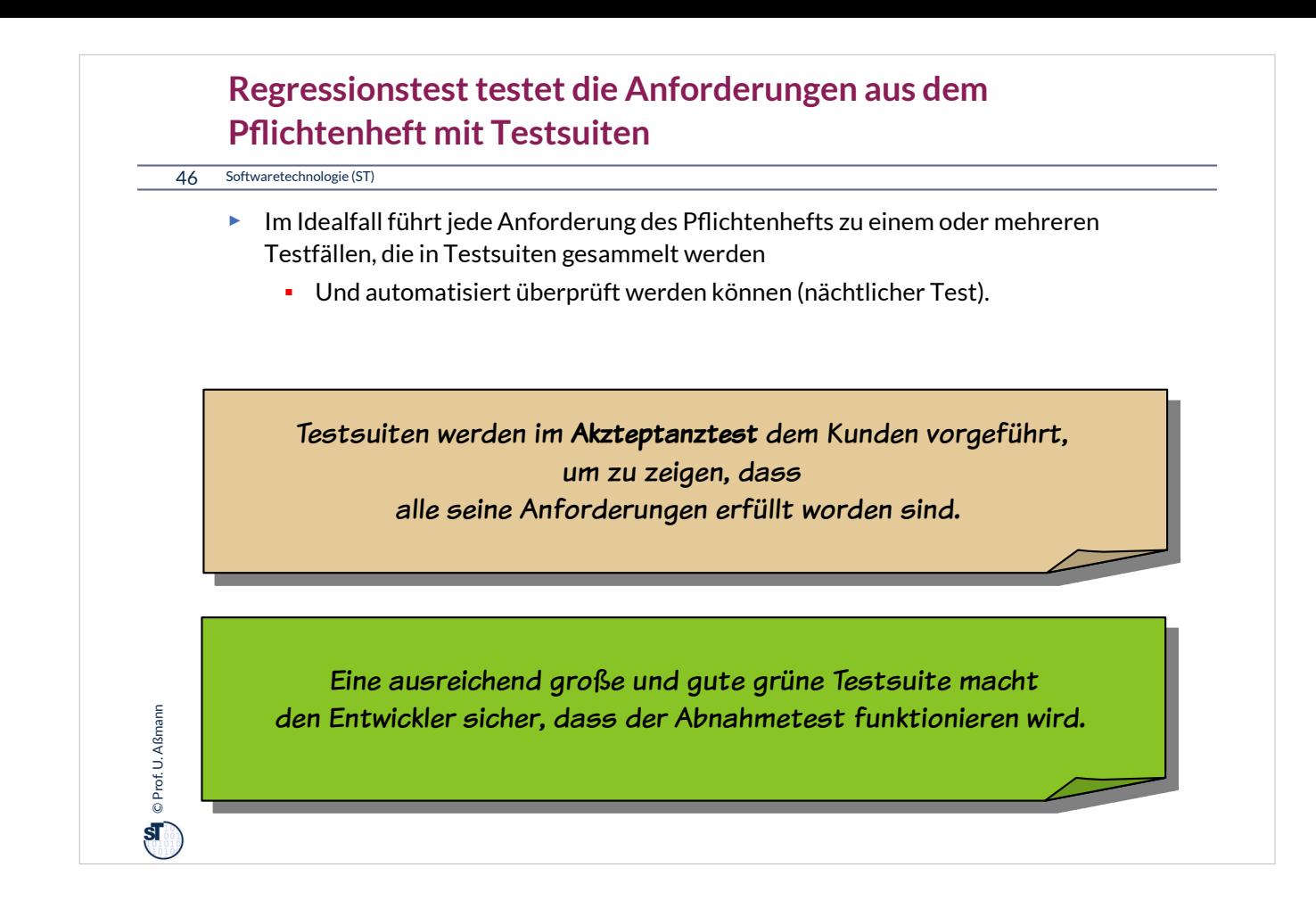

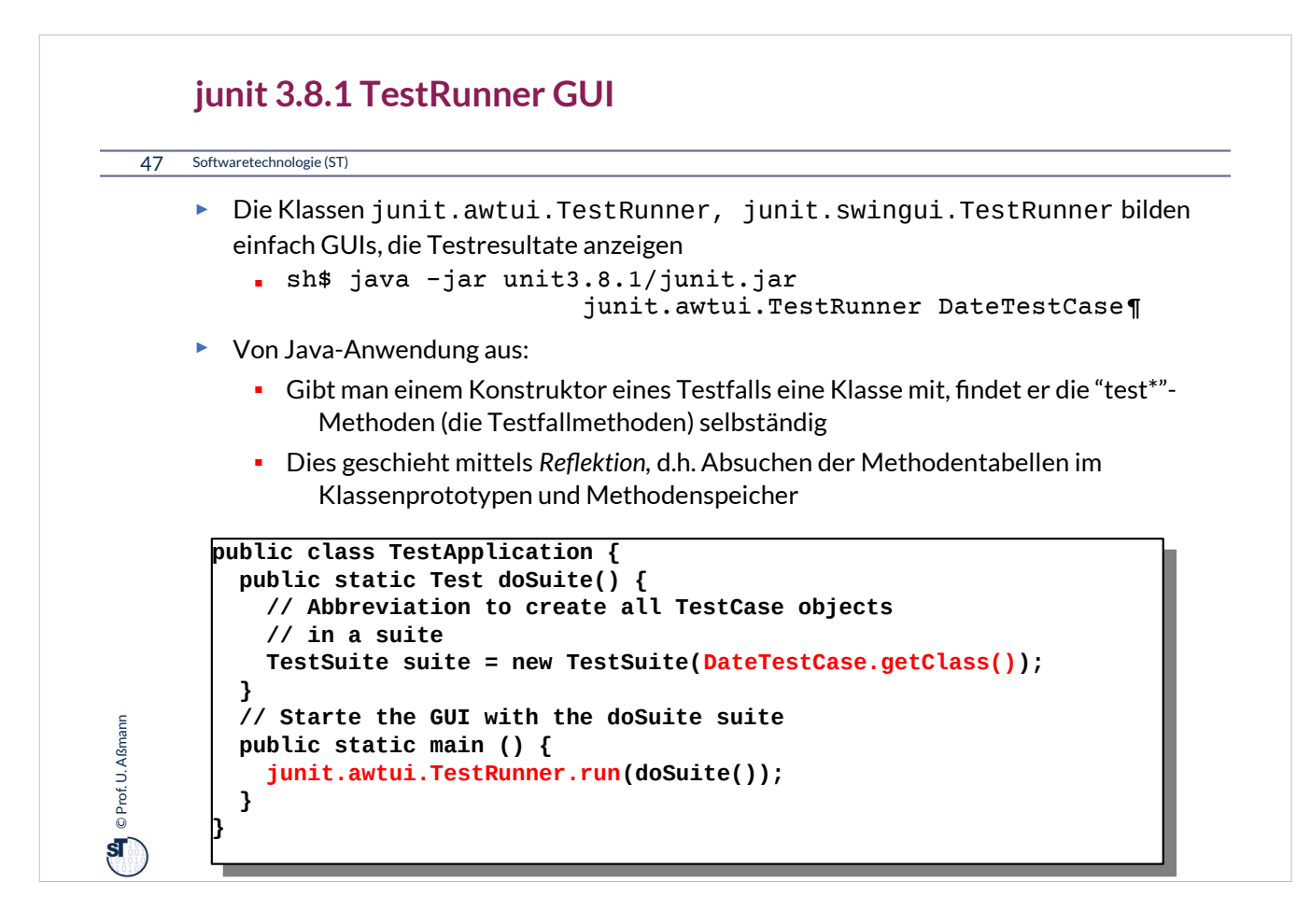

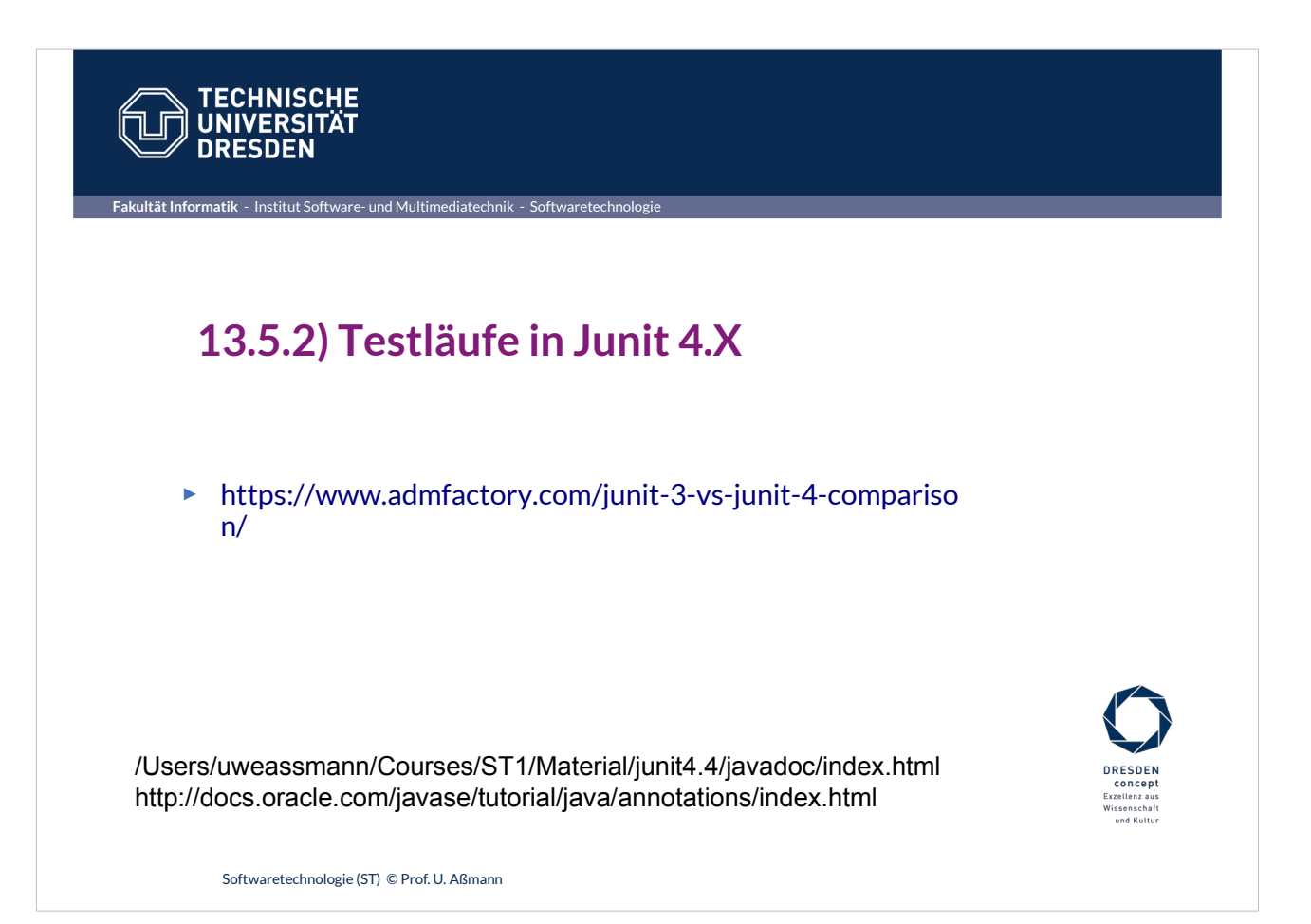

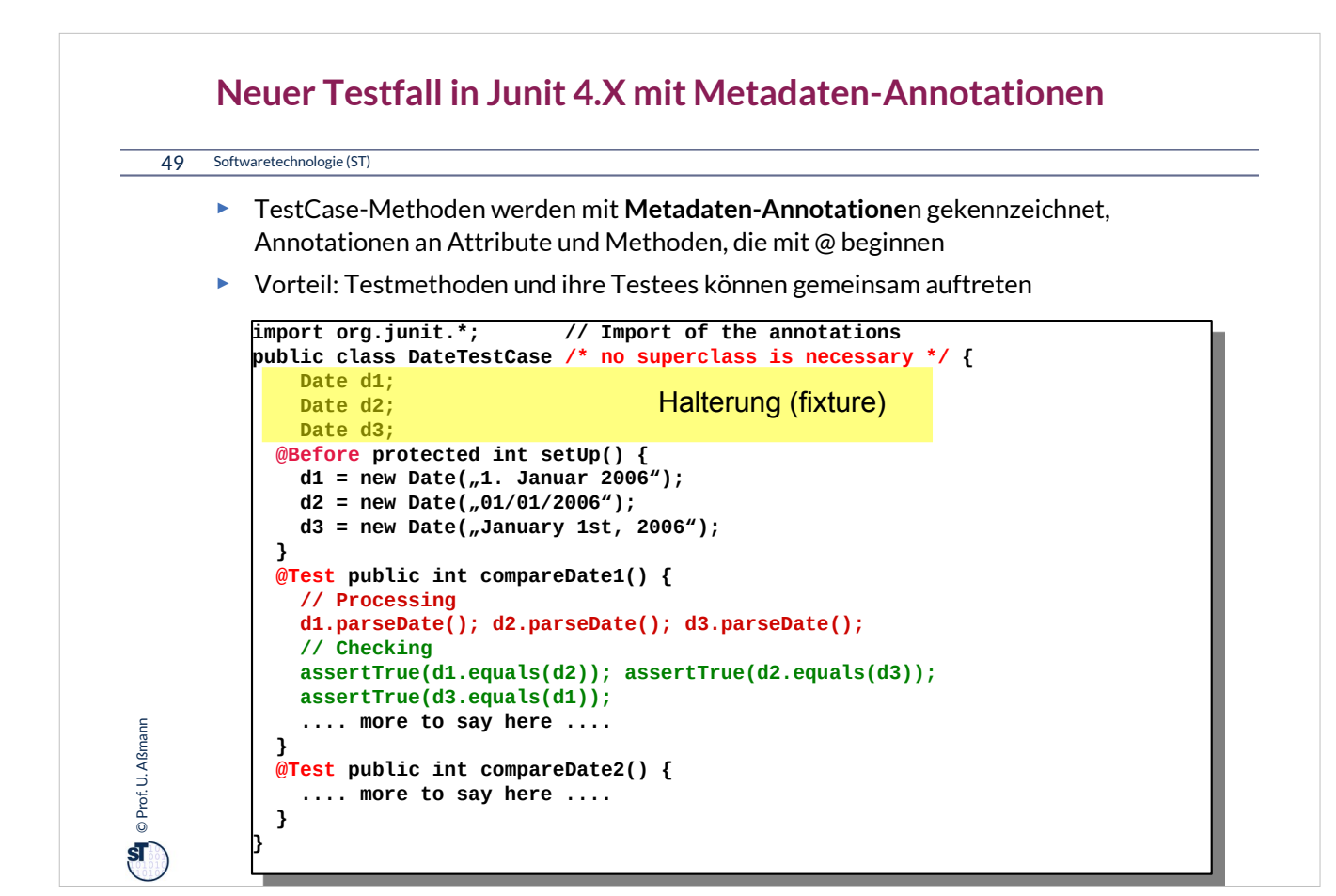

•TestCases sind Methoden, annotiert mit @test,Initialisierung und Abräumen mit @before, @after

•Metadaten-Annotationen in Java entsprechen Stereotypen (wie <<test>>) bzw Tagged Values (wie {test}) in UML. Sie sind durch **Annotationstypen** typisiert

– Man kann sich vorstellen, dass sie von einer Bibliothek deifinierte Modifier bilden (jenseits der Standard-Modifier public, private, protected)

•Annotationen werden vom Compiler einfach unverändert in den Bytecode übernommen, dort vom Laufzeitsystem inspiziert und interpretiert

•Annotationen markieren also Methoden und Objekte

@test markiert eine Testfallmethode

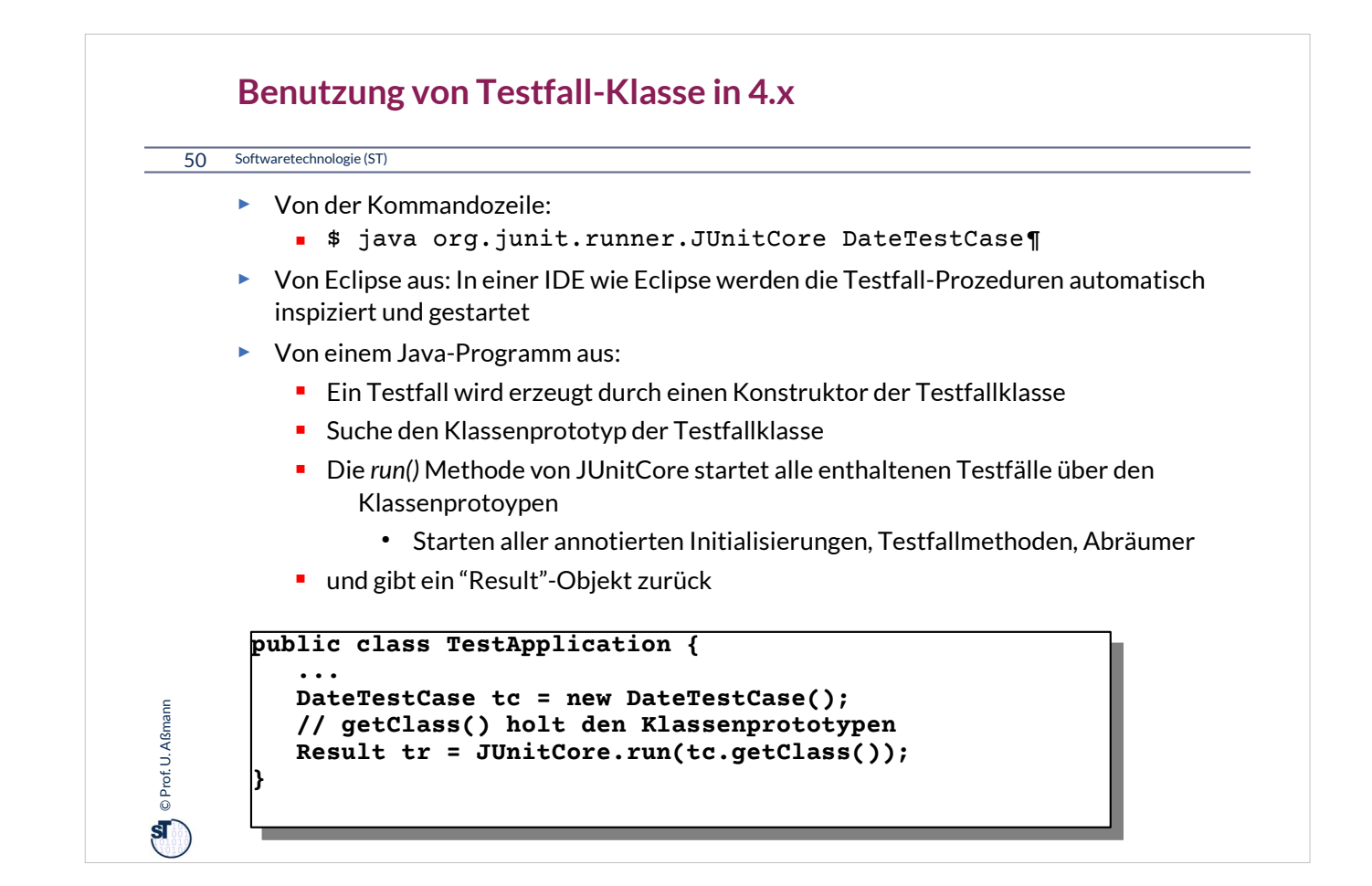

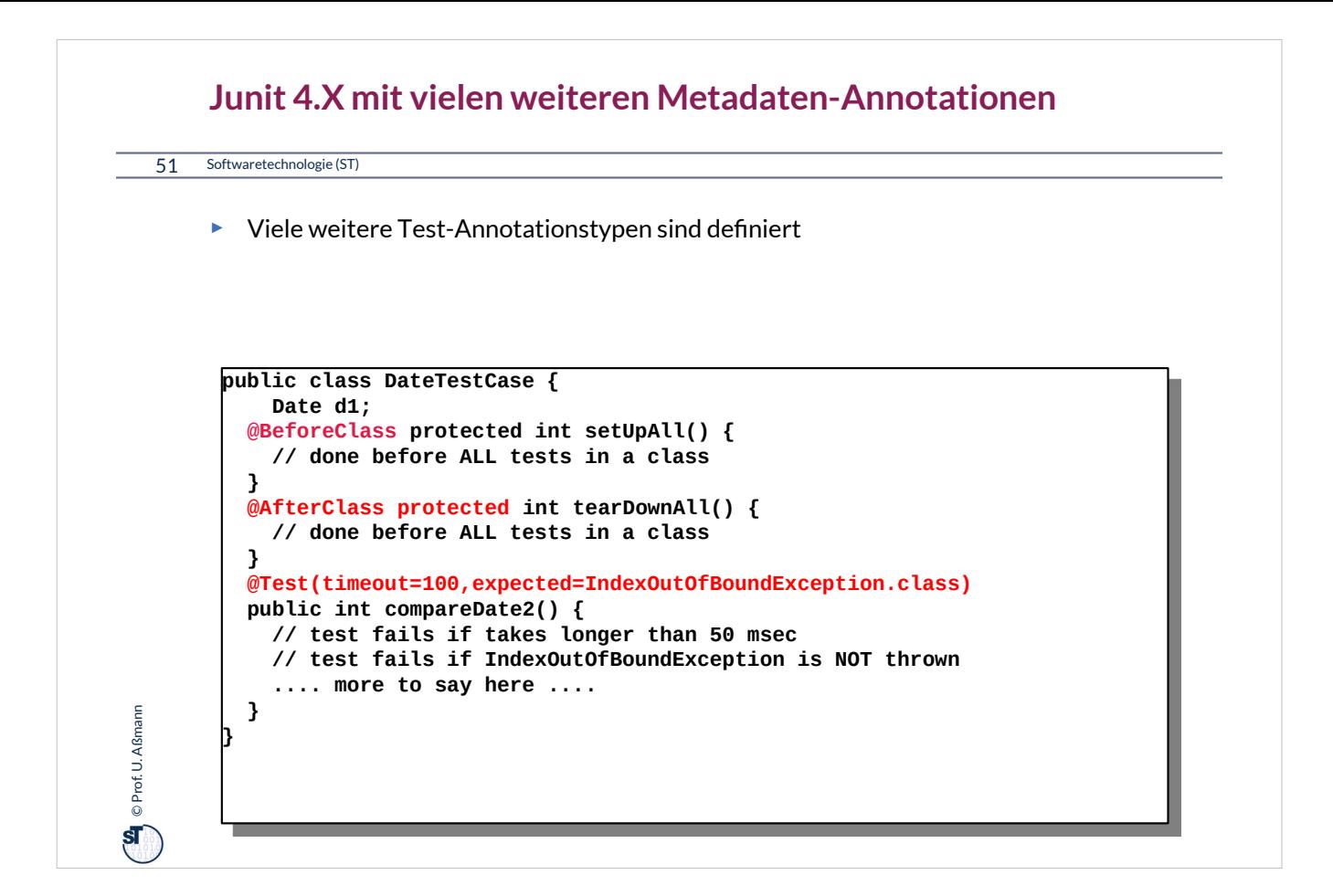

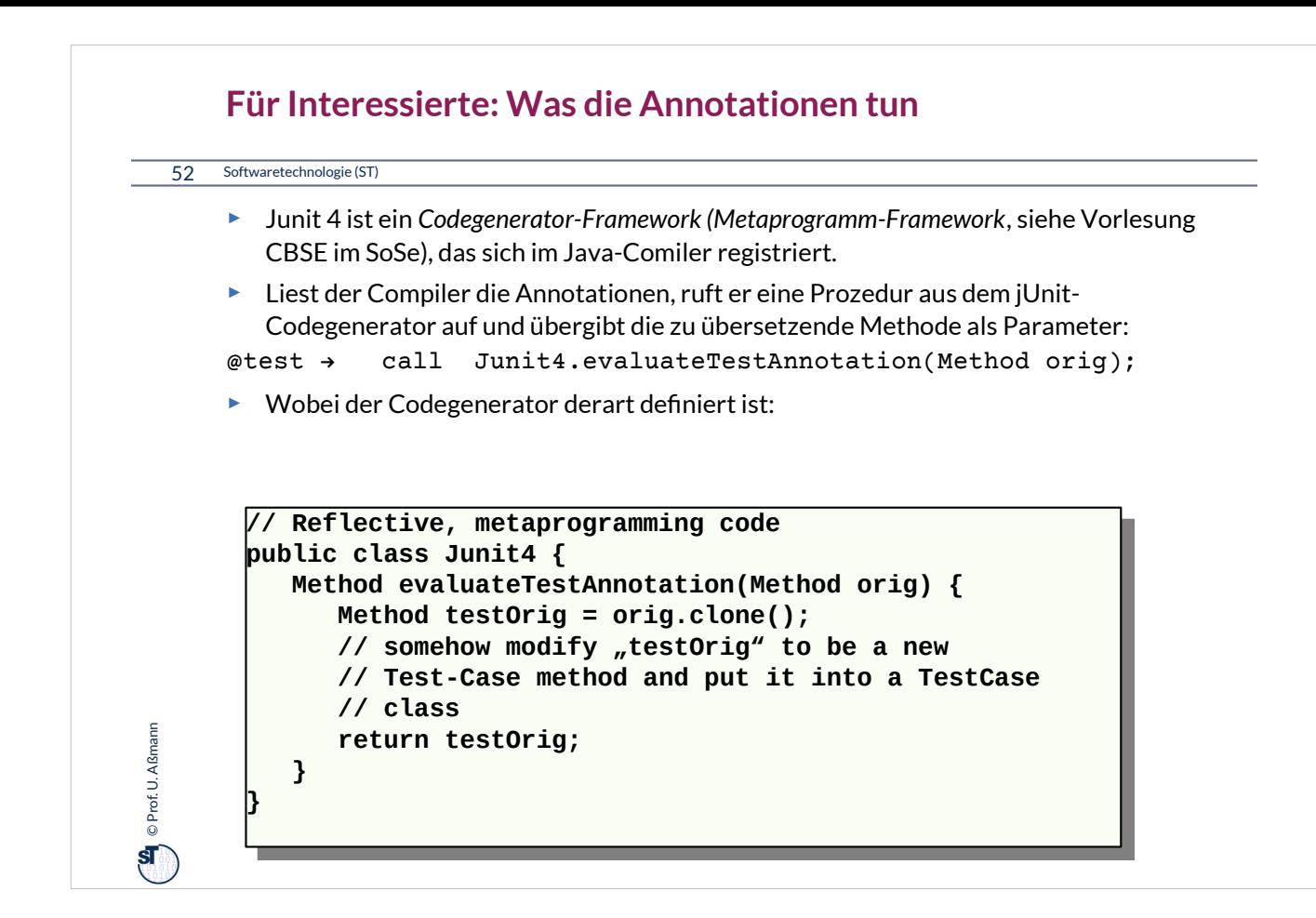

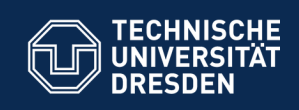

# **13.6. Entwurfsmuster in JUnit**

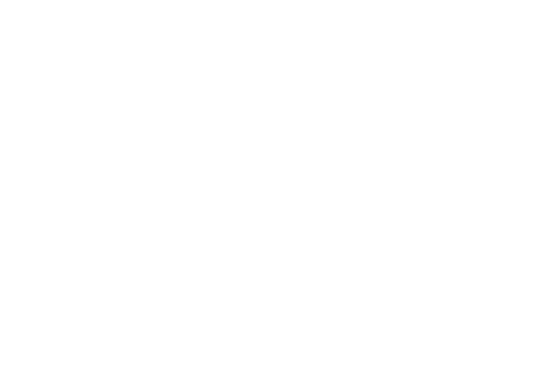

**Fakultät Informatik** - Institut Software- und Multimediatechnik - Softwaretechnologie

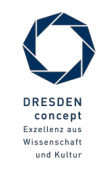

Softwaretechnologie (ST) © Prof. U. Aßmann

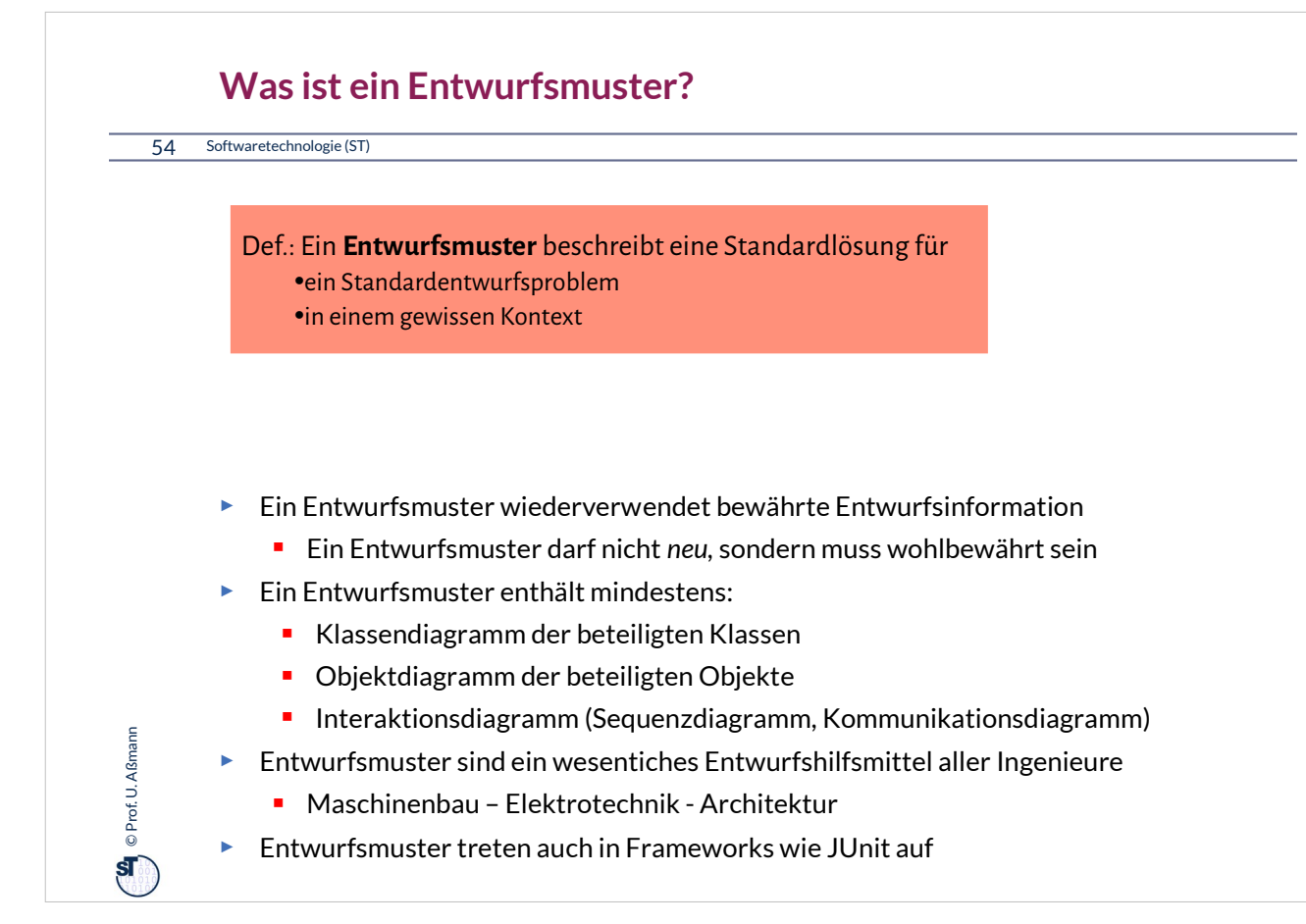

Entwurfsmuster bilden in einem Team eine wichtiges Vokabular (domänenspezifische Sprache).

Softwarearchitekten reden in Entwurfsmustern.

Ist ein Regenschirm ein Entwurfsmuster? Nein, denn er ist eine konkrete Lösung für einen Fußgänger. Ein Entwurfsmuster ist eher die "Bedeckung" mit weiteren Ausprägungen:

• Dach, Vordach, Haltestellendach, Mütze, etc.

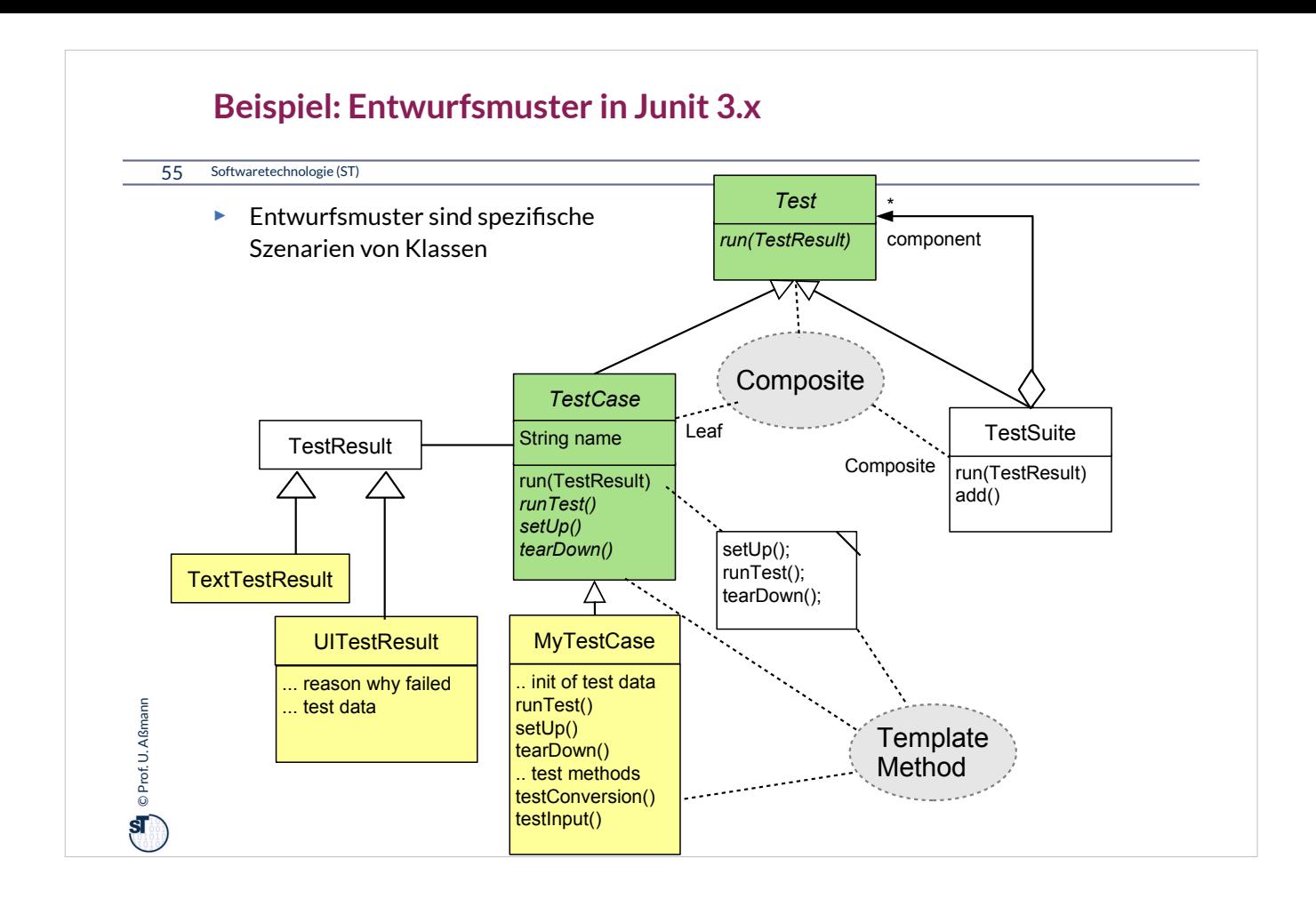

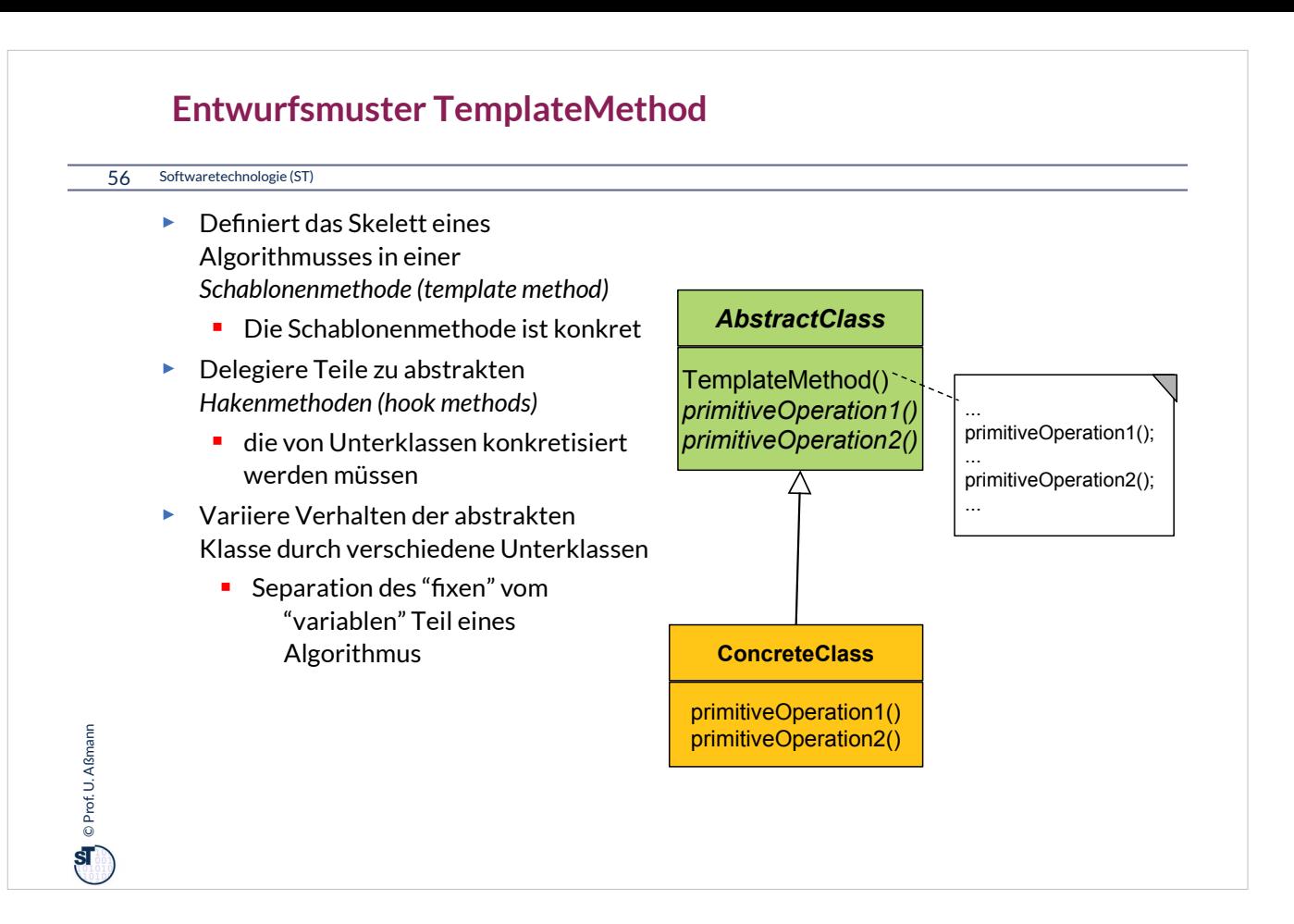

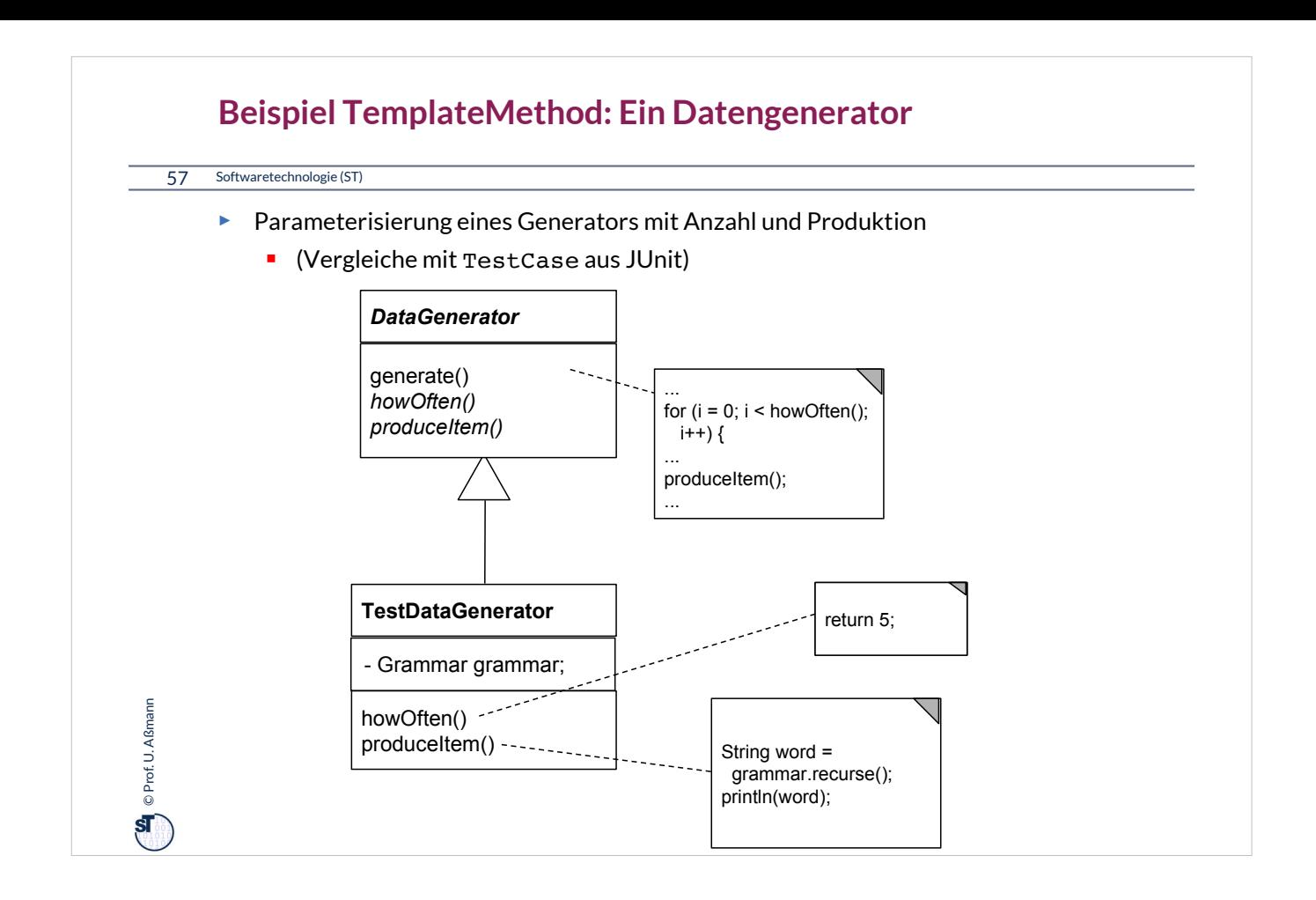

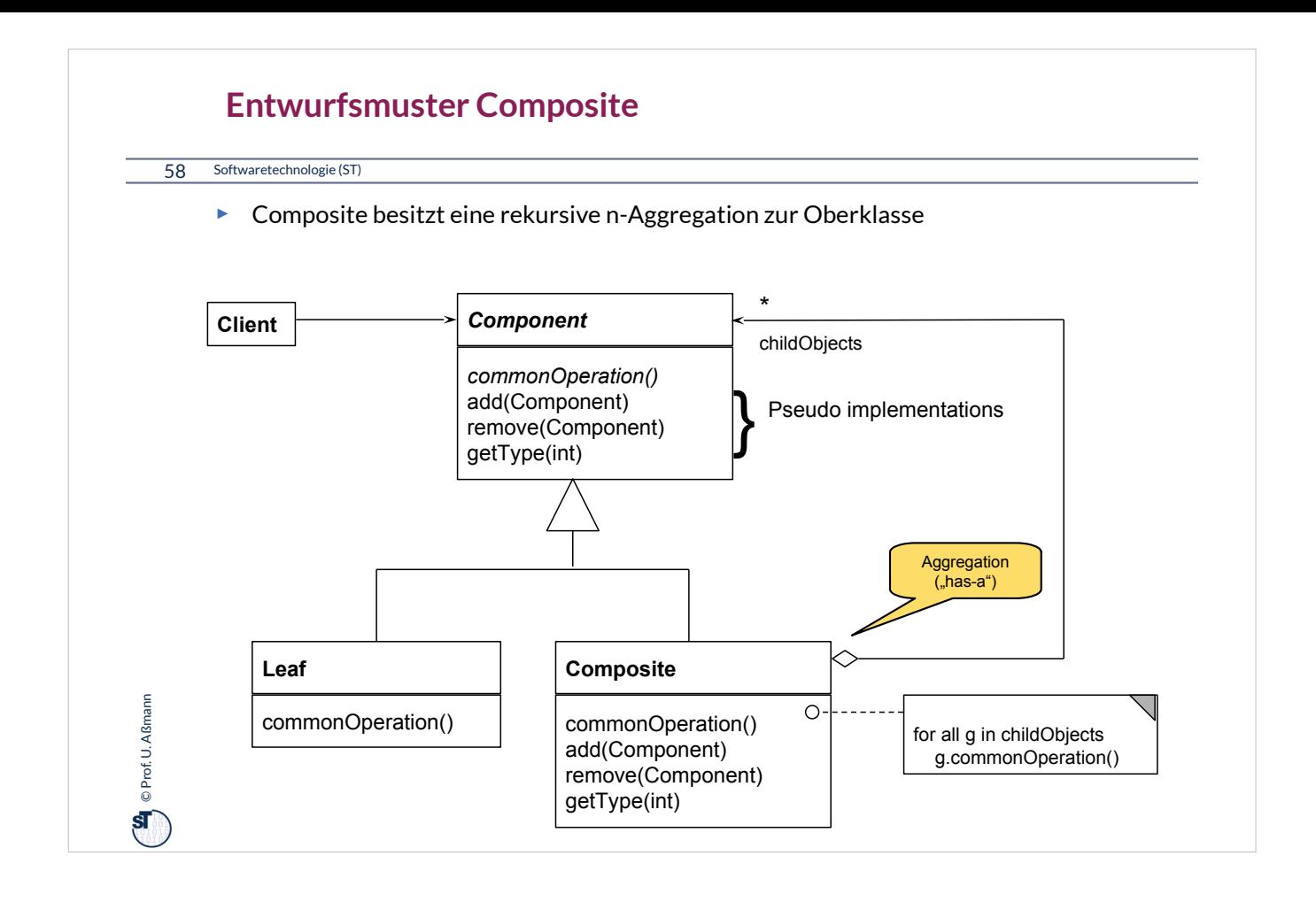

# $\bigodot$   $\mathbf{Q}$  © Prof. U. Aßmann Prof. U. Aßmann 59 Softwaretechnologie (ST) **Composite in Junit 3.x** ► Mehrere Methoden von *Test* sind komposit strukturiert  $= run()$ ■ countTestCases()  $\text{tests}()$ ■ toString()

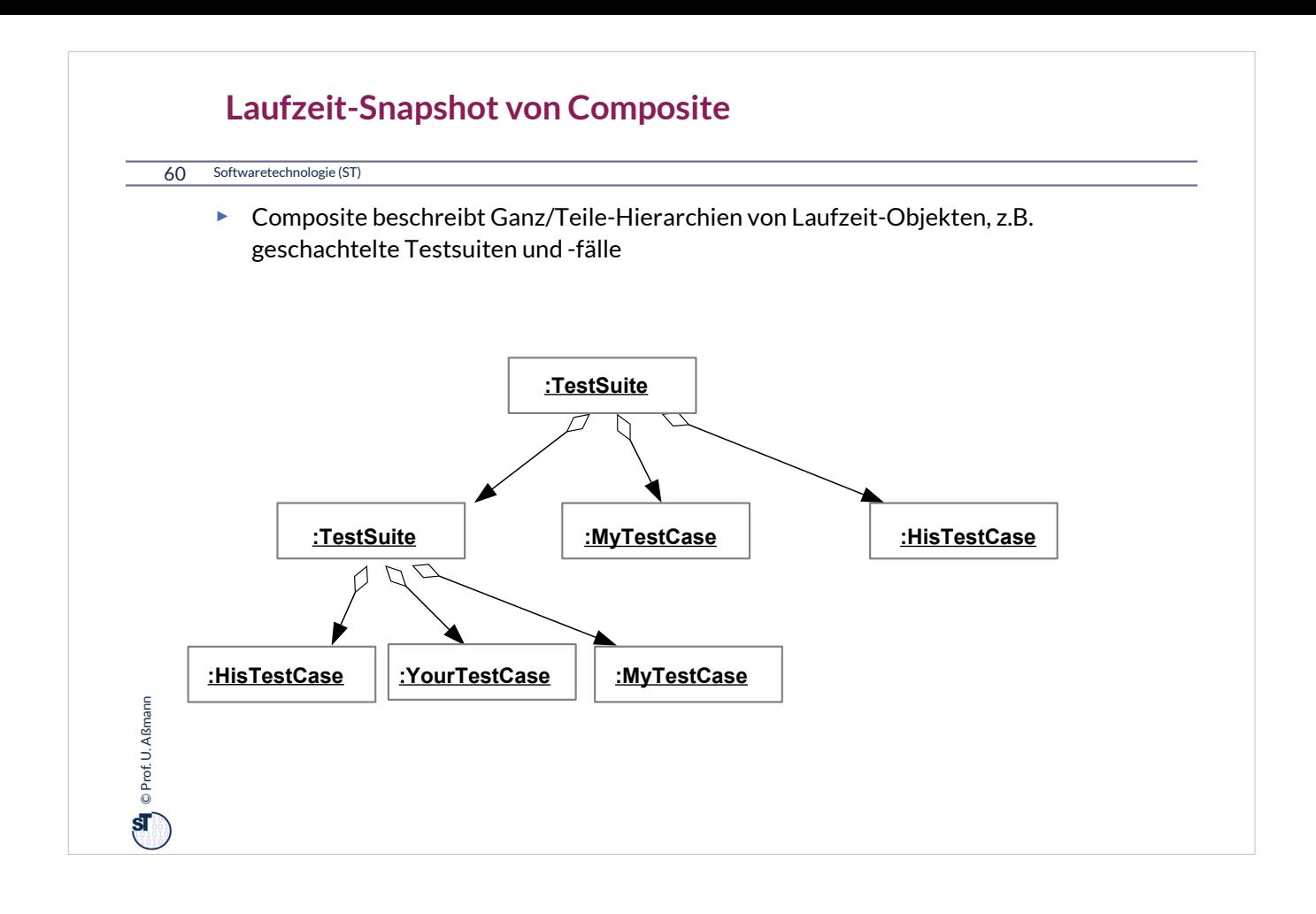

# **Bsp.: Zählen von Testfällen in JUnit**

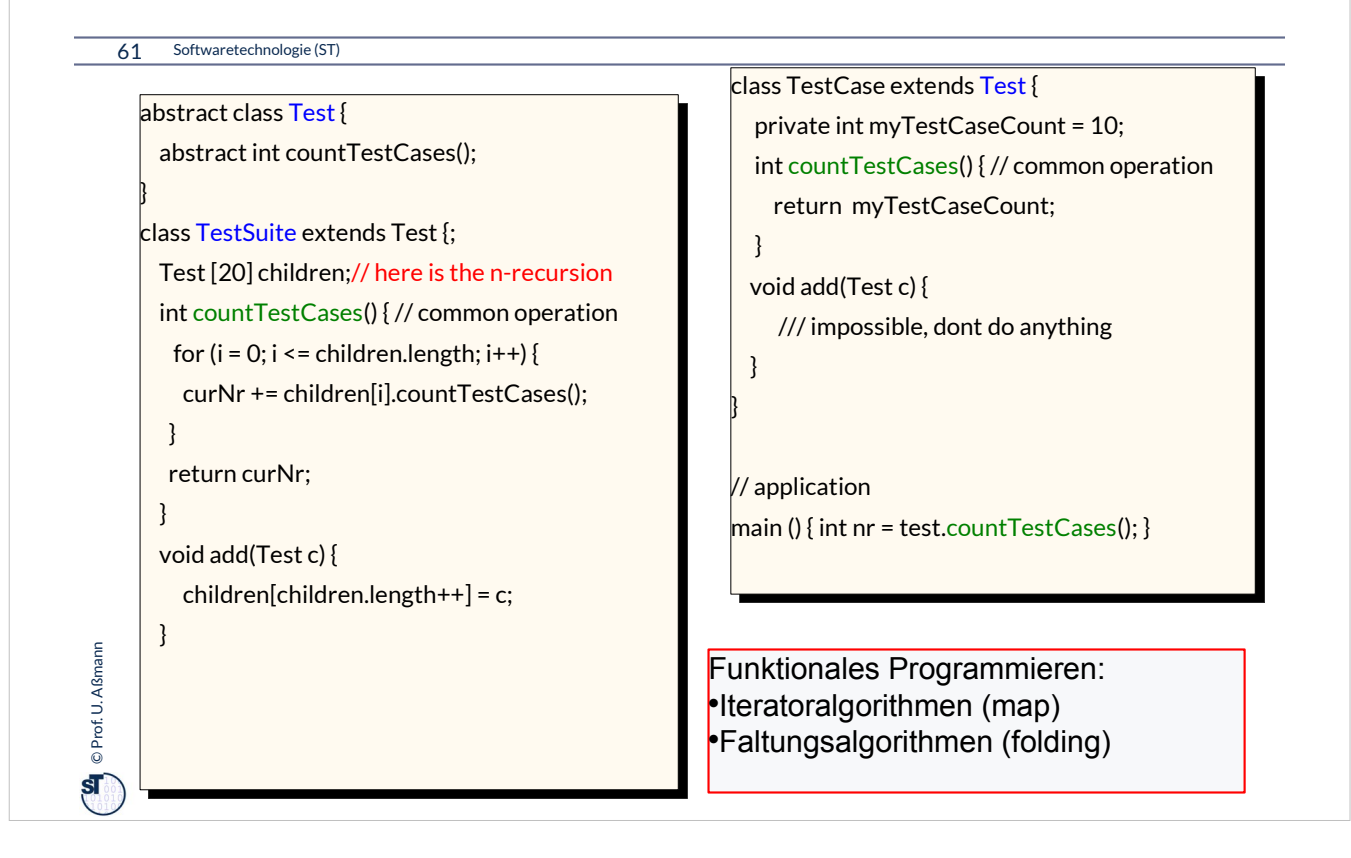

### **Praktikum Wintersemester**

### 62 Softwaretechnologie (ST)

**O** Prof. U. Aßmann Prof. U. Aßmann

- ► Erstellung eines Akzeptanztestbeschreibung im Vertrag (Pflichtenheft)
	- Ohne Erfüllung kein Bestehen des Praktikums!
	- Eine Iteration: Kunde stellt einen Zusatzwunsch: Wie reagiert man auf die Veränderung?
- ► **Tip**: Erstellen Sie sich von Anfang an einen Regressionstest!
	- Und lassen sie diesen bei jeder Veränderung laufen, um zu überprüfen, ob Sie wesentliche Eigenschaften des Systems verändert haben

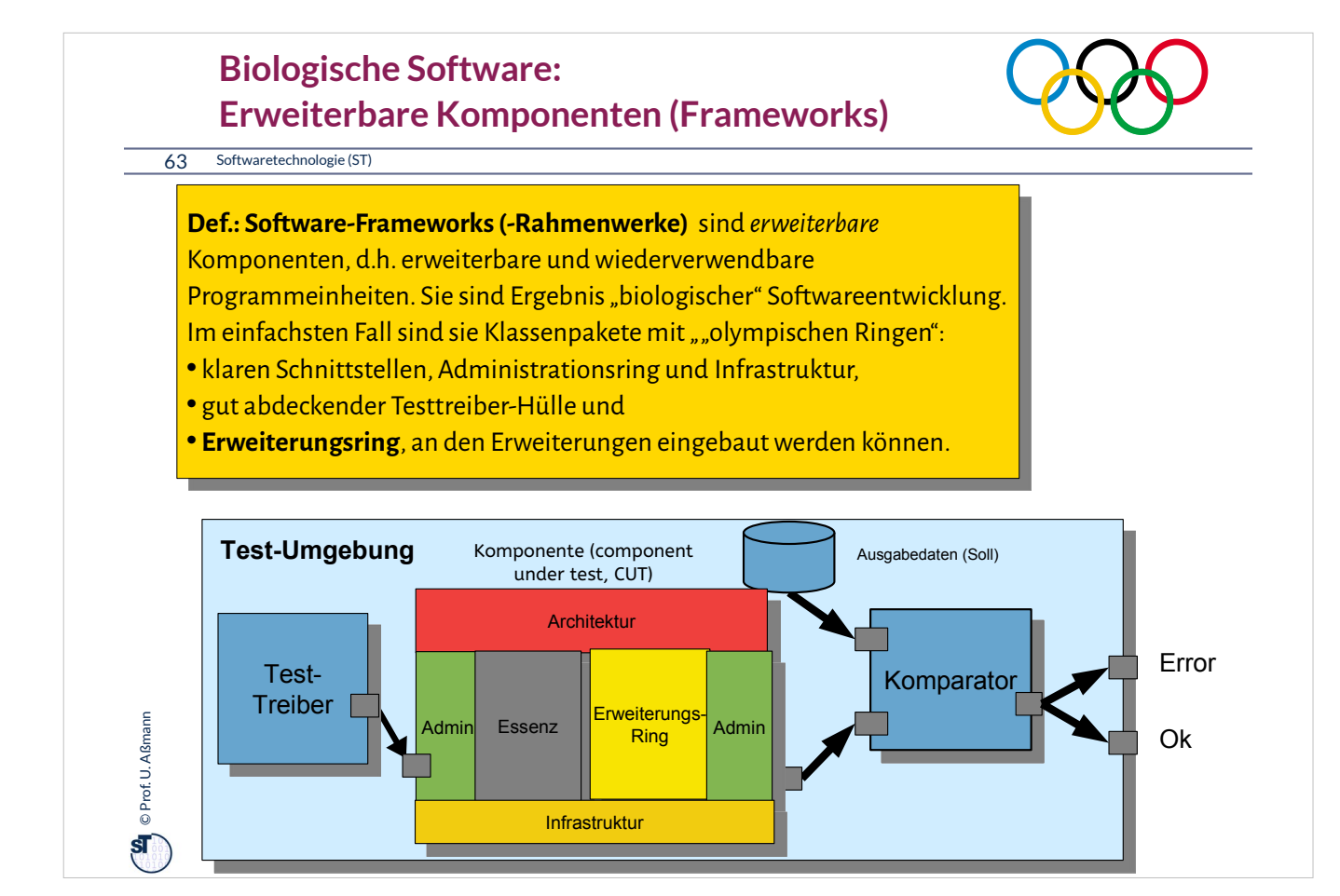

Software besteht aus Komponenten mit 5 Ringen.

Bei sozialer Software ist der Treiber- und der Administrationsring sehr gut ausgeprägt.

## **Was haben wir gelernt?**

64 Softwaretechnologie (ST)

### ► **Software ohne Tests ist keine Software**

- ► **Programme ohne Administration sind nicht nutzbar**
- ► **Ringe** sind querschneidende Schichten des Programms, die es für die Zukunft vorbereiten
- ► Achten Sie auf das Management Ihres Projekts im Praktikum
	- **Planen Sie hinreichend**
	- Testen Sie sorgfältig und von Anfang an (*test-driven development, TDD)*
	- Entwerfen Sie eine Testarchitektur, Akzeptanztestsuite, Regressionstest
- ► Erste Entwurfsmuster TemplateMethod, Composite
- ► Lernen Sie, Java zu programmieren:

© Prof. U. Aßmann Prof. U. Aßmann

 $\overline{\text{st}}$ 

- Ohne ausreichende Java-Kenntnisse weder Bestehen der Klausur noch des Praktikums
- **Nutzen Sie fleissig das Java-INLOOP-System!**

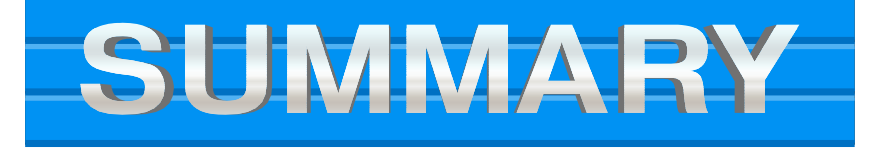

# **Verständnisfragen**

### 65 Softwaretechnologie (ST)

**O** Prof. U. Aßmann Prof. U. Aßmann

- ► Erklären Sie den "Ring der Administration".
- ► Welche Teil-Ringe besitzt der Ring der Administration?
- ► Wieso ist der Test-Ring für Wiederverwendung so wichtig?
- ► Was ist der Unterschied zwischen einer Klasse und einer Komponente?
- ► Was unterscheidet den Ring der funktionalen Essenz von den anderen Ringen?

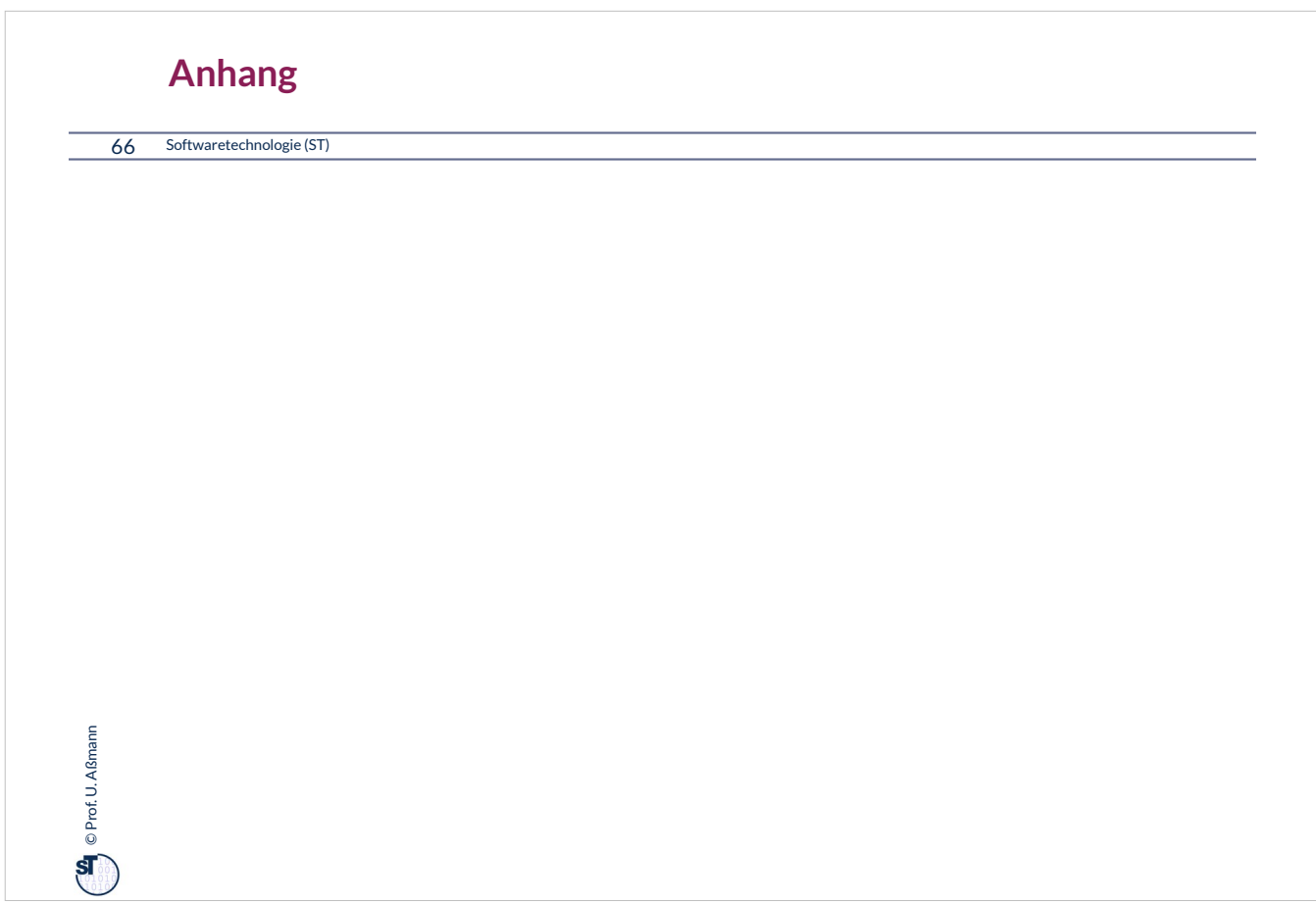

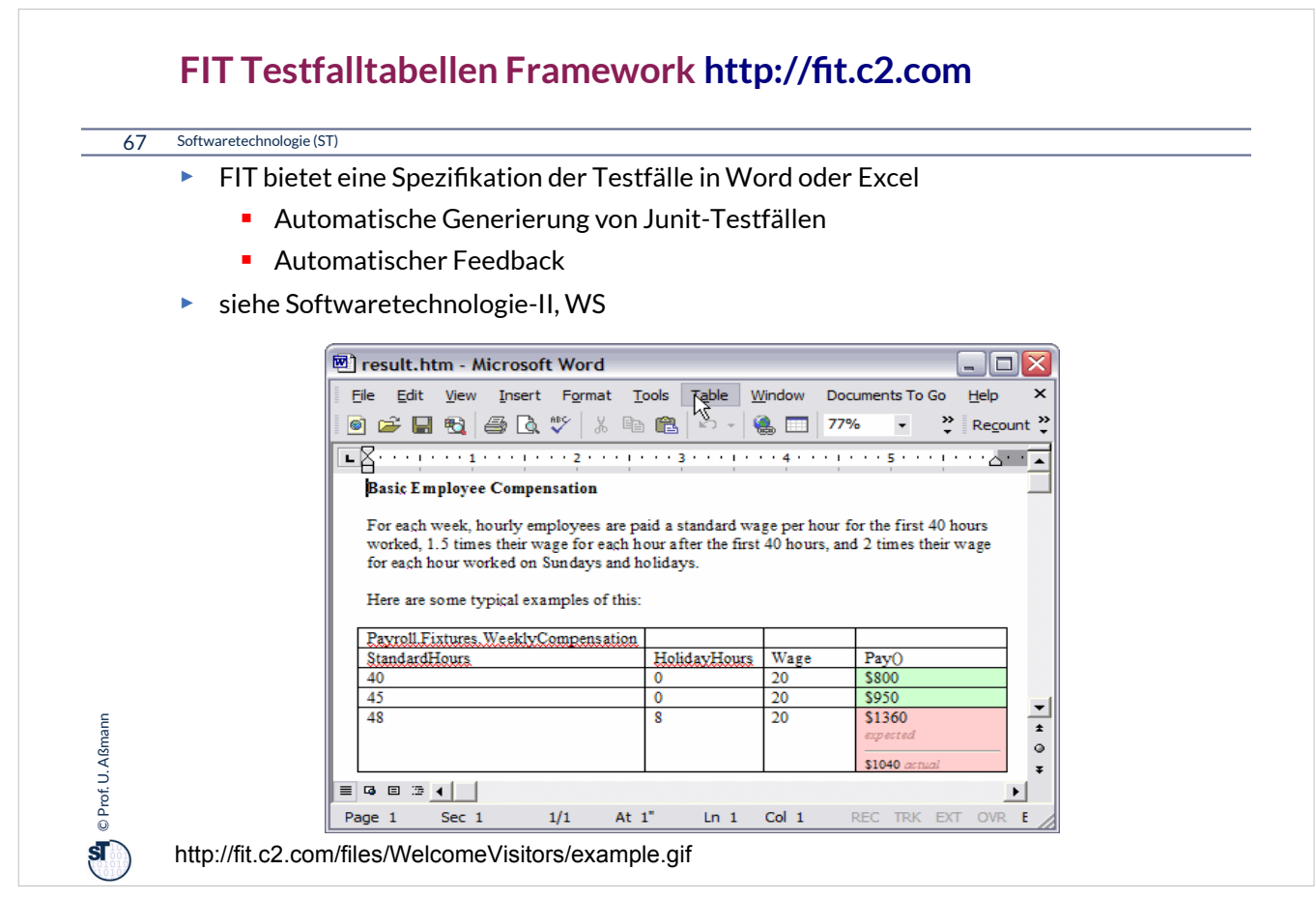

FIT erleichtert die Kommunikation mit dem Kunden über die Testfälle, weil Excel-Tabellen ein einfaches Kommunikationshilfsmittel sind, das viele Kunden verstehen.

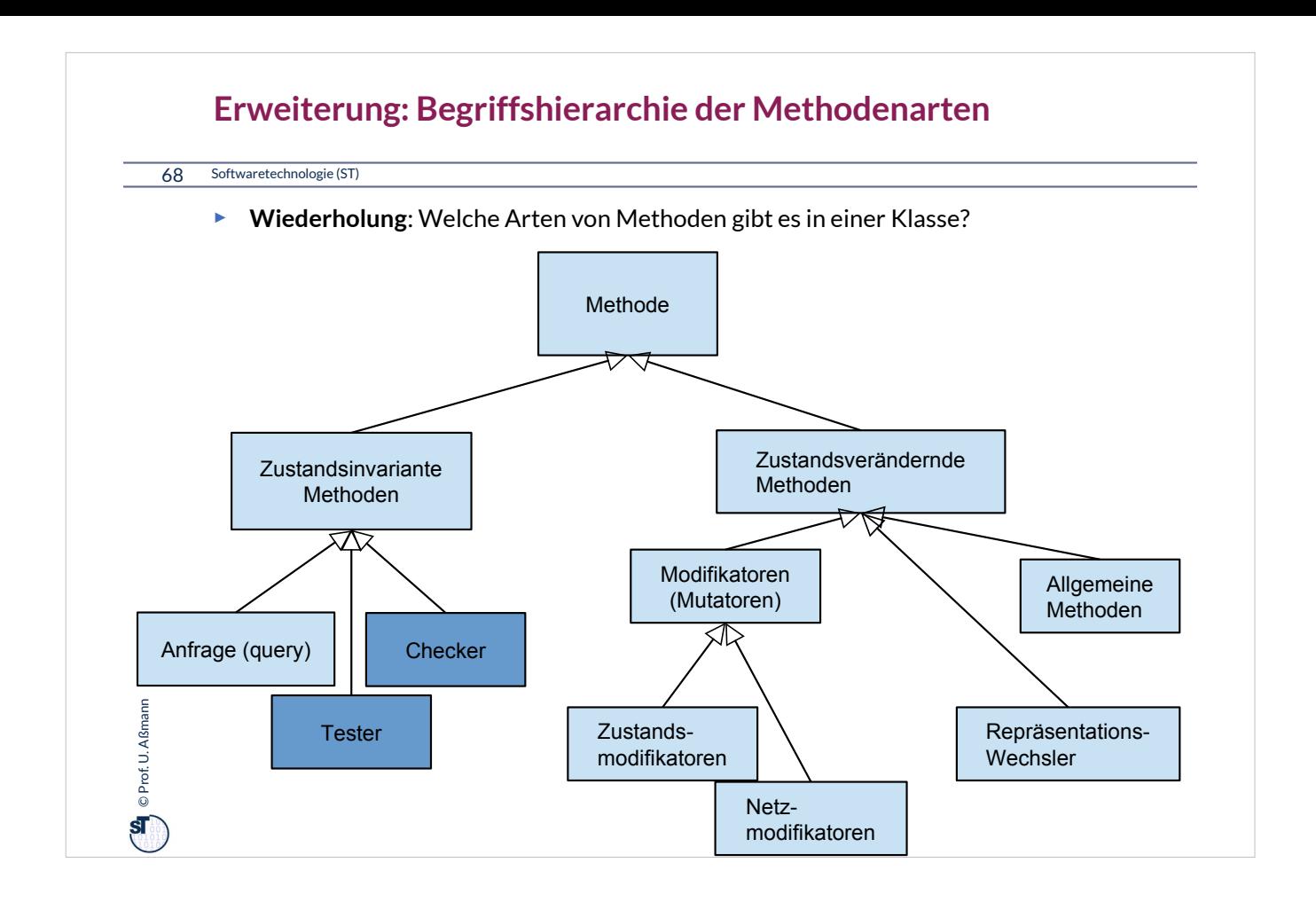

# $\mathbf{Q}$   $\in$  Prof. U. Aßmann Prof. U. Aßmann 69 Softwaretechnologie (ST) **Wie wähle ich Testdaten für Testfälle aus?** ► Bestimme die **Extremwerte** der Parameter der zu testenden Methode Nullwerte immer testen, z.B. 0 oder null **Randwerte, z.B. 1.1., 31.12** ► Bestimme **Bereichseinschränkungen** ■ Werte ausserhalb eines Zahlenbereichs negative Werte, wenn natürliche Zahlen im Spiel sind ► Bestimme **Zustände**, in denen sich ein Objekt nach einer Anweisung befinden muss ► Bestimme **Äquivalenzklassen** von Testdaten und teste nur die Repräsentanten ► Bestimme alle Werte aller **boolschen Bedingungen** in der Methode **Raum aller Steuerflußbedingungen**

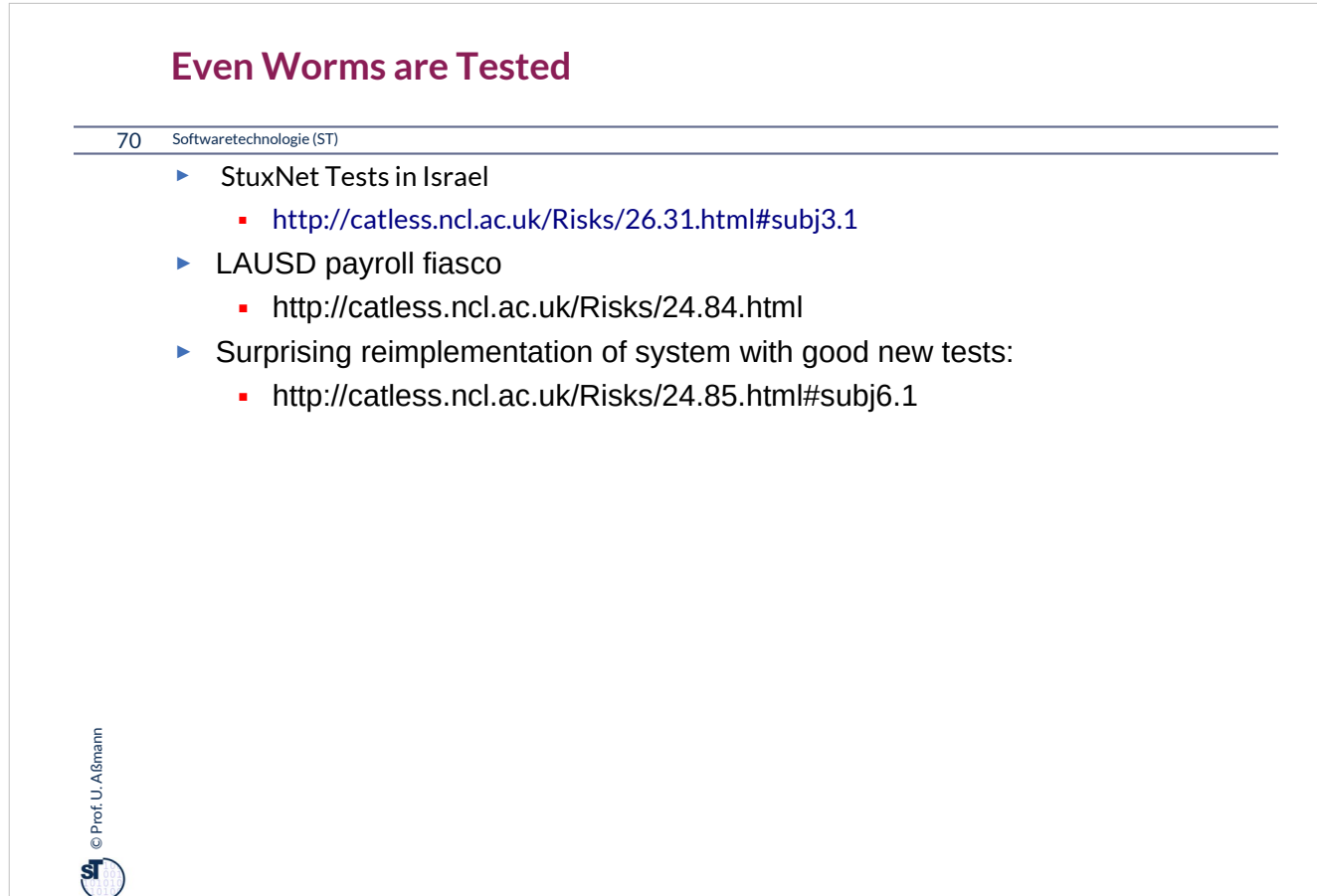

### **Bekannte Pannen**

### 71 Softwaretechnologie (ST)

 $\mathbf{C}$   $\mathbf{C}$  Prof. U. Aßmann Prof. U. Aßmann

- ► Hamburg-Altona Bahnhof 1995
	- http://catless.ncl.ac.uk/Risks/16.93.html#subj1.1
	- http://catless.ncl.ac.uk/Risks/16.94.html#subj1.1
	- http://catless.ncl.ac.uk/Risks/17.02.html#subj3.1
- ► Toll Collect Krise 2004
	- http://catless.ncl.ac.uk/Risks/23.21.html#subj6.1
- ► Velaro-D-Züge von Siemens
	- http://www.sueddeutsche.de/wirtschaft/verspaetete-lieferung-von-ice-zuegeneine-halbe-milliarde-euro-auf-dem-abstellgleis-1.1655927
	- http://www.nwzonline.de/wirtschaft/bericht-neue-siemens-ice-der-bahnerhalten-zulassung\_a\_11,5,196943309.html

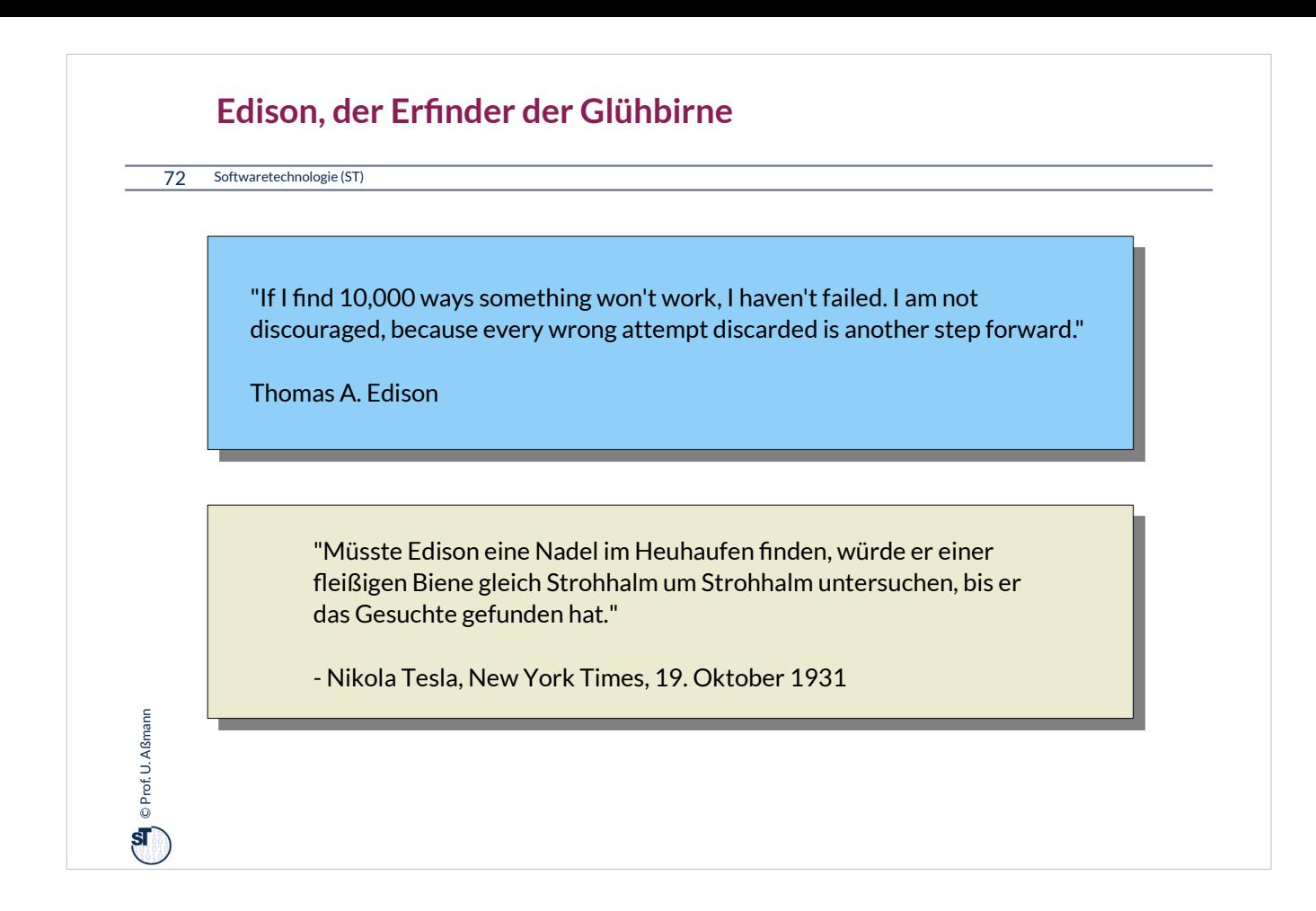
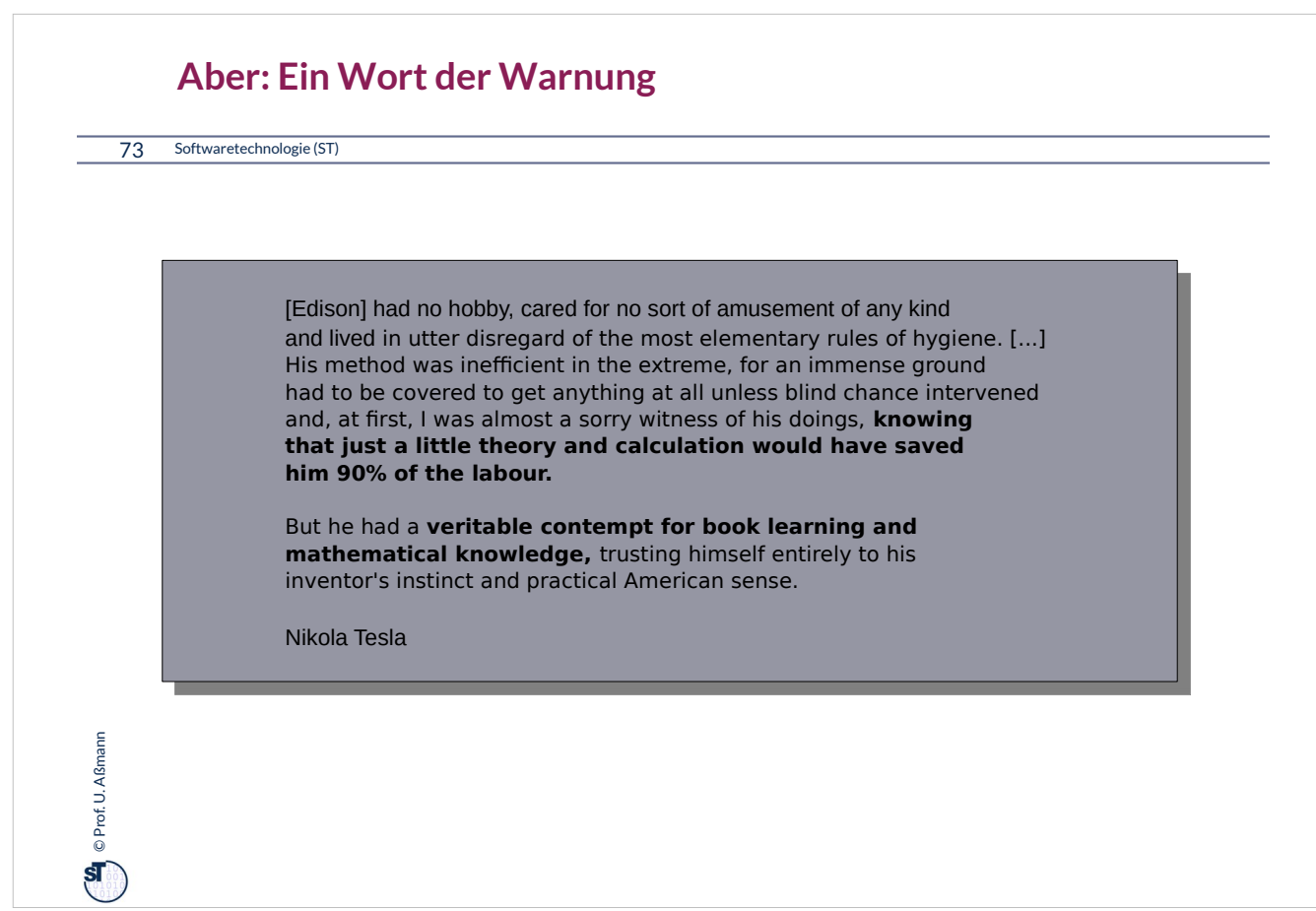

## **Definition neuer Ausnahmen**

74 Softwaretechnologie (ST)

 $\bigoplus$  © Prof. U. Aßmann Prof. U. Aßmann

Benutzung von benutzerdefinierten Ausnahmen möglich und empfehlenswert !

```
class TestException extends Exception {
   public TestException () {
     super(); 
   }
}
class SpecialAdd {
   public static int sAdd (int x, int y) 
                             throws TestException {
     if (y == 0)
       throw new TestException();
     else
       return x + y;
   }
}
```
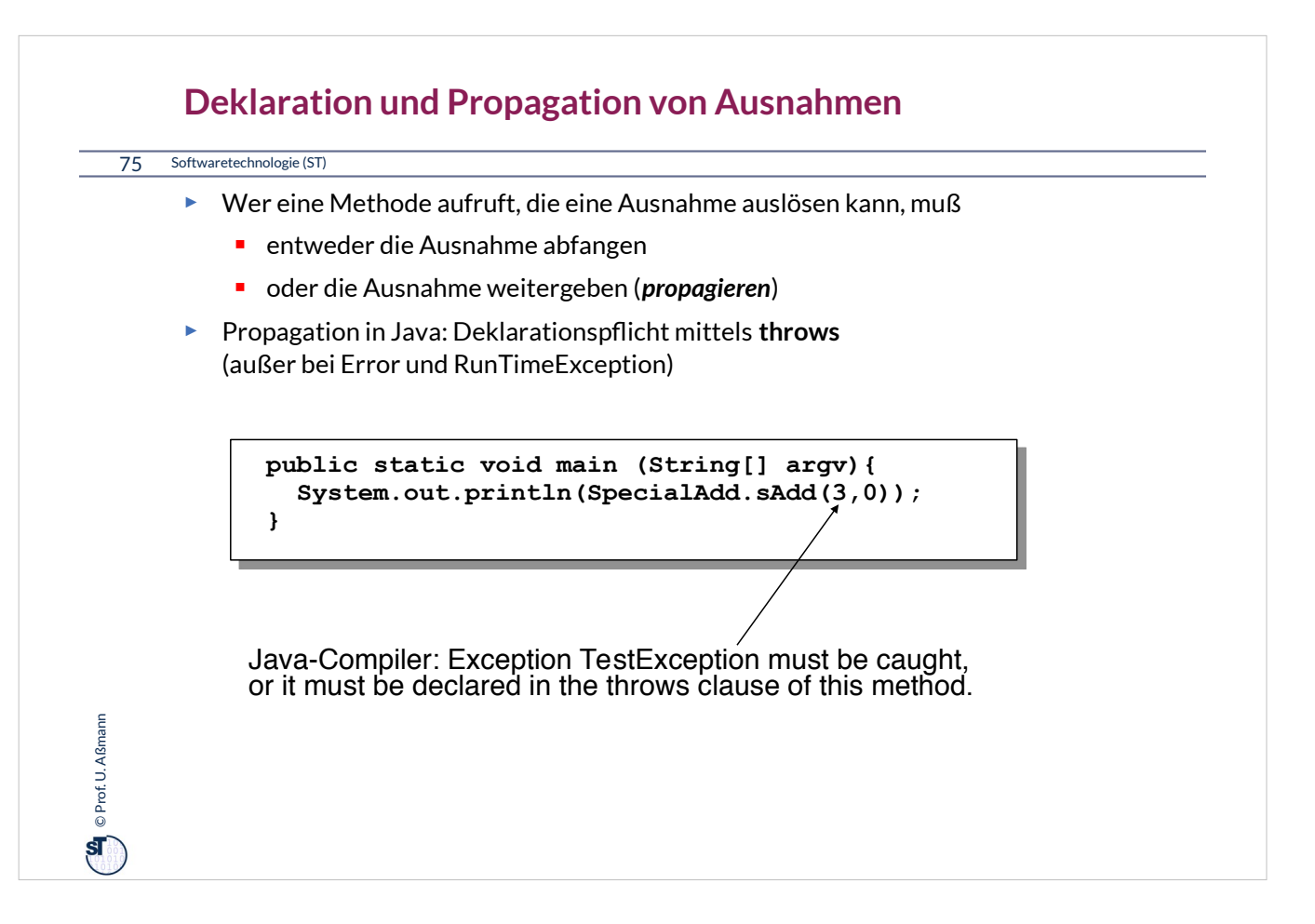

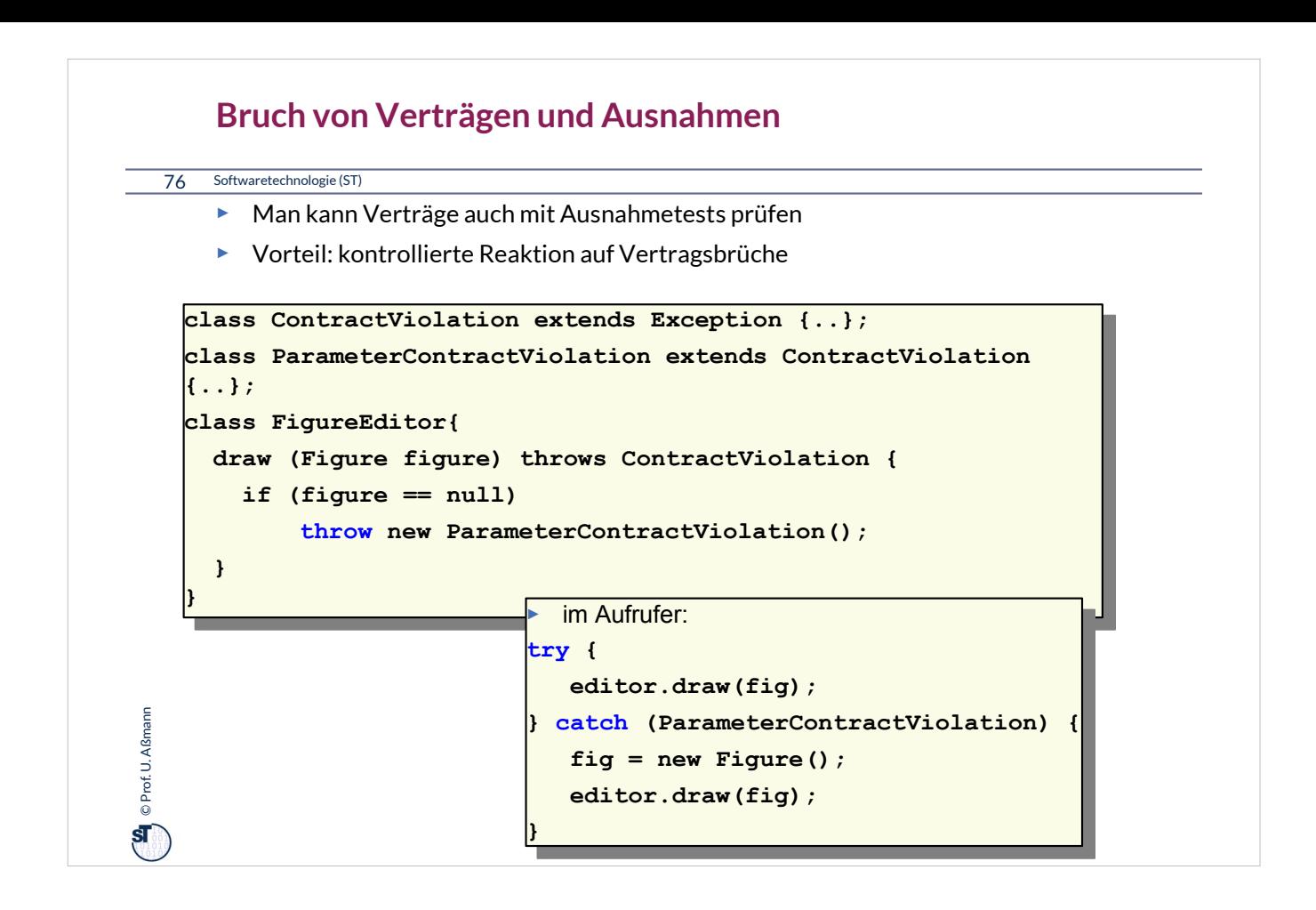